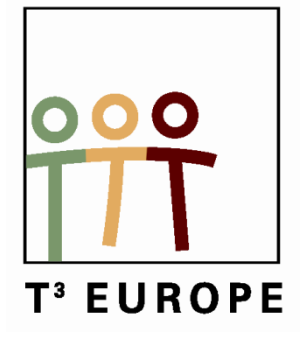

**Cahiers T3 Europe Vlaanderen nr. 46**

# **Statistiek met de TI-84 CE-T**

Een overzicht van de beschrijvende, verklarende en inferentiële statistiek met behulp van de TI-84 CE-T

*Philip Bogaert*

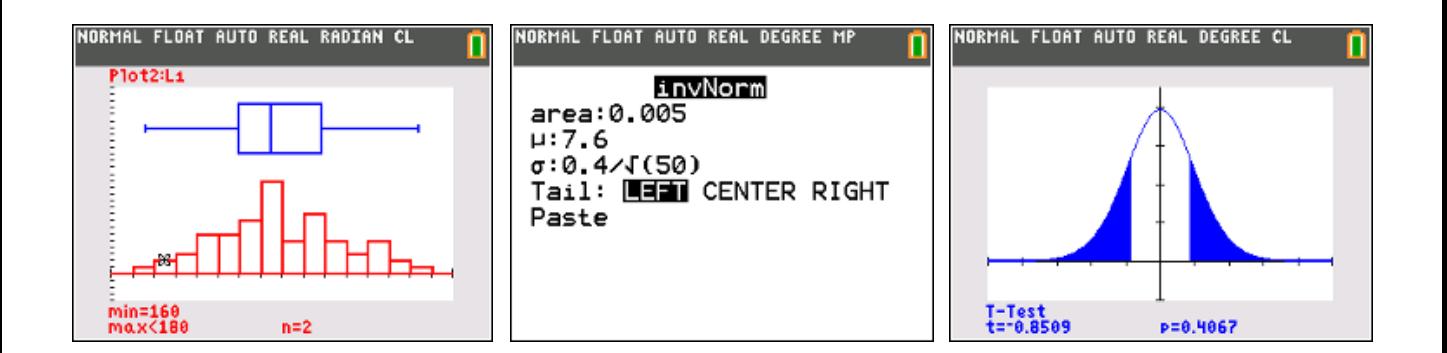

# **Inhoudstafel**

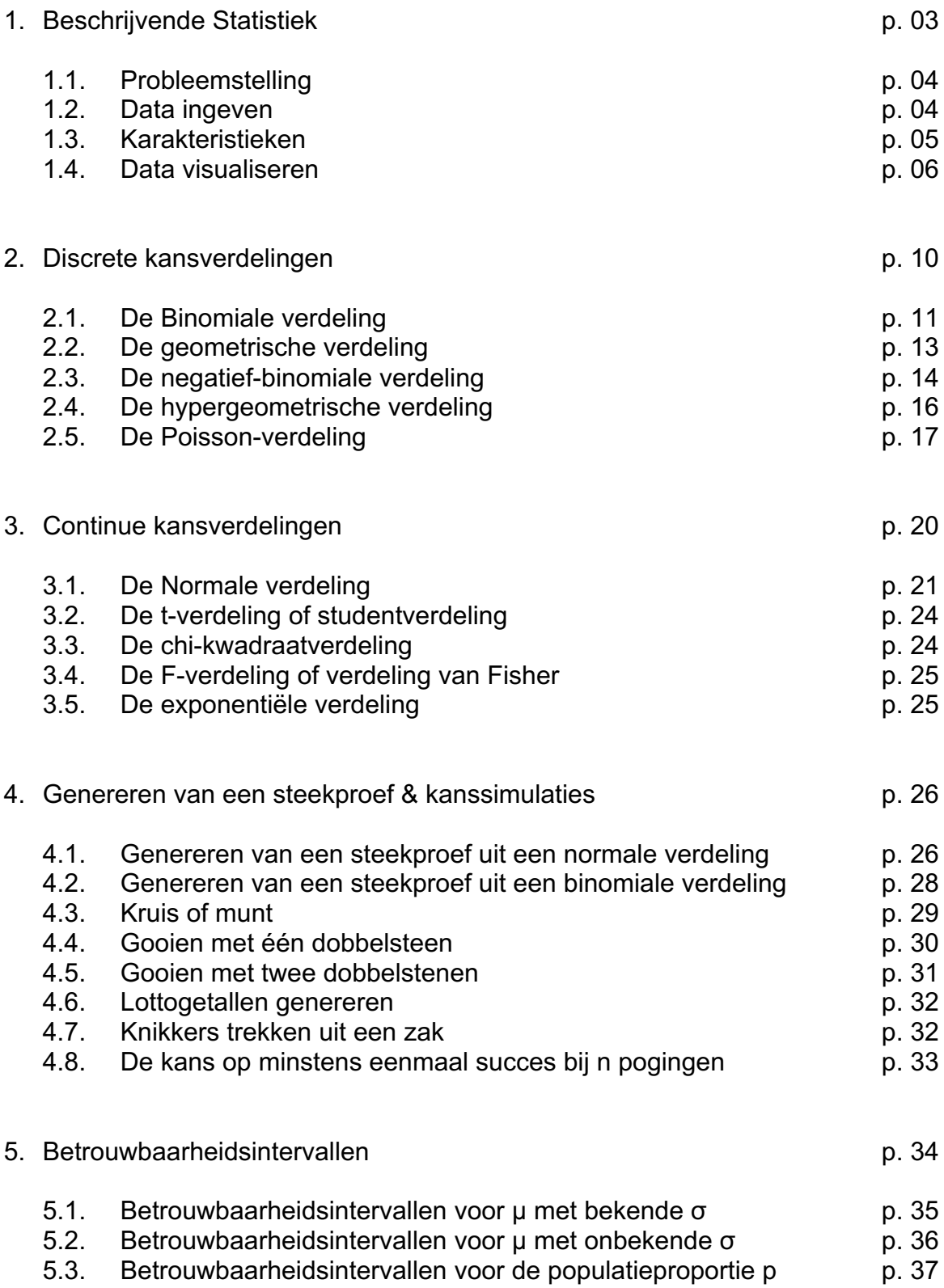

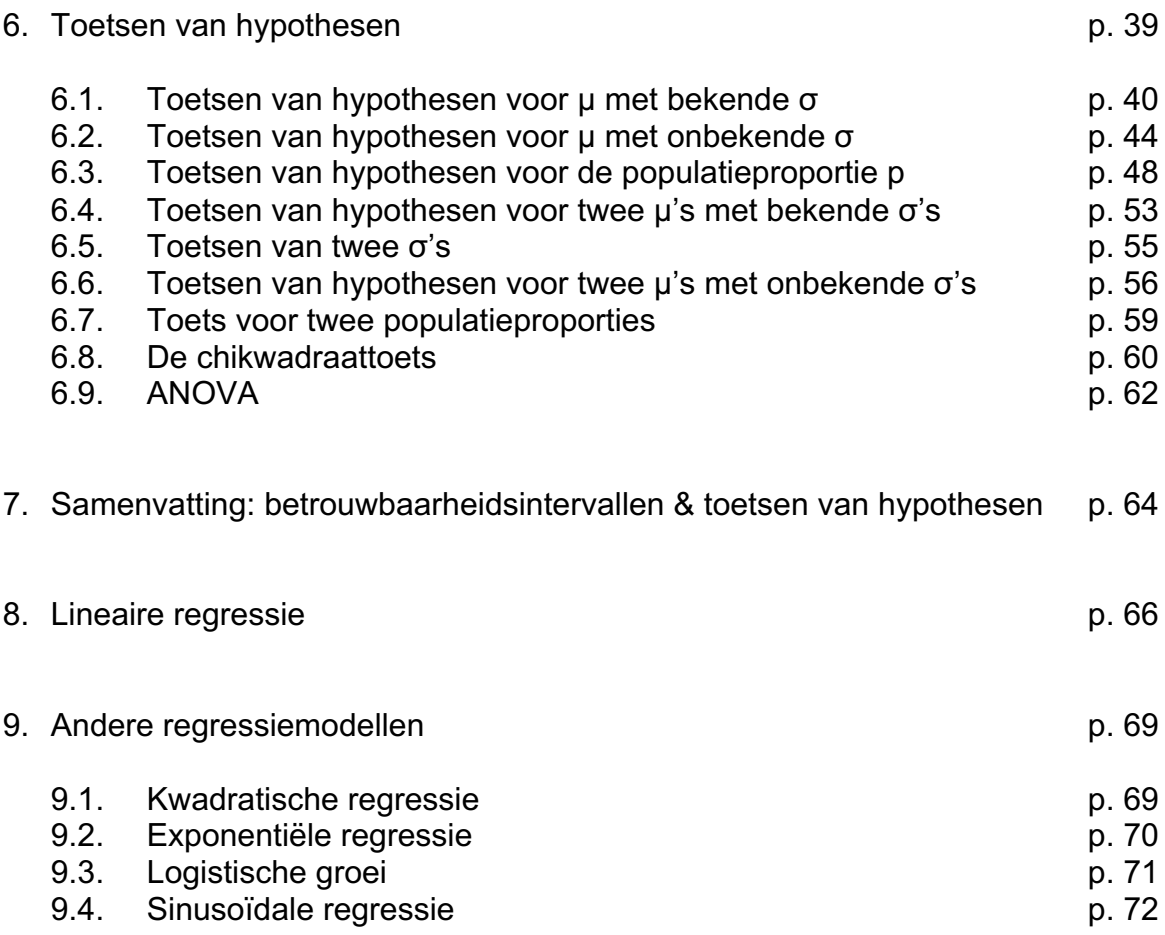

# **Beschrijvende Statistiek**

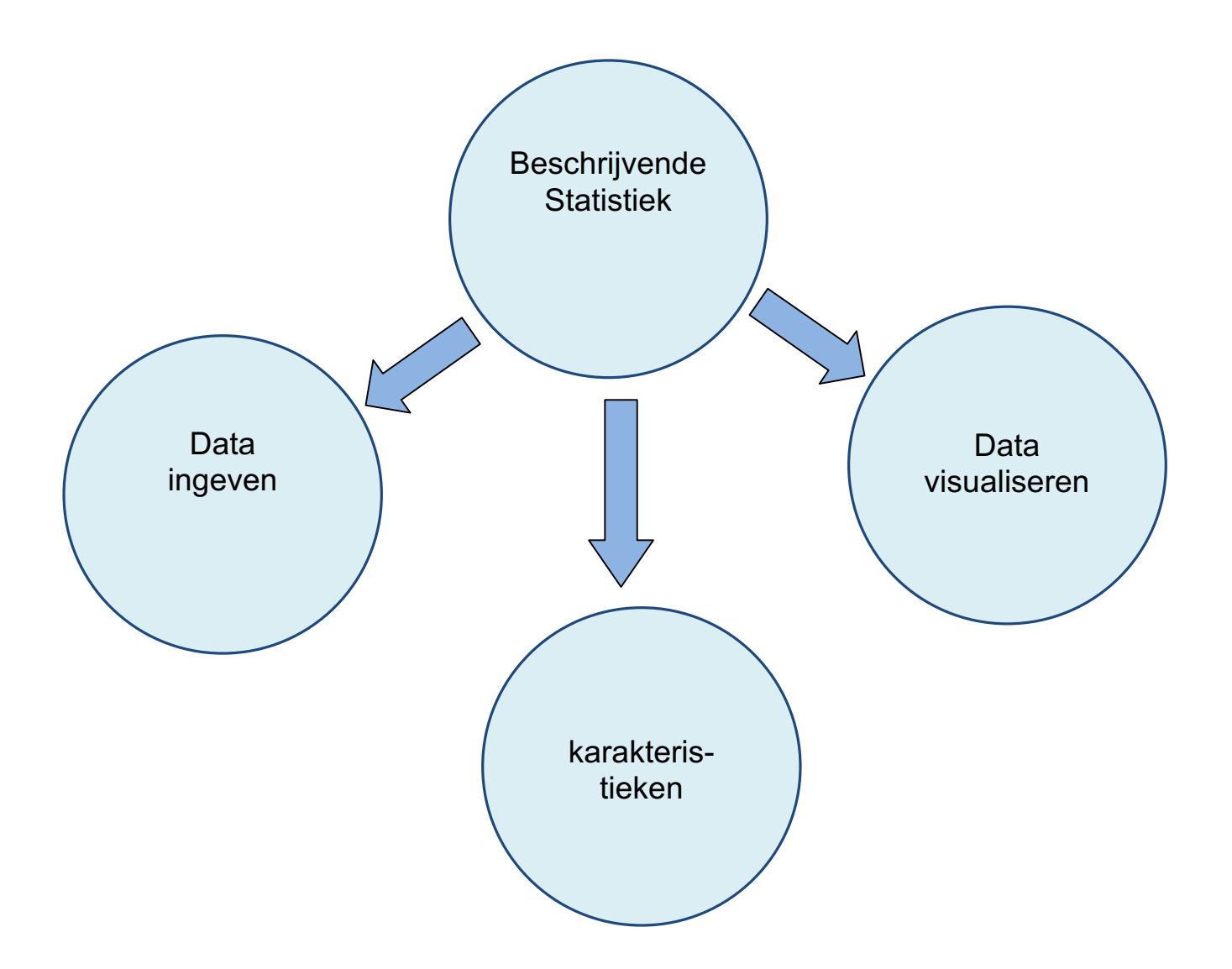

#### **1. Beschrijvende Statistiek**

#### **1.1. Probleemstelling**

Op een fruitveiling wordt van een aselecte bak appels elke appel gewogen. De resultaten vind je in volgende tabel (gewicht in gram):

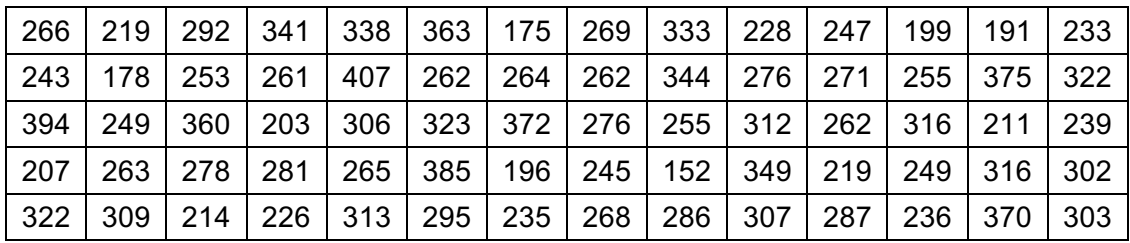

gevraagd:

- bepaal het gemiddelde, de standaardafwijking, de mediaan en de kwartielen van deze aselecte steekproef
- stel deze resultaten grafisch voor : boxplot + histogram
- modelleer de waargenomen gegevens a.d.h. van een normale verdeling

#### **1.2. Data ingeven**

Wis al de datalijsten : 2nd [Mem] 4:ClrAllLists

Geef de gegevens in, in lijst  $L_1$  : Stat Edit 1: Edit

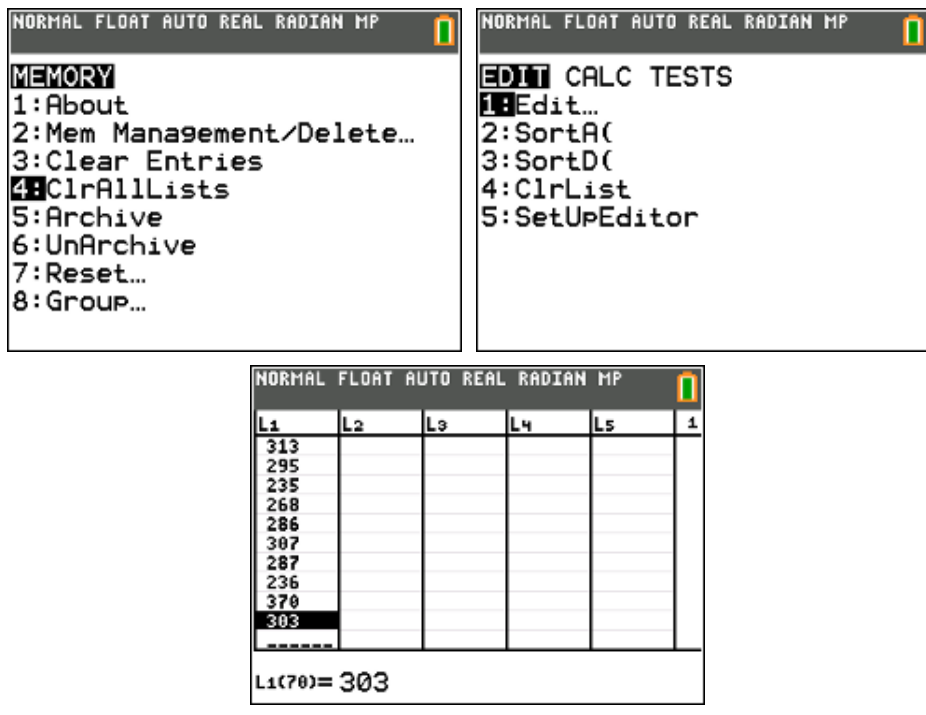

#### **1.3. Karakteristieken**

#### **steekproefgemiddelde**

$$
\overline{x} = \frac{1}{n} \sum_{i=1}^{n} x_i
$$

- $n$  : 2nd [List] OPS dim(L<sub>1</sub>)
- $\bar{x}$  : 2nd [List] MATH sum(L<sub>1</sub>) / 2nd [List] OPS dim(L<sub>1</sub>)

 $2nd$  [List] MATH mean(L<sub>1</sub>)

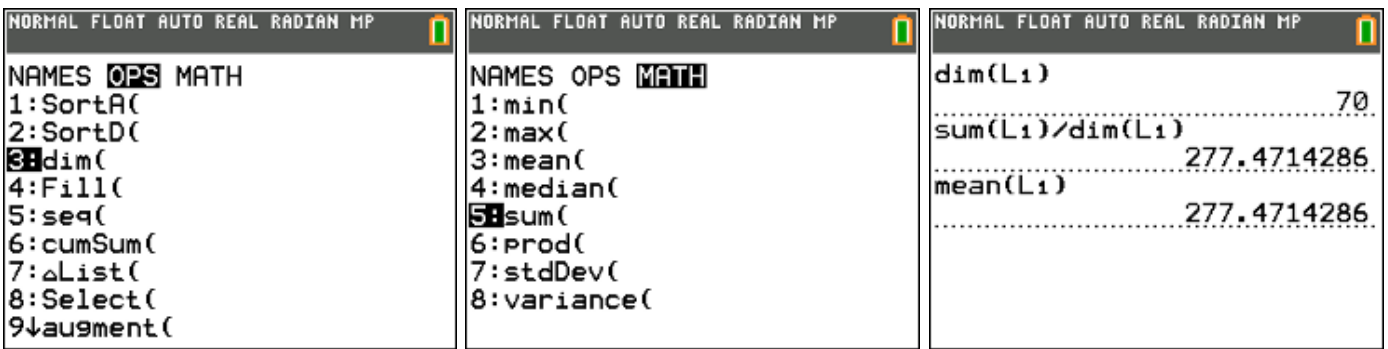

**Stat Calc 1-Var Stats** 

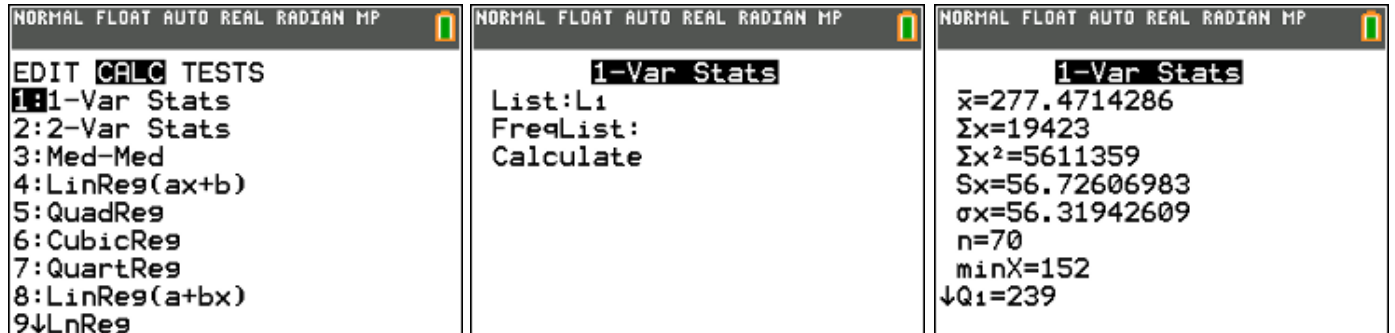

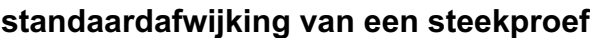

$$
s2 = \frac{1}{n-1} \sum_{i=1}^{n} (x_i - \overline{x})^2
$$

$$
s = \sqrt{s^2}
$$

 $s^2$  :  $\overline{2}$ nd [List] MATH sum $((L_1 - \overline{2})$ nd [List] MATH mean $(L_1)^2)$  / 69

 $s$  : 2nd [List] MATH stdDev(L<sub>1</sub>)

п

NORMAL FLOAT AUTO REAL RADIAN CL

sum((Li-mean(Li))<sup>2</sup>)/69

|<br>|T(Ans)

 $3217.846998$ 

#### **minimum – maximum – mediaan**

min :  $2nd$  [List] MATH min(L<sub>1</sub>)

max :  $2nd$  [List] MATH max(L<sub>1</sub>)

mediaan :  $2nd$  [List] MATH median( $L_1$ )

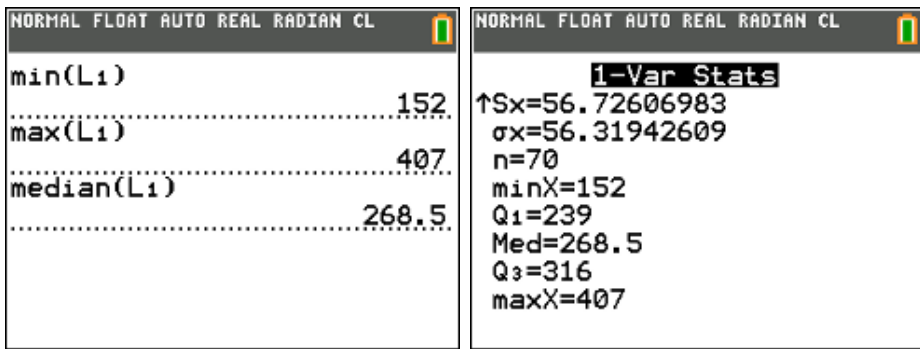

#### **1.4. Data visualiseren**

#### **boxplot**

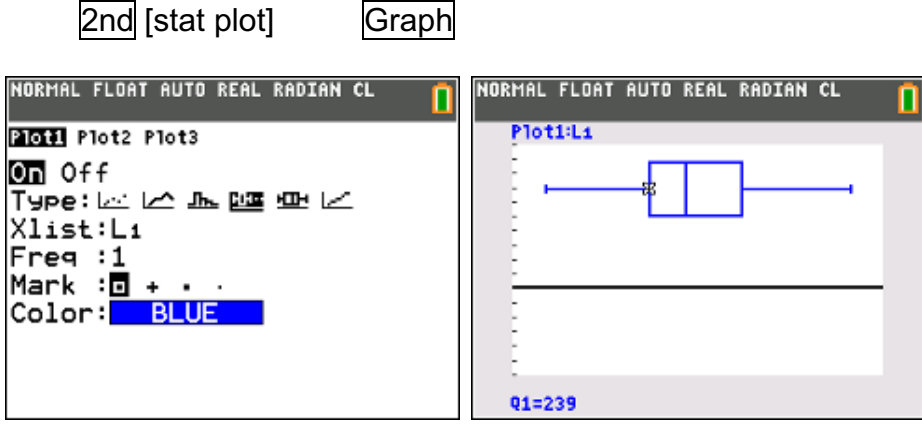

#### **histogram**

Het aantal klassen (minimaal 7, maximaal 25) en de beginklasse mag je als onderzoeker zelf kiezen.

Neem als klassenbreedte 20 en als beginklasse [140,160[

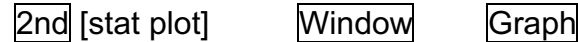

Via de optie Trace kan je op dit histogram de absolute frequenties van elke klasse aflezen zodat je de frequentietabel kan invullen.

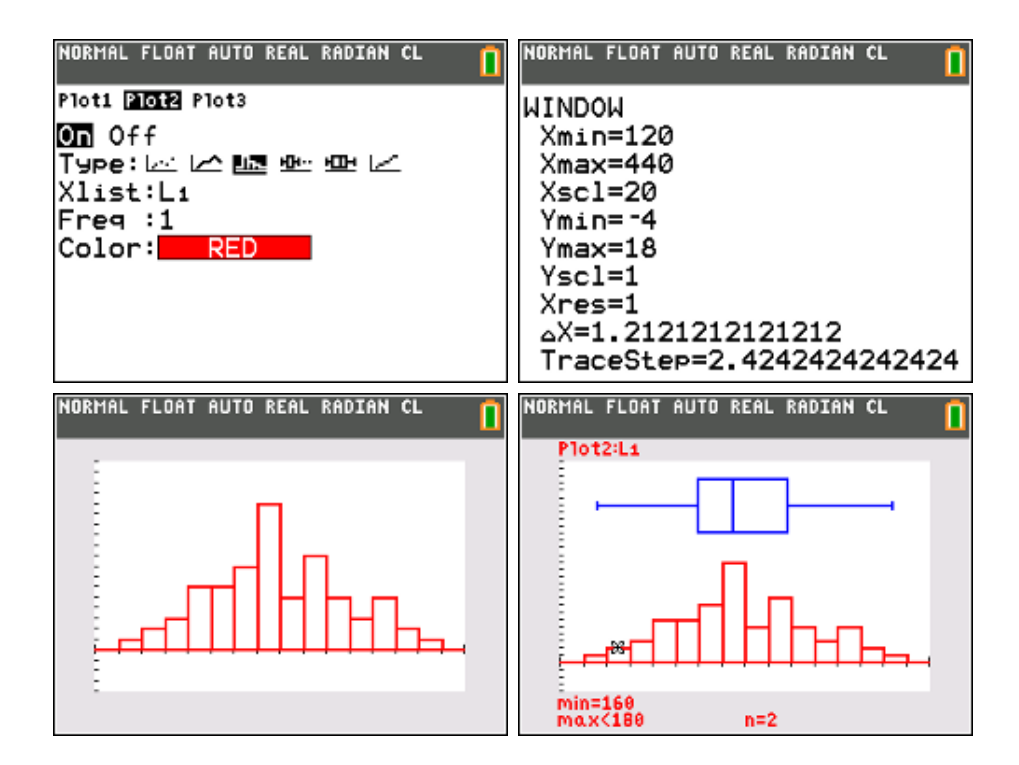

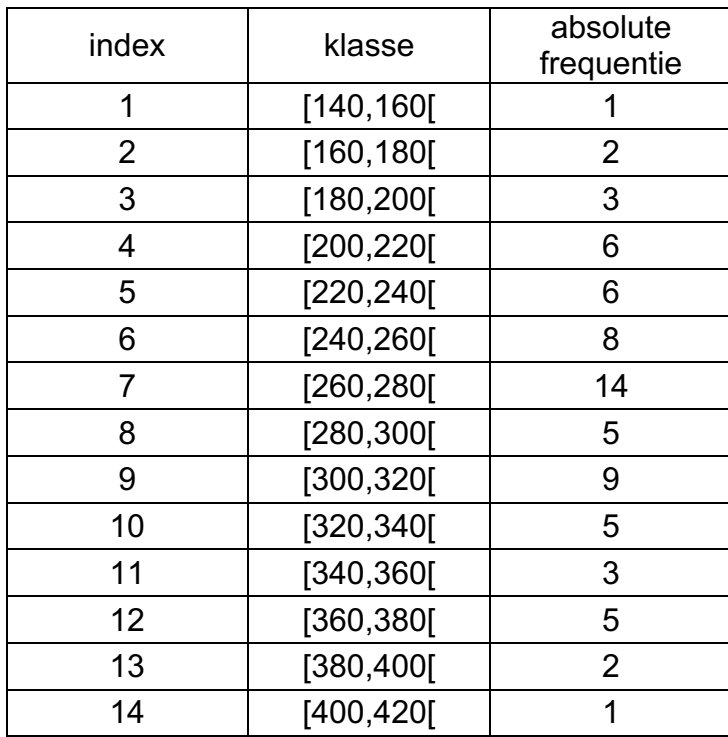

#### **modelleren van de waargenomen gegevens a.d.h. v/e normale verdeling**

Plot volgende functie : normalpdf $(X,\overline{x},s)$  \* n \* klassenbreedte.

Onder de toets 2nd [Distr] zitten een aantal statistische verdelingsfuncties, waaronder de normale verdelingen.

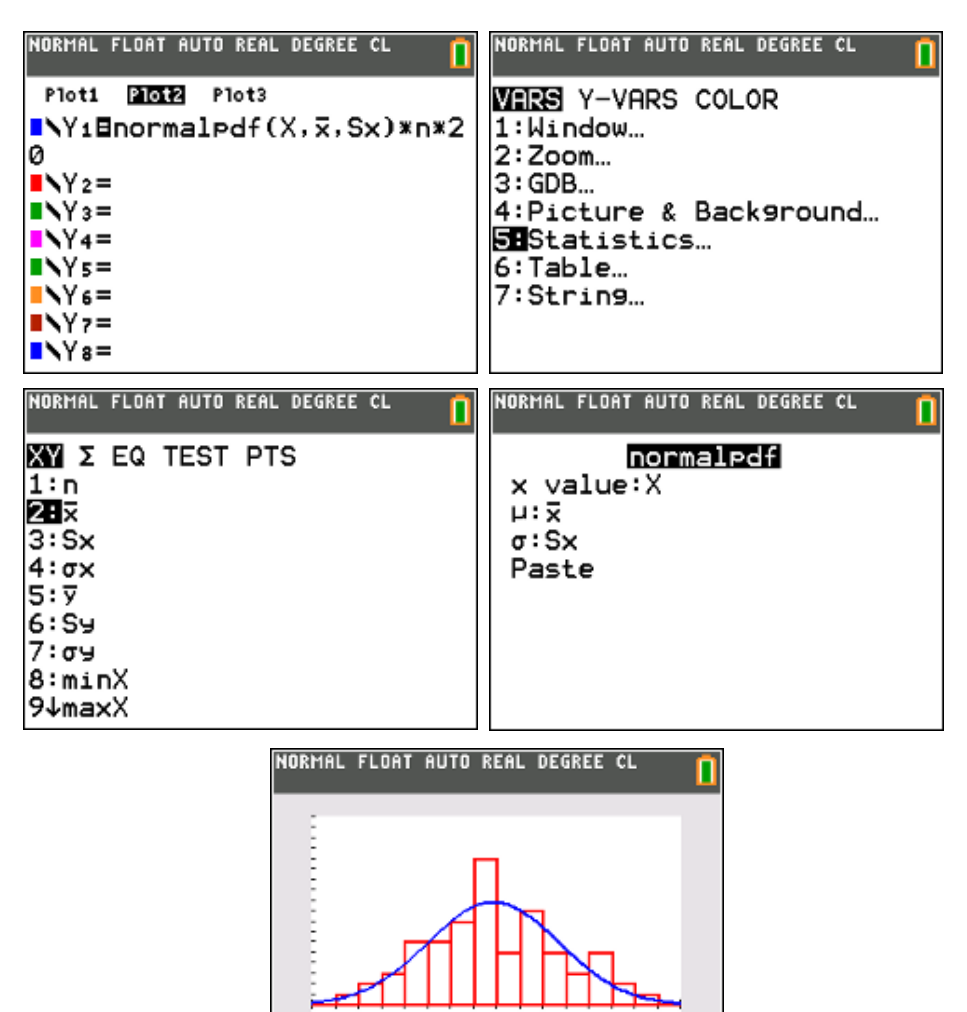

# **Kansverdelingen**

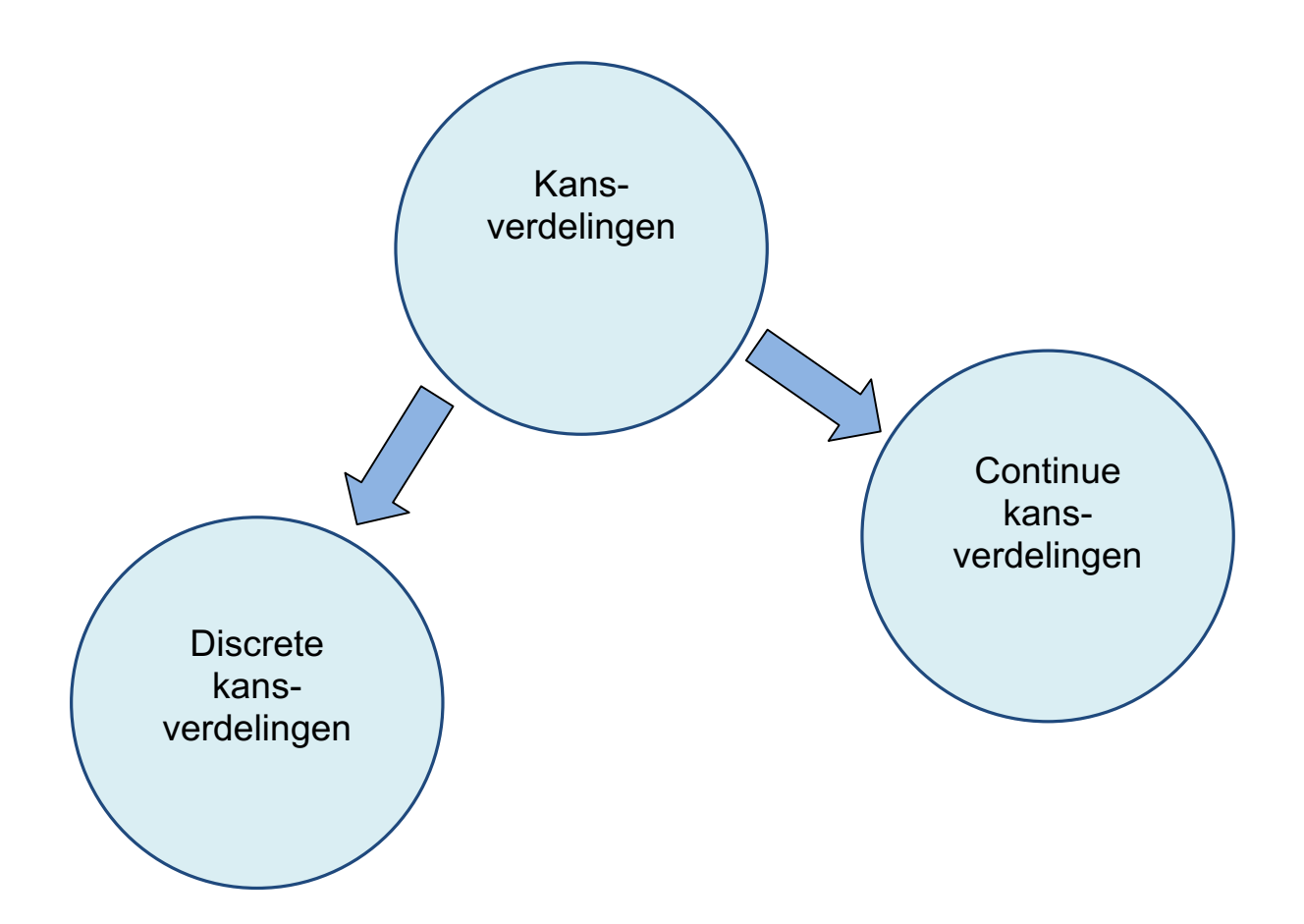

## **2. Discrete kansverdelingen**

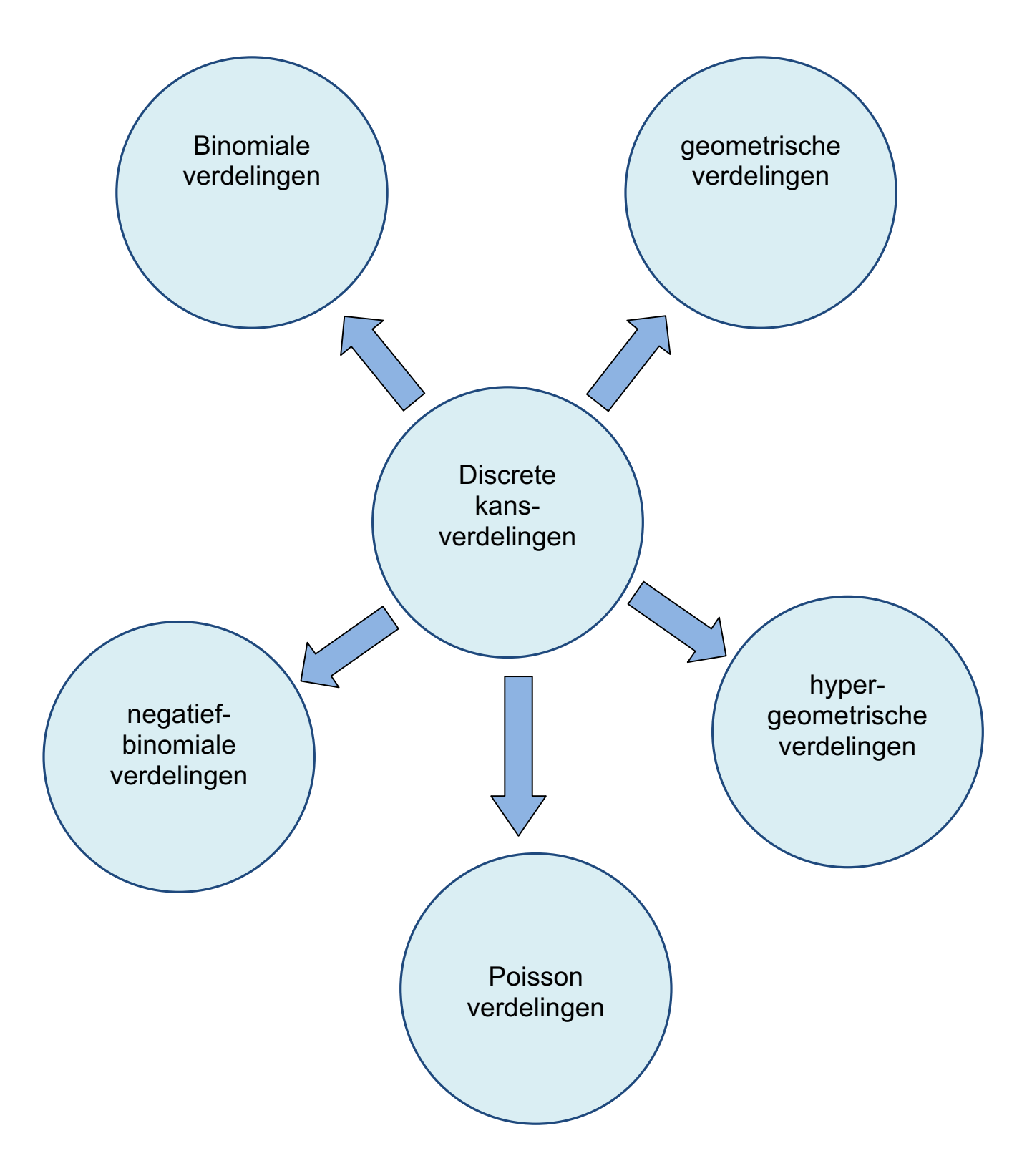

#### **2.1. De Binomiale verdeling**

#### **probleemstelling**

Een bakker verkoopt taartjes waarbij in 1 op de 5 gebakjes een koffieboon in het gebakje zit.

- Als Thomas 24 taartjes bij deze bakker koopt, wat is de kans dat er in 4 taartjes of meer een koffieboon zit?
- In hoeveel taartjes heeft Thomas een koffieboon met een zekerheid van 90% of hoger?
- Hoeveel taartjes moet Thomas kopen om meer dan 90% kans te hebben dat er in minstens 4 taartjes een koffieboon zit?

#### **oplossing**

We hebben hier duidelijk te maken met een binomiale verdeling met

parameters  $n = 24$  en p =  $\frac{1}{5}$ 5 ; de kans op i successen is gelijk aan:

$$
P(X = i) = C_{24}^{i} \cdot \left(\frac{1}{5}\right)^{i} \cdot \left(\frac{4}{5}\right)^{24-i}
$$

De kans op i keer succes bij een binomiale verdeling met parameters n en p bereken je met je TI-84 als volgt :

2nd [Distr] binompdf(n, p, i) Enter

M.a.w. de kans op juist 4 taartjes met een koffieboon krijg je via binompdf(24,  $0.2, 4)$ 

 $P(X = 4) = binompdf(24, 0.2, 4)$ 

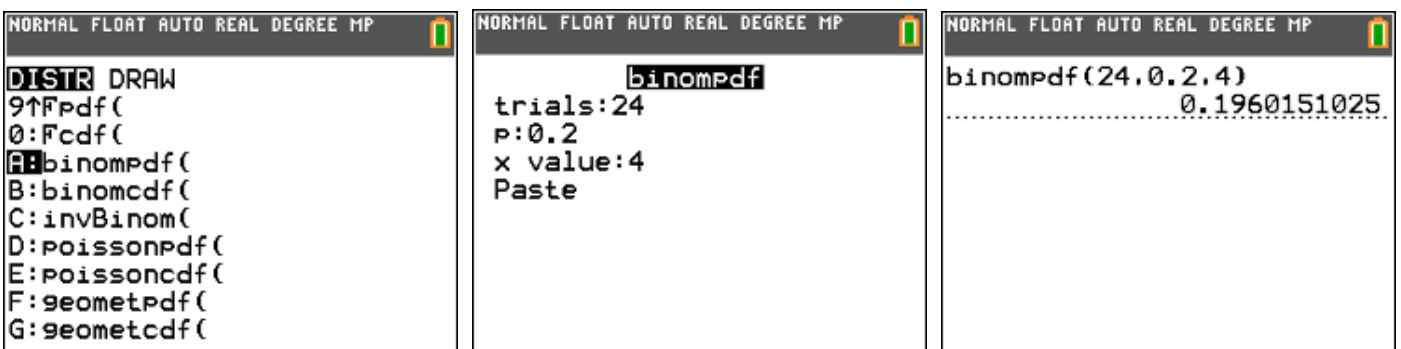

De kans op i keer succes of minder bij een binomiale verdeling met parameters n en p bereken je met je TI-84 als volgt :

2nd [Distr] binomcdf( n , p , i ) Enter

M.a.w. de kans op 4 taartjes of minder met een koffieboon krijg je via binomcdf(24, 0.2 ,4)

 $P(X \le 4) = binomcdf(24, 0.2, 4)$ 

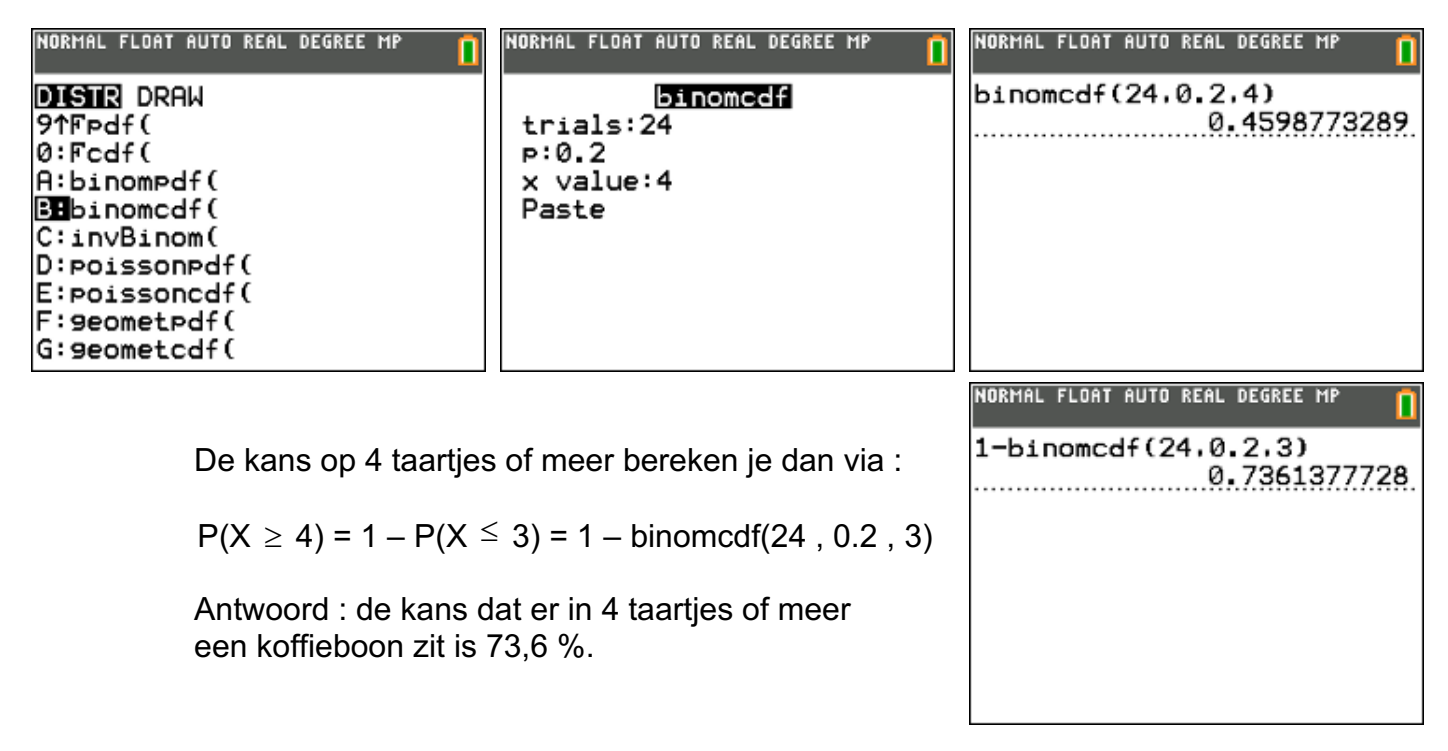

In hoeveel taartjes heeft Thomas een koffieboon met een zekerheid van 90% of hoger bereken je met invBinom.

2nd [Distr] invBinom( "kans" , n , p ) Enter

Hierbij is "kans" de kans dat je minder dan het berekende aantal hebt. In ons voorbeeld wordt dit : "kans" =  $1 - 90\% = 10\%$ .

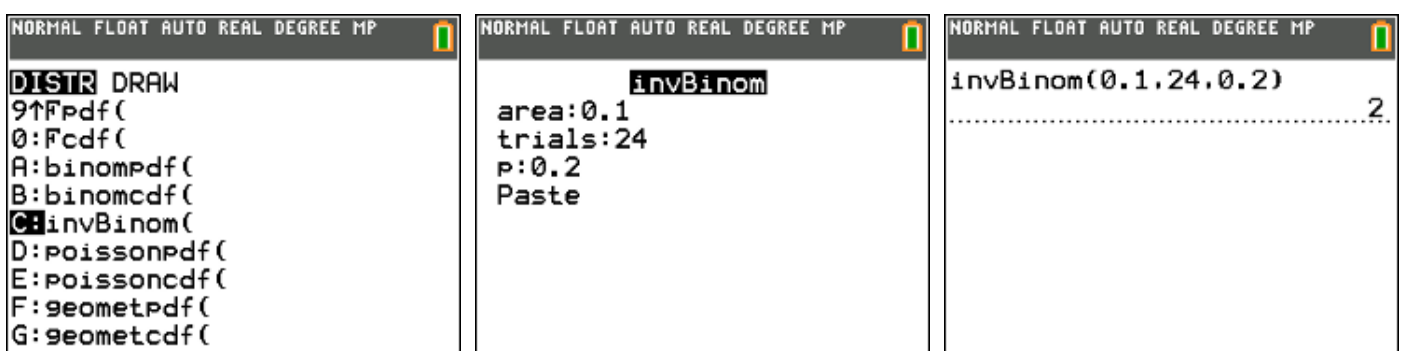

Antwoord : Thomas heeft 10% (of minder) kans dat er minder dan 2 taartjes een koffieboon bevatten. Hij heeft dus 90% (of meer) kans dat er in minstens 2 taartjes een koffieboon zit.

Als Thomas n taartjes koopt, is de kans dat er in 4 taartjes of meer een koffieboon zit gelijk aan :

 $P(X \ge 4) = 1 - P(X \le 3) = 1 - binomcdf(n, 0.2, 3)$ 

Wil deze kans groter dan of gelijk zijn aan 90%, dan moeten we n halen uit de ongelijkheid :

 $1 - binomcdf(n, 0.2, 3) \ge 0.9$ 

of nog :

binomcdf(n,  $0.2$ ,  $3) \le 0.1$ 

Dit probleem los je met de TI-84 op door binomcdf(X , 0.2 , 3) als functie te definiëren. Via 2nd table ga je dan na voor welke gehele X de functiewaarde kleiner wordt dan 0,1.

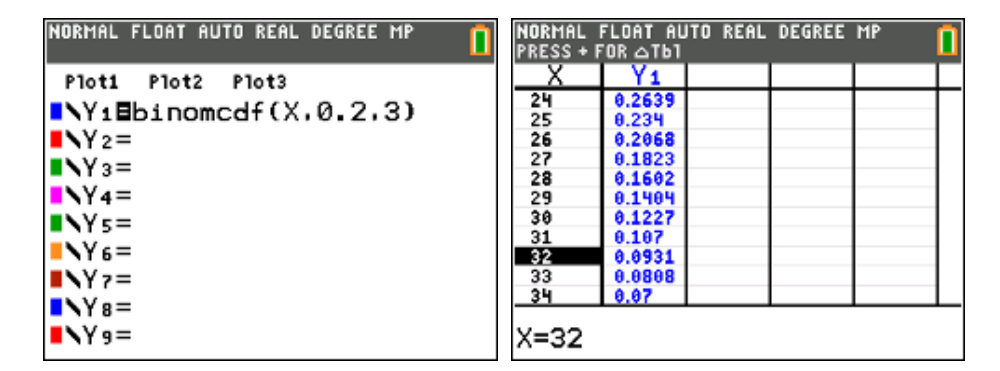

Antwoord: Thomas moet minstens 32 taartjes kopen om meer dan 90% kans te hebben dat er in minstens 4 taartjes een boon zit.

#### **2.2. De geometrische verdeling**

Als we een reeks onafhankelijke Bernoulli-pogingen doen met succeskans p, kunnen we een vast aantal (n) beschouwen, zodat we maar moeten afwachten hoe vaak we succes zullen hebben. Dit leidt tot de binomiale verdeling. Gaan we echter net zolang door tot we succes hebben, dan moeten we maar afwachten hoeveel experimenten we moeten doen. Dat aantal N is een stochastische variabele met als verdeling de geometrische verdeling.

$$
P(N=k) = (1-p)^{k-1} \cdot p
$$
  

$$
\mu = E[N] = \frac{1}{p} \qquad \sigma^2 = \frac{1-p}{p^2}
$$

#### **voorbeeld**

Een dobbelsteen worp net zolang geworpen tot dat er een eerste maal "1" wordt geworpen.

Hoe groot is de kans dat dit bij de 4de worp gebeurt ?

 $P(N=4)$  = 2nd [Distr] geometpdf(p, k) antwoord: 9,6 %

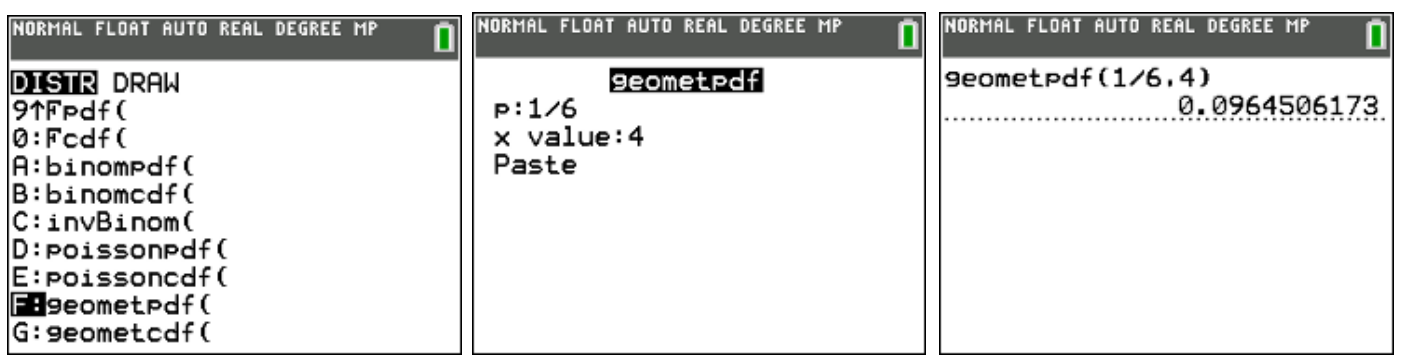

Hoe groot is de kans dat dit bij de eerste vier worpen gebeurt ?

 $P(N \le 4)$  = 2nd [Distr] geometcdf(p, k) antwoord: 51,8 %

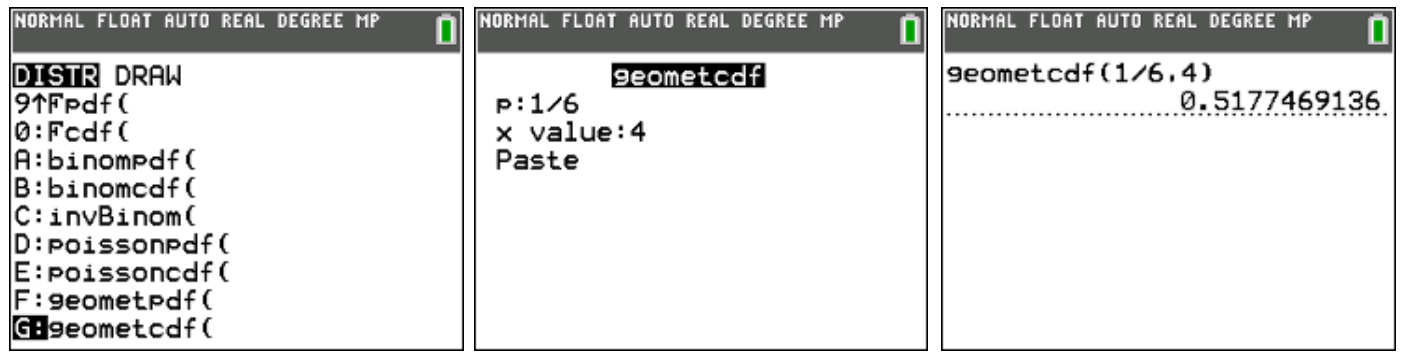

#### **2.3. De negatief-binomiale verdeling**

Als we een reeks onafhankelijke Bernoulli-pogingen doen met succeskans p, kunnen we een vast aantal (n) beschouwen, zodat we maar moeten afwachten hoe vaak we succes zullen hebben. Dit leidt tot de binomiale verdeling. Gaan we echter net zolang door tot we voor de m-de keer succes hebben, dan moeten we maar afwachten hoeveel experimenten we moeten doen. Dat aantal N is een stochastische variabele met als verdeling de negatief-binomiale verdeling.

De geometrische verdeling is een speciaal geval van de negatief-binomiale verdeling met parameter m = 1.

$$
P(N = k) = {k-1 \choose m-1} p^{m} (1-p)^{k-m}
$$

$$
\mu = E[N] = \frac{m}{p} \qquad \sigma^2 = m \cdot \frac{1-p}{p^2}
$$

#### **voorbeeld**

Op de kermis heb je bij een bepaald spelletje (inleg 2 euro) één kans op drie om een pluchen welpje te winnen. Je wil nu zolang blijven spelen totdat je twee welpjes hebt gewonnen voor je tweeling Stefan en Klaasje.

- Wat is de kans dat je bij het derde spelletje je tweede pluchen welpje hebt?
- Wat is de kans dat je met een briefje van 10 euro toekomt om de twee pluchen welpjes te bekomen?

#### **oplossing**

Discrete verdelingen die niet standaard voorgeprogrammeerd zijn in de TI-84 kan je altijd definiëren aan de hand van een rij (sequentie).

In ons geval is  $m = 2$  en  $p = 1/3$ , dus :

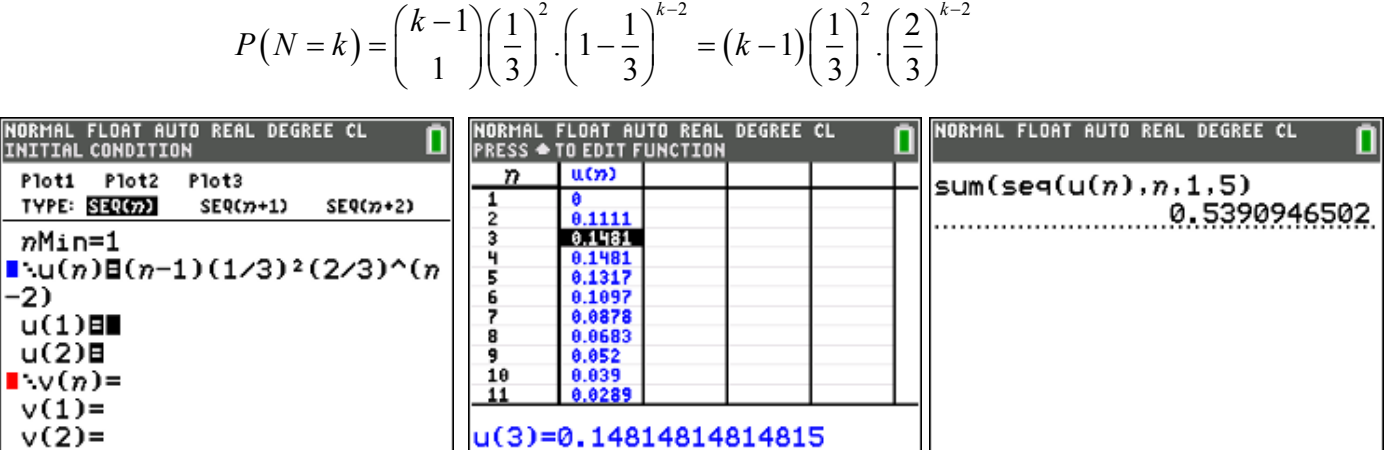

De kans om bij het derde spelletje de tweede pluchen welp te winnen, bedraagt 14,8 %

De kans om bij het tweede, het derde, het vierde of het vijfde spelletje de tweede pluchen welp te winnen, bedraagt 53,9 %

#### **2.4. De hypergeometrische verdeling**

Als we een serie trekkingen doen uit een eindige populatie met N elementen dan hebben we te maken met een hypergeometrische verdeling. De populatie is verdeeld in M elementen die een bepaald kenmerk vertonen en N-M, de rest, die dat kenmerk niet bezitten.

Uit de populatie wordt een steekproef van n elementen genomen, zonder teruglegging. Vervolgens zijn we geïnteresseerd in het aantal elementen X dat uit de deelverzameling met M elementen afkomstig is.

$$
P(X = k) = \frac{\binom{M}{k}\binom{N-M}{n-k}}{\binom{N}{n}}
$$

$$
\mu = E[X] = n\frac{M}{N} \qquad \sigma^2 = \frac{n(N-n)(N-M)M}{N^2(N-1)}
$$

#### **voorbeeld**

In een speelgoedmand liggen 30 pakjes. In 20 pakjes zit een pluchen hondje en in de andere 10 een bal. Vijf kinderen mogen nu lukraak een pakje trekken. Wat is de kans dat er twee pluchen hondjes worden getrokken.

$$
P(X=2) = \frac{\binom{20}{2}\binom{10}{3}}{\binom{30}{5}} = 0,16 = 16\%
$$

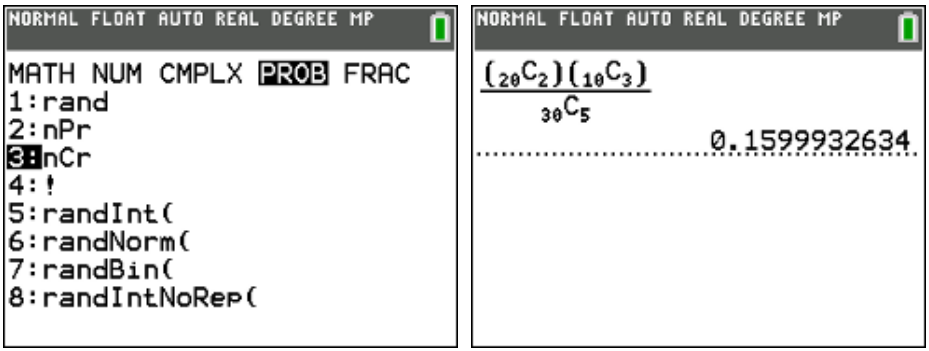

#### **2.5. De Poisson-verdeling**

De Poisson verdeling is net zoals de binomiale verdeling een discrete kansverdeling. Het grote verschil met de binomiale verdeling is dat er bij de Poisson verdeling geen sprake is van een vast aantal pogingen. Bij de Poisson verdeling gaat het om het aantal keren succes X, in een bepaald tijdsinterval of specifieke plaats. Een voorbeeld hiervan is het aantal dagelijkse ongelukken op een specifiek stuk snelweg. Het Poisson experiment heeft volgende eigenschappen:

- het aantal keren succes dat plaatsvindt in elk willekeurig interval is onafhankelijk van het aantal keren succes in elk ander willekeurig interval
- de kans op succes in een interval is even groot in intervallen van dezelfde grootte
- de kans op succes is evenredig met de grootte van het interval
- de kans op meer dan 1 succes in een interval ligt dichter bij 0 naarmate het interval kleiner wordt

De Poisson verdeling is genoemd naar Siméon Poisson die deze kansverdeling ontdekte en samen met zijn statistische theorie in 1838 publiceerde in zijn werk *"Recherches sur la probabilité des jugements en matières criminelles et matière civile."*

#### **voorbeeld**

Het aantal telefoongesprekken dat binnenkomt op een centrale is Poissonverdeeld met een gemiddelde van 2 per minuut.

$$
P(X = k) = \frac{e^{-\lambda} \cdot \lambda^k}{k!} = \frac{e^{-2} \cdot 2^k}{k!}
$$

$$
\mu = E[X] = \lambda \qquad \sigma^2 = \lambda
$$

Hoe groot is de kans dat er juist 3 gesprekken in een minuut binnenkomen?

$$
P(X=3)
$$
 = 2nd [Distr] poissonpdf( $\lambda$ , k) antwoord: 18,0 %

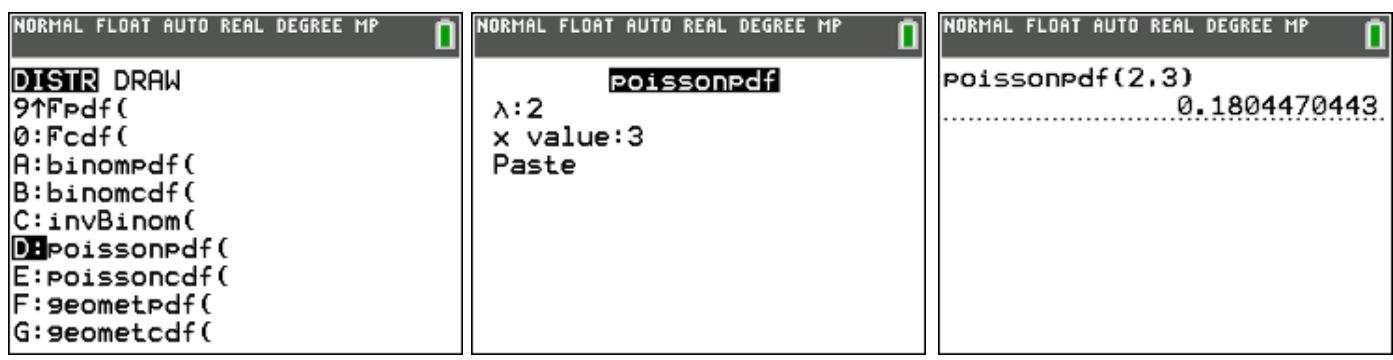

Hoe groot is de kans dat er meer dan 3 gesprekken in een minuut binnenkomen?

$$
P(X > 3) = 1 - P(X \le 3)
$$

1 –  $\boxed{2nd}$  [Distr] C:poissoncdf(  $\lambda$ , k) antwoord: 14,3 %

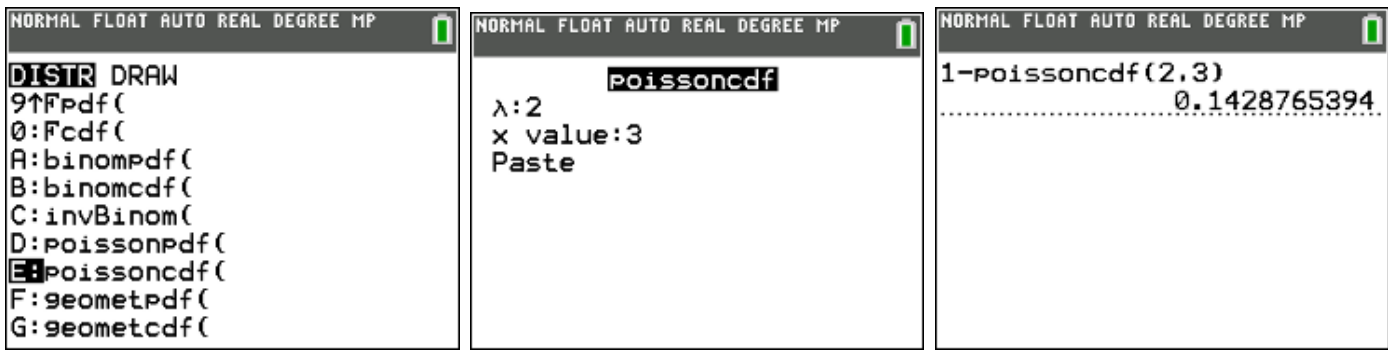

#### **voorbeeld 2**

De bezoekers van een vogelreservaat kunnen aan de ingang van het park een verrekijker huren. Een bezoek duurt anderhalf uur. Er zijn gemiddeld 7,5 bezoekers per uur die een verrekijker huren. Dit aantal is Poisson verdeeld. Het park beschikt echter slechts over 5 verrekijkers.

- Het vogelreservaat opent om 10 uur 's ochtends. Wat is de kans dat een bezoeker die om 10u40 toekomt, geen verrekijker meer kan huren?
- Over hoeveel verrekijkers moet het park minstens beschikken om ten minste 90% zekerheid te hebben dat alle bezoekers die voor 10u20 toekomen nog een verrekijker kunnen huren?

#### **oplossing**

 $\lambda = 7.5/$  uur = 7,5/60 min = 5/40 min  $P(X > 5) = 1 - P(X \le 5)$  $1 - 2$ nd [Distr] poissoncdf( 5, 5) antwoord: 38,4 %

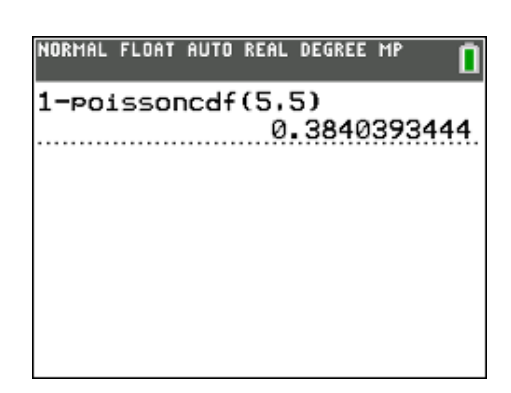

 $\lambda = 7,5/$  uur = 7,5/60 min = 2,5/20 min

 $P(X \le k) \ge 0,9$ 

definieer poissoncdf(2,5 ; X) als een functie en lees de oplossing af via 2nd [table]:

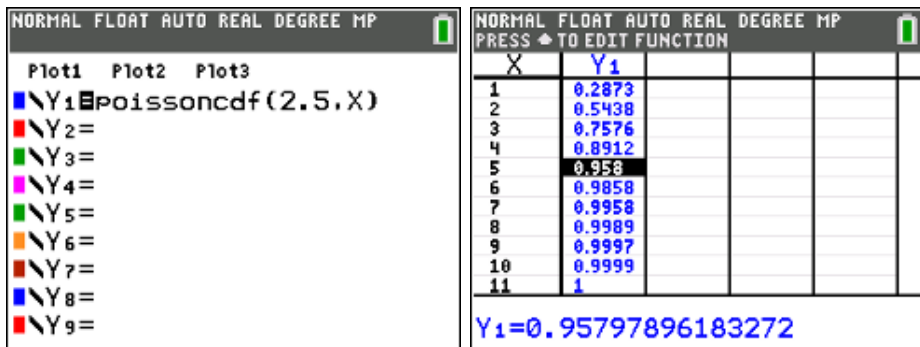

antwoord: minstens 5 verrekijkers.

## **3. Continue kansverdelingen**

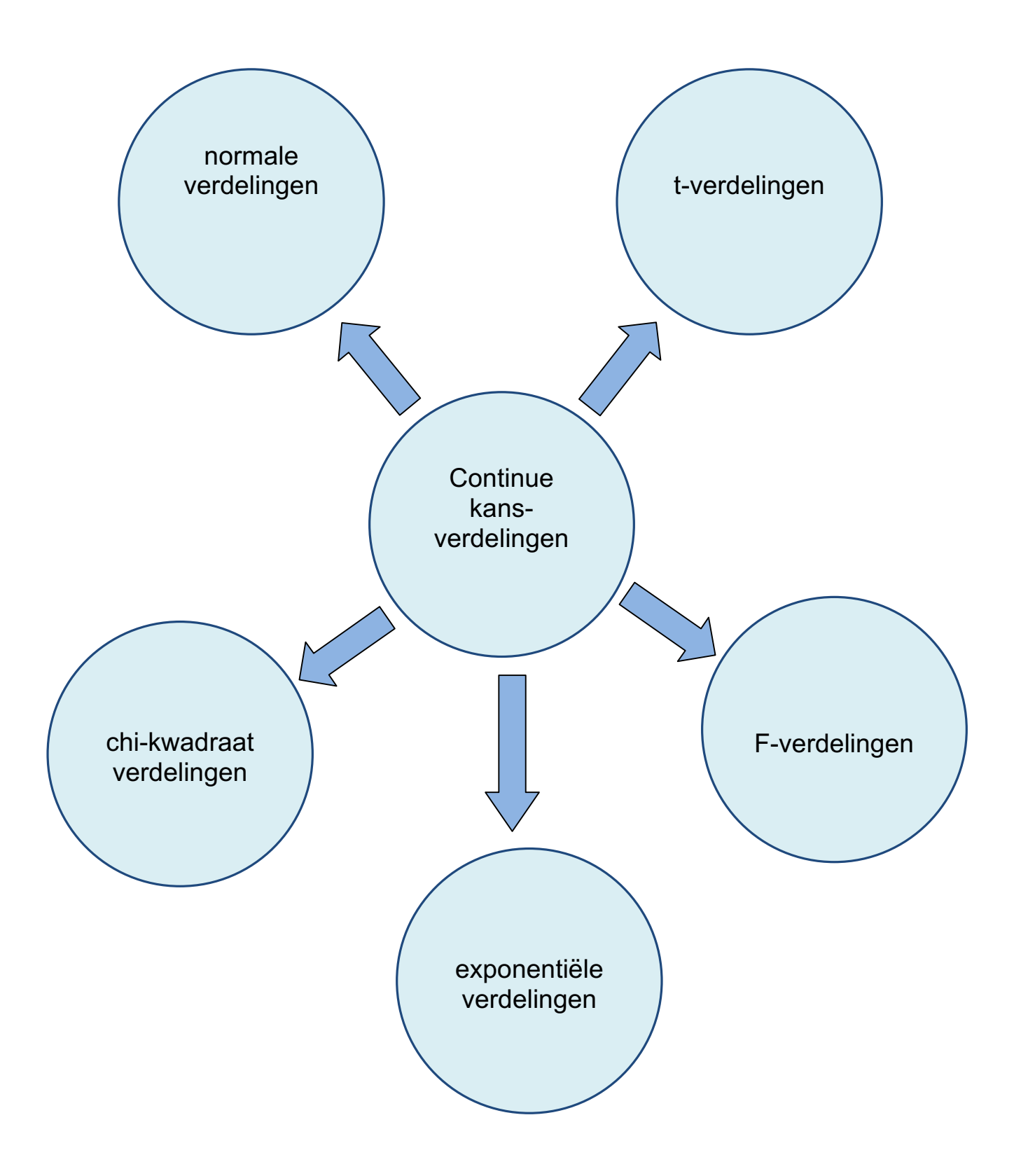

#### **3.1. De Normale verdeling**

#### **probleemstelling**

Een machine vult pakken met suiker. De massa suiker die door de machine afgeleverd wordt, is normaal verdeeld met  $\mu$  = 1015 gram en  $\sigma$  = 10 gram.

- Hoeveel % van de afgeleverde pakken bevat minder dan 1 kg?
- Boven welke gewichtsgrens ligt 10 % van de pakken suiker?
- Stel dat het mogelijk is om de afstelling van het vulapparaat (d.w.z. de gemiddelde hoeveelheid µ) te veranderen zonder dat de standaarddeviatie verandert. Hoe moet het gemiddelde gekozen worden opdat slecht 1% van de pakken suiker een massa heeft beneden de 1 kg?

#### **oplossing**

Het vulgewicht van de pakjes suiker kunnen we grafisch voorstellen door de normale verdeling  $N(\mu = 1015 : \sigma = 10)$ .

2nd [distr] 1:normalpdf(

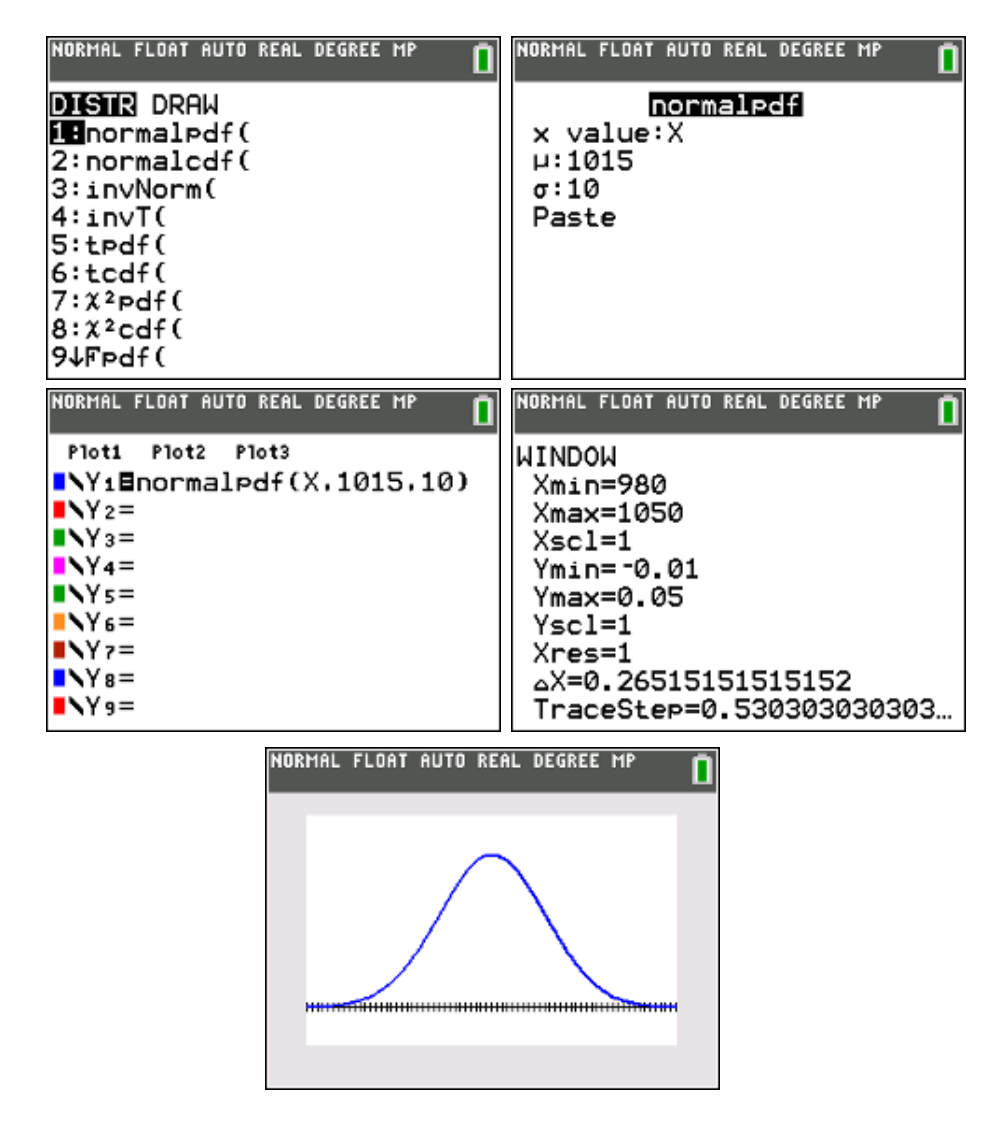

## **Hoeveel % van de afgeleverde pakken bevat minder dan 1 kg?**

 $P(X < 1000) = ?$ 

# 2nd [distr] 2:normalcdf

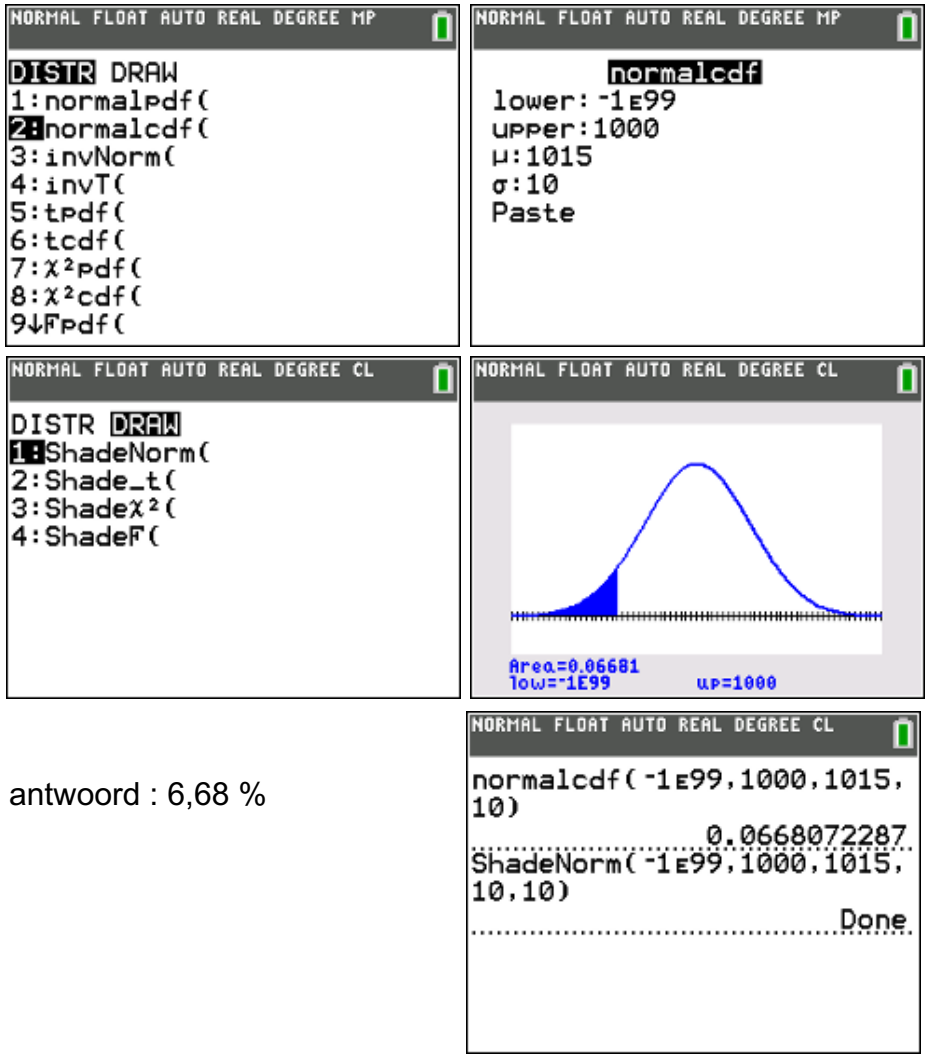

### **Boven welke gewichtsgrens ligt 10 % van de pakken koffie?**

 $P(X > ?) = 10 % = 0,1$ 

## 2nd [distr] 3:invNorm(

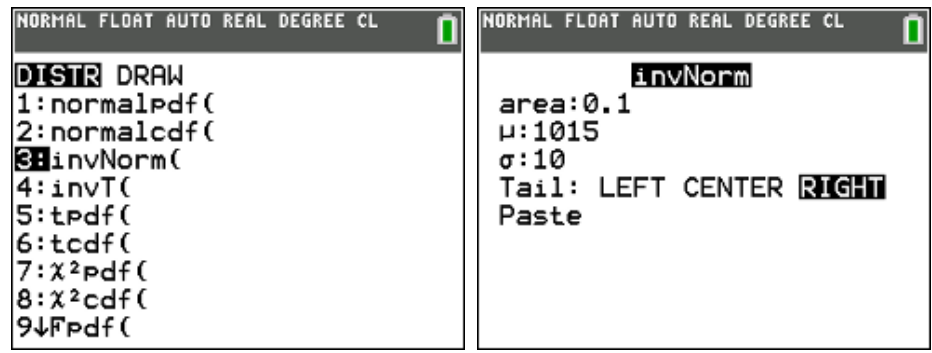

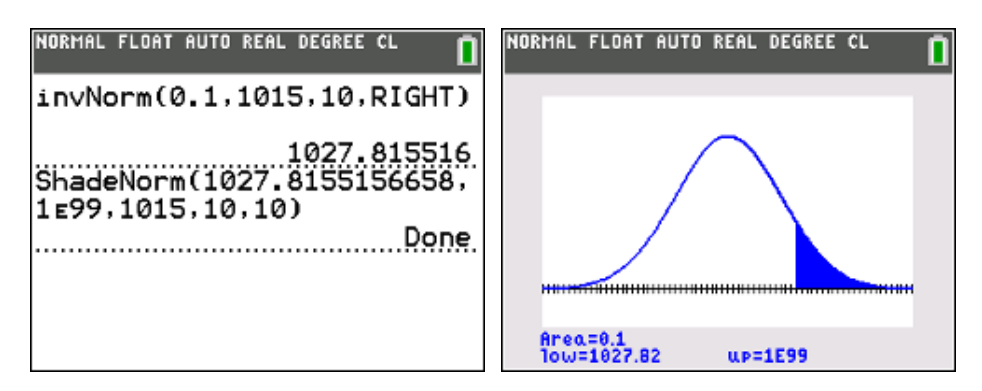

antwoord : 1027,8 gram

**Stel dat het mogelijk is om de afstelling van het vulapparaat (d.w.z. de gemiddelde hoeveelheid µ) te veranderen zonder dat de standaarddeviatie verandert. Hoe moet het gemiddelde gekozen worden opdat slecht 1% van de pakken suiker een massa heeft beneden de 1 kg.**

Bepaal  $\mu'$  zodat  $P(X \le 1000) = 1\% = 0,01$  $P(X \le 1000) = 0,01$  $\Leftrightarrow P\left(Z \leq \frac{1000 - \mu'}{10}\right) = 0,01$  $\Leftrightarrow P\left(Z \leq \frac{1000 - \mu'}{10}\right) = \Phi(-2, 33)$  $\Leftrightarrow \frac{1000 - \mu'}{10} = -2,33$  $\Leftrightarrow \mu' = 1023,3$ 

math :Numeric Solver

E1 : normalcdf(-1E99, 1000, X, 10)

E2 : 0,01

Solve

antwoord : 1023,3 gram

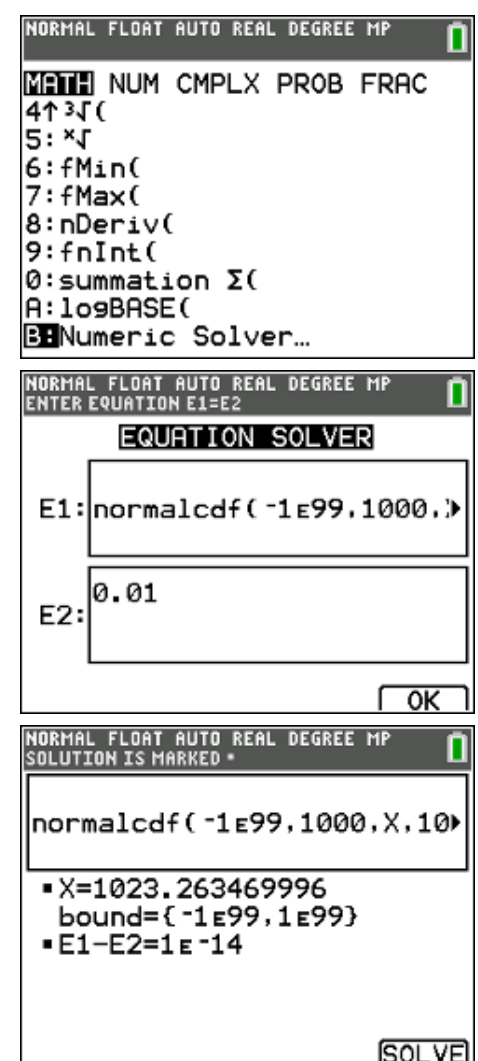

#### **3.2. De t-verdeling of studentverdeling**

De dichtheidsfunctie van de t-verdeling of studentverdeling met n vrijheidsgraden wordt gegeven door:

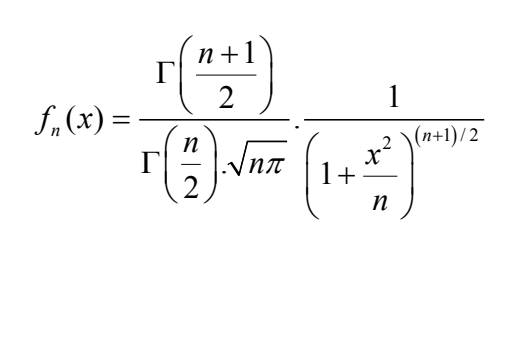

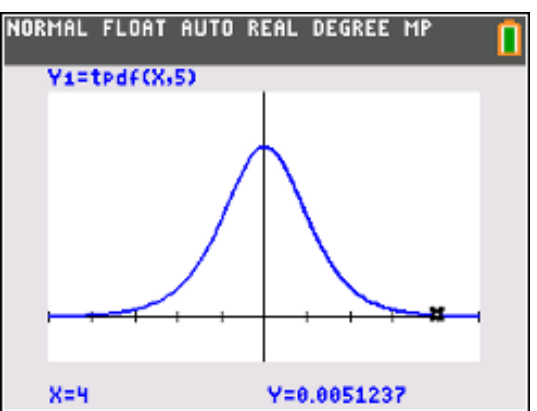

De grafiek van deze functie lijkt wat de vorm betreft sterk op standaardnormale verdeling, maar is wat 'breder'. Hoe kleiner het aantal vrijheidsgraden (n) is, hoe 'breder' de grafiek van de kansdichtheid.

 $P(X \le a) = b$ 

a gegeven  $\rightarrow$  b = tcdf( -1 E 99, a, n)

b gegeven  $\rightarrow$  a = invT(b, n)

#### **3.3. De chi-kwadraatverdeling**

De chi-kwadraatverdeling of  $\chi^2$ -verdeling is een verdeling van de som van de kwadraten van n onderling onafhankelijke standaardnormale variabelen. De parameter n wordt het aantal vrijheidsgraden genoemd. De chi-kwadraatverdeling is een specifiek geval van de gamma verdeling.

De kansdichtheidsfunctie wordt gegeven door:

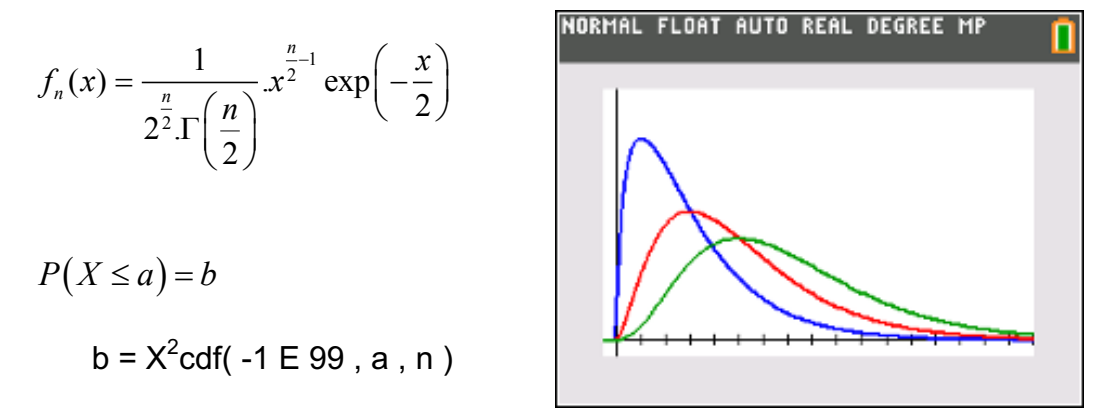

(In de praktijk is dikwijls b gegeven en a gevraagd. Dit probleem los je op via de Solver).

#### **3.4. De F-verdeling of verdeling van Fisher**

De F-verdeling, genoemd naar Sir R.A. Fisher, is de verdeling van het quotiënt van twee onafhankelijke chi-kwadraat verdeelde grootheden, elk gedeeld door hun aantal vrijheidsgraden. Hij vindt vooral toepassing in de variantieanalyse als verdeling van de toetsingsgrootheid van de F-toets.

De kansdichtheid van de F-verdeling met m vrijheidsgraden in de teller en n vrijheidsgraden in de noemer wordt gegeven door:

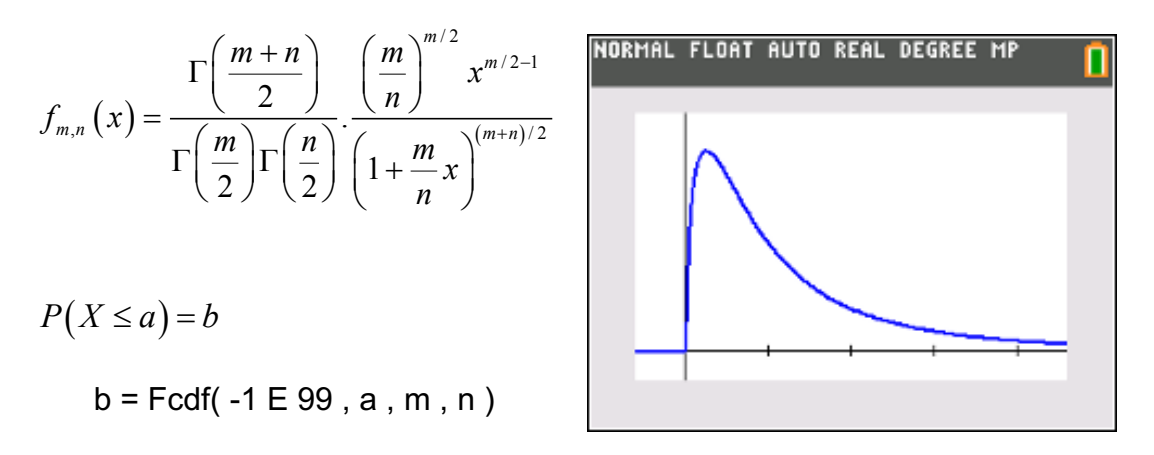

(In de praktijk is dikwijls b gegeven en a gevraagd. Dit probleem los je op via de Solver).

#### **3.5. De exponentiële verdeling**

In de kansrekening en de statistiek worden de exponentiële verdelingen vaak gebruikt voor het modelleren van de tijd tussen twee gebeurtenissen die met een constante gemiddelde snelheid voorkomen.

De kansdichtheid wordt gegeven door:

$$
f(x,\lambda) = \lambda \exp(-\lambda x) \quad x \ge 0 \; ; \; \lambda > 0
$$

$$
P(X \le a) = b = 1 - \exp(-\lambda a)
$$

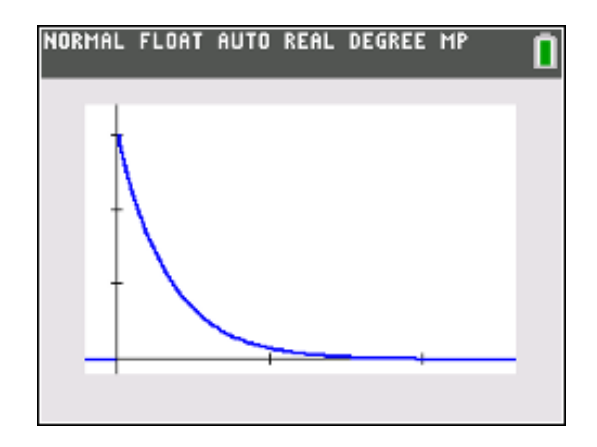

#### **4. Genereren van een steekproef & kanssimulaties**

#### **4.1. Genereren van een steekproef uit een normale verdeling**

- Genereer met je TI-84 een steekproef van 60 waarnemingen uit een normaal verdeelde populatie  $X \sim N(\mu = 80, \sigma = 7)$ .
- Bereken vervolgens het gemiddelde en de standaardafwijking van deze steekproef.
- Ga via een normal probability plot na dat deze gegevens een steekproef zijn uit een normaal verdeelde populatie.
- Hoeveel % van de gegevens hebben theoretisch een waarde groter dan 87?
- Hoeveel % van de gegevens hebben op basis van de getrokken steekproef een waarde groter dan 87?

#### **oplossing**

#### **Een steekproef van 60 waarnemingen genereren met de TI-84 uit een**  normaal verdeelde populatie  $X \sim N(\mu = 80, \sigma = 7)$ .

MATH PROB 6:randNorm( 80, 7, 60) STO> 2nd [L1] Enter

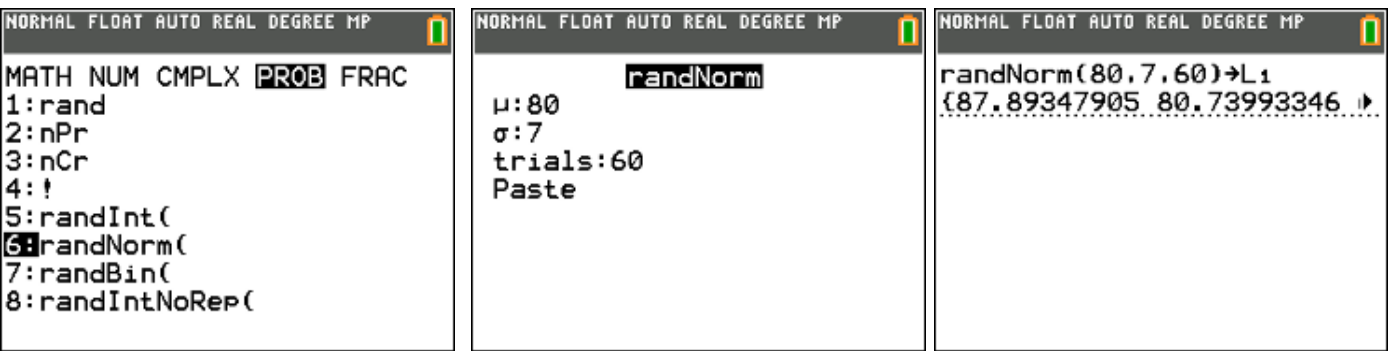

#### **Bereken vervolgens het gemiddelde en de standaardafwijking van deze steekproef.**

STAT CALC 1:1-Var Stats

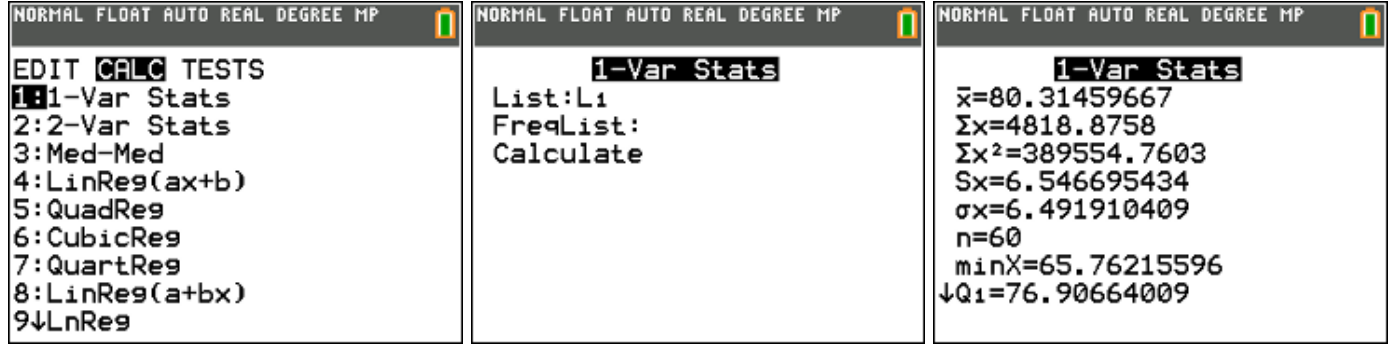

**Ga via een normal probability plot na dat deze gegevens een steekproef zijn uit een normaal verdeelde populatie.**

2nd [StatPlot] … selecteer zesde grafiek type … ZOOM 9:ZoomStat

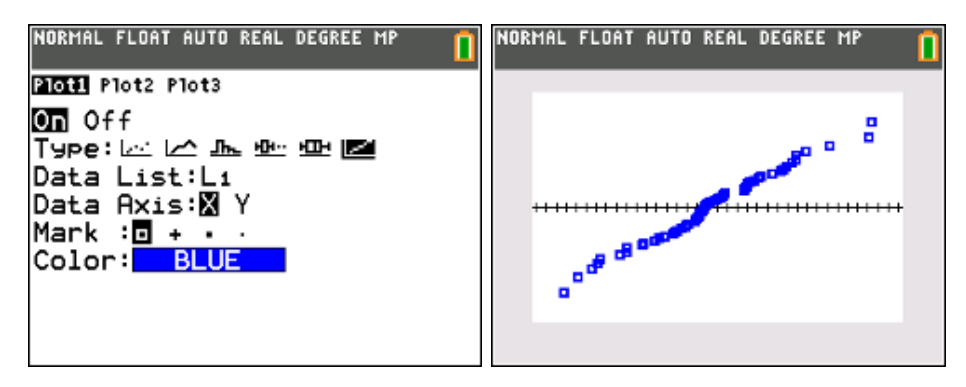

Wanneer we de normal probability plot bekijken, zien we dat de punten ongeveer op een rechte liggen. We mogen dus terecht veronderstellen dat deze steekproef afkomstig is uit een normaal verdeelde populatie.

#### **Hoeveel % van de gegevens hebben theoretisch een waarde groter dan 87?**

Antwoord : 15,87 %

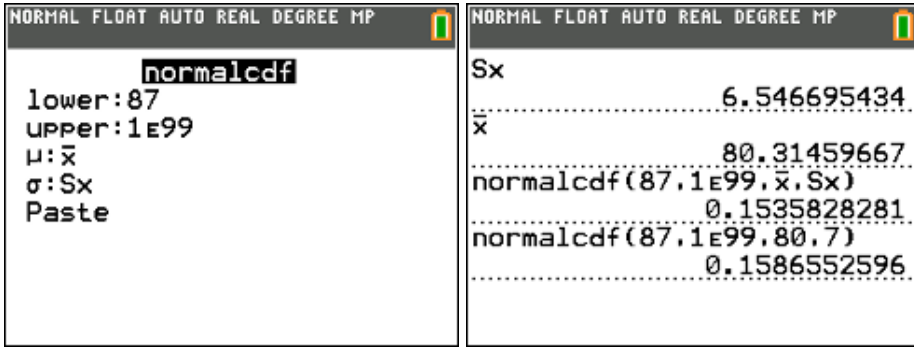

**Hoeveel % van de gegevens hebben op basis van de getrokken steekproef een waarde groter dan 87?**

Antwoord : 15,36 %

#### **4.2. Genereren van een steekproef uit een binomiale verdeling**

- Genereer met je TI-84 een steekproef van 80 waarnemingen uit een binomiaal verdeelde populatie  $X \sim Bi(n = 7, p = 0.4)$ .
- Bereken vervolgens het gemiddelde en de standaardafwijking van deze steekproef.
- Hoeveel % van de gegevens hebben theoretisch een waarde kleiner of gelijk aan 2?
- Hoeveel % van de gegevens hebben op basis van de getrokken steekproef een waarde kleiner of gelijk aan 2?

#### **oplossing**

**Een steekproef van 80 waarnemingen genereren met de TI-84 uit een binomiaal verdeelde populatie X ~Bi(n = 7, p = 0.4).**

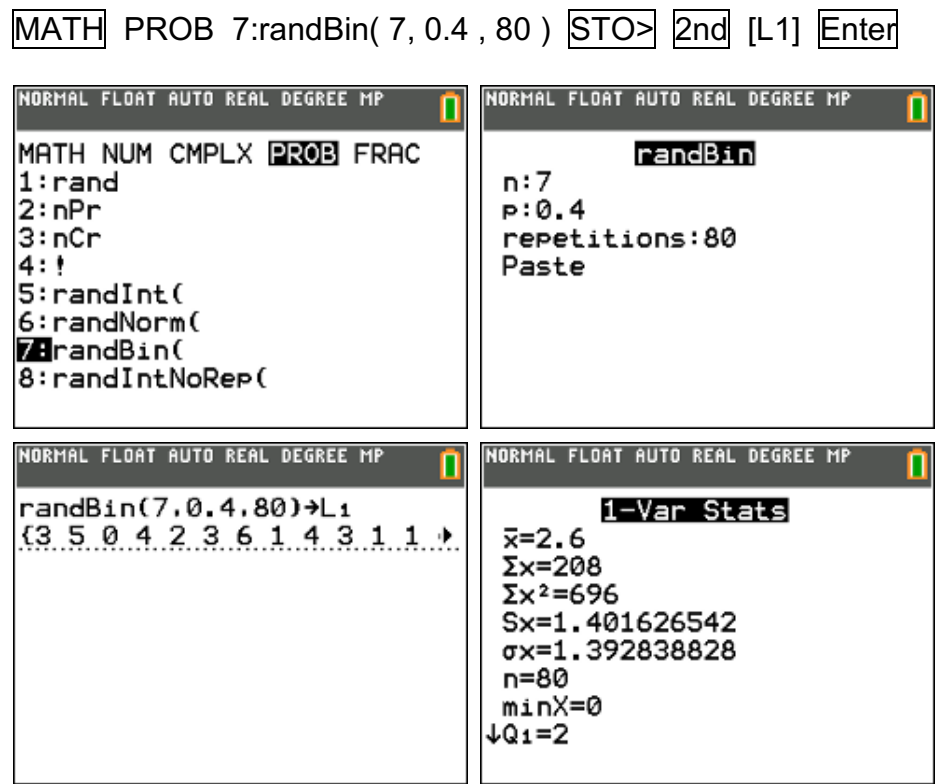

**Bereken vervolgens het gemiddelde en de standaardafwijking van deze steekproef.**

STAT CALC 1:1-Var Stats

Theoretisch: 
$$
\mu = np = 7 \cdot 0, 4 = 2, 8
$$
;  $\sigma = \sqrt{np(1-p)} = 1,296$ 

**Hoeveel % van de gegevens hebben theoretisch een waarde kleiner of gelijk aan 2?**

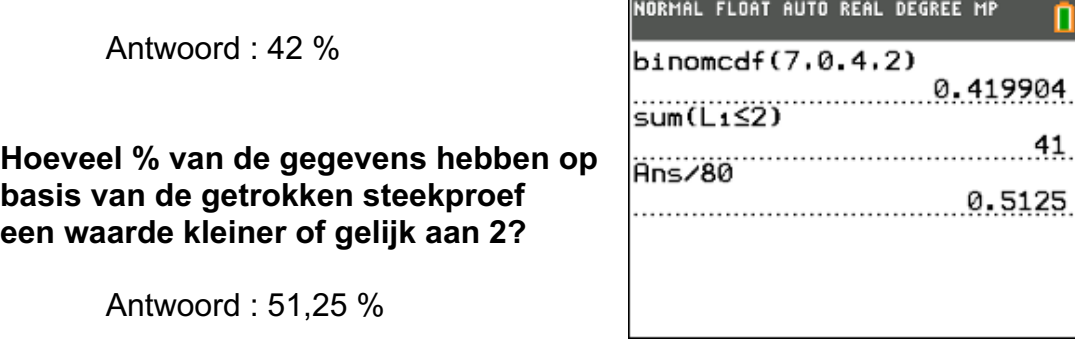

#### **4.3. Kruis of munt**

We willen een muntstuk 500 keer opgooien en tellen hoeveel keer we kruis hebben. We gebruiken de volgende code: kruis = 1 en munt = 0.

Als je nu wilt tellen hoeveel keer kruis gegooid wordt, moet je alleen maar de som van alle door de rekenmachine gegenereerde getallen maken.

Math PROB 5: randInt(0,1,500) Enter

2nd [List] Math 5: sum( 2nd [Ans] ) Enter

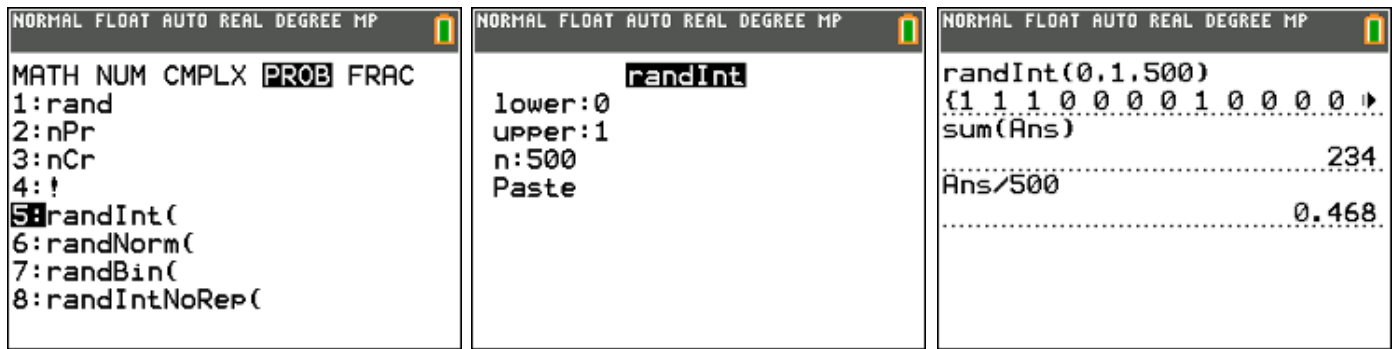

De relatieve frequentie om kruis te gooien is in dit geval  $\frac{234}{500}$  = 0,468. Dit is een goede benadering voor de kans om kruis te gooien, namelijk  $\frac{1}{2}$  .

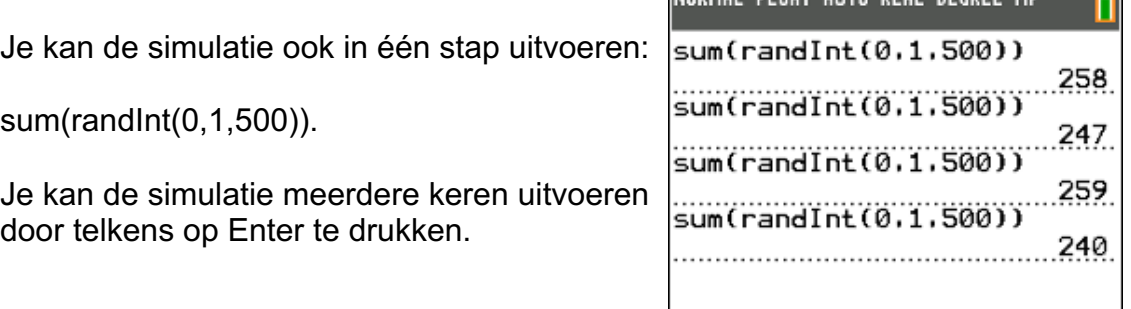

NORMAL FLOAT AUTO REAL RECREE M

#### **4.4. Gooien met één dobbelsteen**

We kunnen de rekenmachine laten tellen hoeveel zessen er gegooid worden met een dobbelsteen (600 worpen). Je kan de resultaten van de simulatie opslaan in lijst 1 als volgt:

Math PROB 5: randInt(1,6,600)

Sto>2nd L1 Enter

Via Stat Plot kunnen we nu een histogram maken van de gegevens uit lijst 1 (let op de Window instellingen !!).

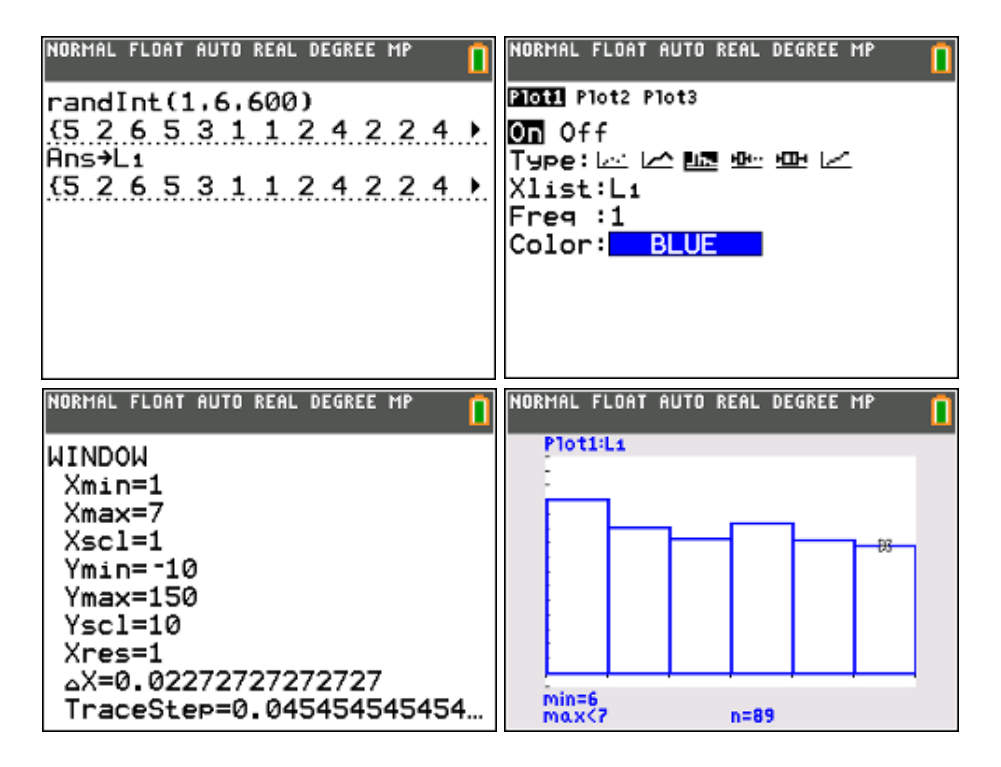

Elk balkje van het histogram komt overeen met een bepaalde uitkomst: 1, 2, 3, 4, 5 of 6. Door middel van de "trace"-modus kunnen de absolute frequenties van elke uitkomst afgelezen worden.

Zo blijkt in dit voorbeeld dat de uitkomst "6" 89 keer voorkomt in de rij van 600 getallen. De experimentele kans op een "6" is dus  $\frac{89}{600}$  = 14,8%, wat reeds een goede benadering is van de theoretische kans van  $\frac{1}{\epsilon}$ 6 of 16,666… %.

#### **4.5. Gooien met twee dobbelstenen**

Een gokker wil de kans kennen dat de som van de ogen van twee geworpen dobbelstenen groter dan of gelijk aan 10 is, door het experiment "gooien van twee dobbelstenen" 400 maal te herhalen.

Het aantal ogen op de eerste dobbelsteen slaan we op als lijst L1, het aantal ogen op de tweede dobbelsteen als lijst L2. Als we nu beide lijsten optellen, dan krijgen we een lijst L3 die bij elke worp de som van het aantal ogen geeft van beide dobbelstenen.

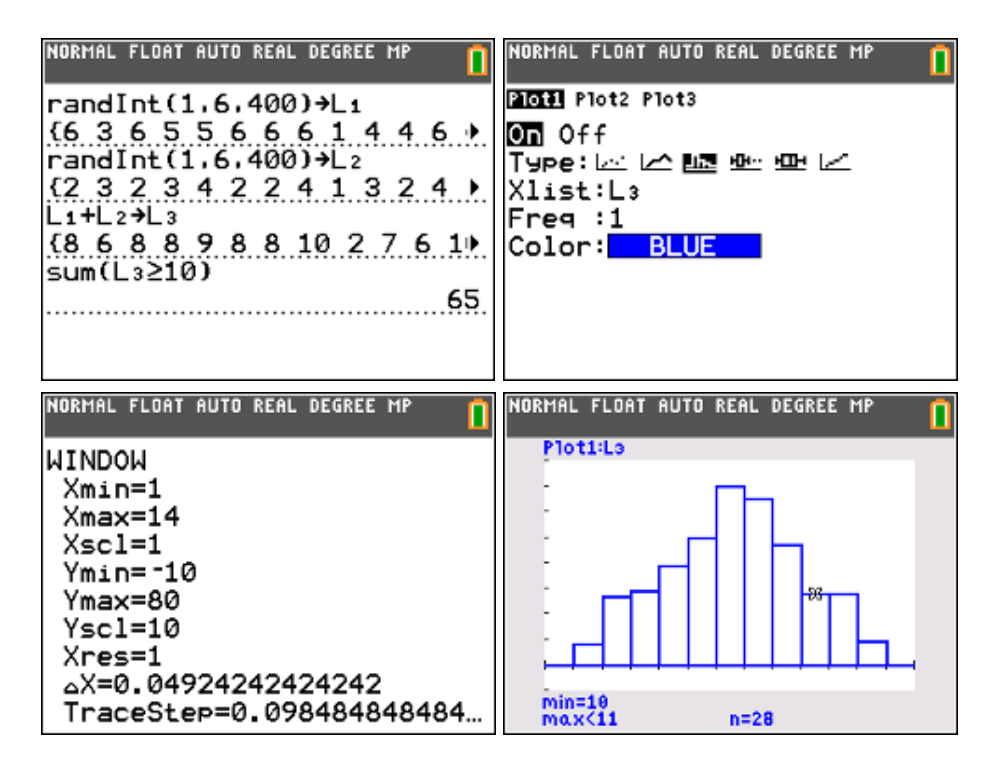

Met de gegevens hierboven vinden we:

P(som van de ogen groter of gelijk aan 10) =  $\frac{65}{400}$  = 16,25%

Dit is een experimentele kans. Je kan berekenen dat de theoretische, exacte kans op deze gebeurtenis  $\frac{1}{5}$ 6 is. De berekende experimentele kans is dus een goede benadering.

#### **4.6. Lottogetallen genereren**

Met de instructie randIntNoRep kan je aselect een aantal getallen zonder herhaling trekken uit een reeks gehele getallen.

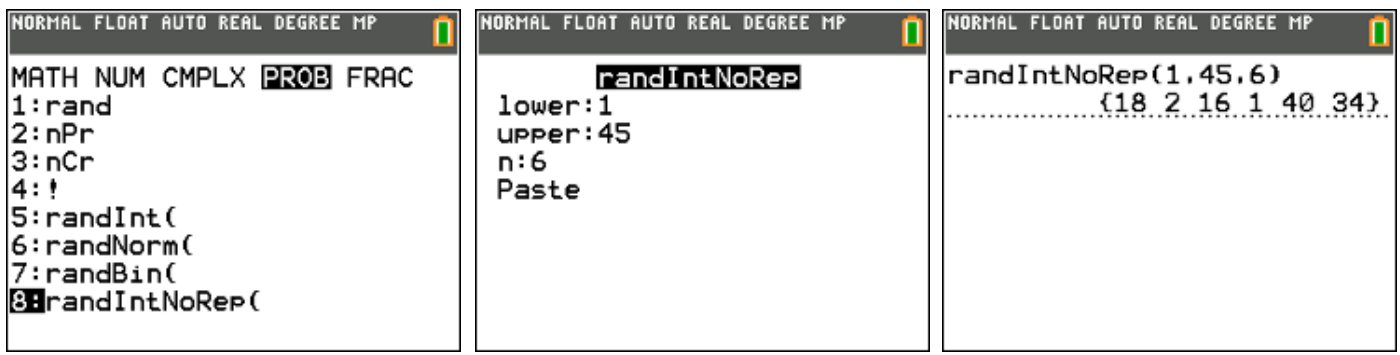

#### **4.7. Knikkers trekken uit een zak**

Activeer via APPS de applicatie "Prob Sim" waarmee je kansexperimenten kan simuleren. Kies hier de optie 3:Pick Marbles. Via "SET" (F3) kan je nu de instellingen aanpassen.

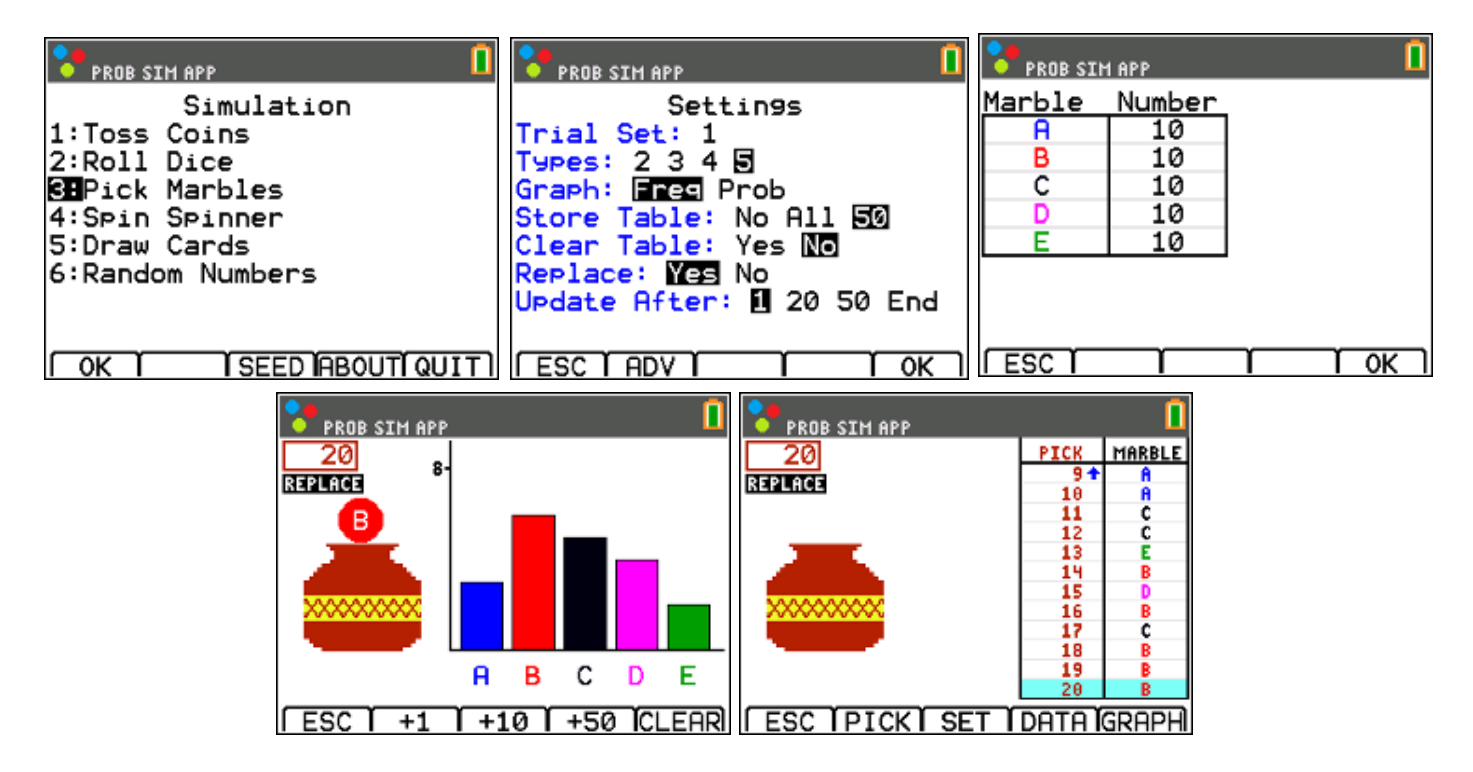

#### **4.8. De kans op minstens eenmaal succes bij n pogingen**

Berekenen de kans op minstens eenmaal twee zessen als je n keer met twee dobbelstenen gooit.

De kans op minstens één keer succes bij n pogingen is gelijk aan:

$$
P(X \ge 1) = 1 - \left(\frac{35}{36}\right)^n
$$
 (waarom ?)

Via het gebruik van rijen (MODE SEQ) berekenen (2nd TABLE) en visualiseren (GRAPH) we de kans op succes bij 1,2, 3, … pogingen.

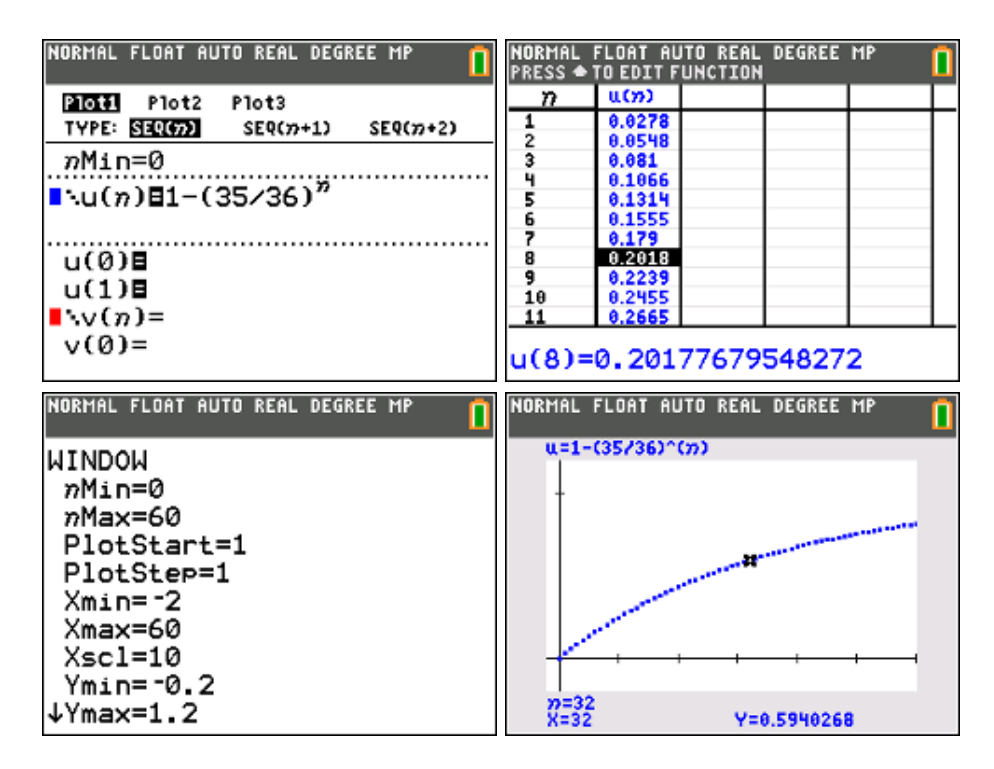

# **Betrouwbaarheidsintervallen & toetsen van hypothesen**

# **5. Betrouwbaarheidsintervallen**

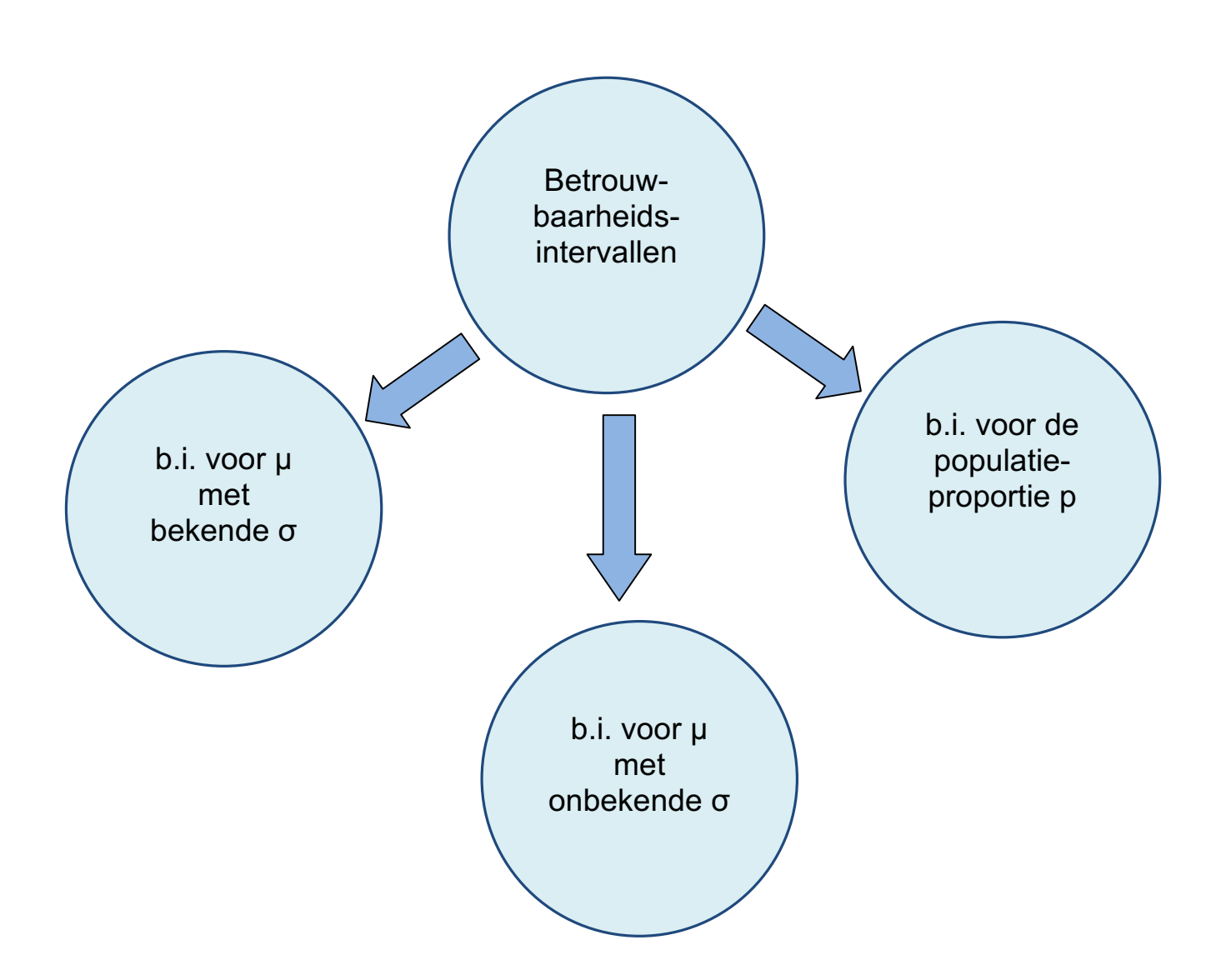
## **5.1. Betrouwbaarheidsintervallen voor µ met bekende σ**

#### **probleemstelling 1**

Een machine vult pakjes koffie. De inhoud van de pakjes zijn normaal verdeeld met standaardafwijking  $\sigma$  = 16 gram. De kwaliteitscontroleur neemt een steekproef van 1000 pakjes en zet deze op een weegschaal. Deze hebben een totale massa van 509,5 kg. Geef een 99% betrouwbaarheidsinterval voor de gemiddelde massa van één pakje koffie.

#### **oplossing**

formule:

$$
\left[\overline{x} - z_{\alpha/2} \frac{\sigma}{\sqrt{n}}, \overline{x} + z_{\alpha/2} \frac{\sigma}{\sqrt{n}}\right]
$$

Stat – Tests – 7: ZInterval

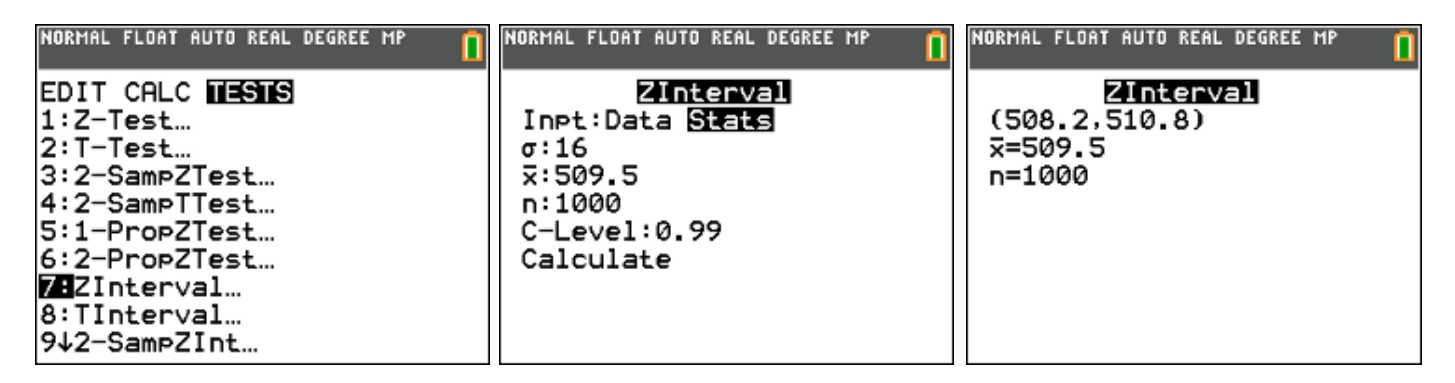

antwoord: [508,2 gram ; 510,8 gram]

#### **probleemstelling 2**

De vuilnisdienst van een stad wil weten hoeveel huisvuil een gezin uit deze stad wekelijks buitenzet. Er wordt een aselecte steekproef genomen van 200 gezinnen. Het gemiddelde gewicht huisvuil dat door deze gezinnen verbruikt werd was 12 kg, met een standaardafwijking van 5.6 kg. Omdat de steekproefomvang groot is, zal de standaardafwijking van deze steekproef bij benadering gelijk zijn aan de standaardafwijking van de populatie.

- Stel een 90%-betrouwbaarheidsinterval op voor de gemiddelde wekelijkse hoeveelheid afval dat een gezin buitenzet.
- Als de gemiddelde wekelijkse hoeveelheid afval groter is dan 13 kg, kan de vuilnisdienst de afvalverwerking niet meer aan. Heeft de vuilnisdienst reden om zich zorgen te maken?

## **oplossing**

Omdat n = 200 relatief groot is, gaan we uit van een normale verdeling.  $X =$  hoeveel kg huisvuil,  $X \sim N(\mu : \sigma = 5.6)$ .

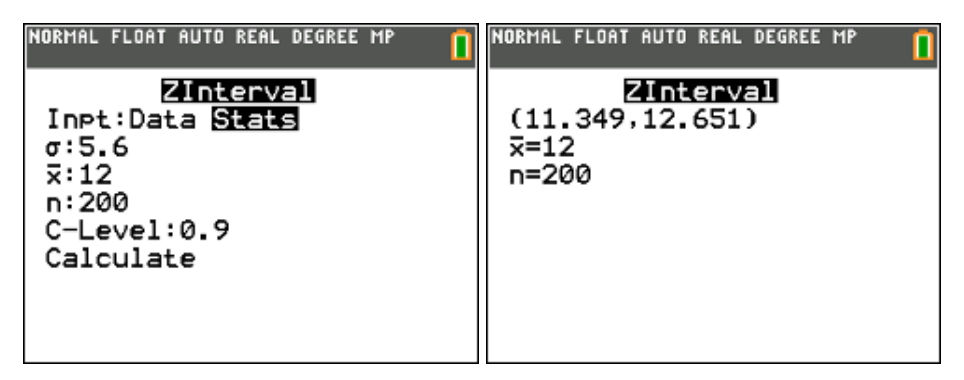

90%-betrouwbaarheidsinterval voor µ: [11,35 kg; 12,65 kg]

Met 95% zekerheid weten we dat de gemiddelde wekelijkse hoeveelheid afval niet groter is dan 12,65 kg. De vuilnisdienst hoeft zich dus geen zorgen te maken.

#### **5.2. Betrouwbaarheidsintervallen voor µ met onbekende σ**

#### **probleemstelling 1**

De breukspanning van katoendraden (d.w.z. het gewicht waarbij de draad breekt) is normaal verdeeld. Een reeks van 14 metingen geeft een gemiddelde breukspanning van 6,74 kg en een standaardafwijking van 1,12 kg. Bepaal een 95% betrouwbaarheidsinterval voor de gemiddelde breukspanning van de hele populatie katoendraden.

#### **oplossing**

formule:

$$
\left[\overline{x} - t_{n-1,\alpha/2} \frac{s}{\sqrt{n}}, \overline{x} + t_{n-1,\alpha/2} \frac{s}{\sqrt{n}}\right]
$$

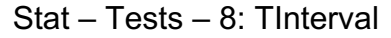

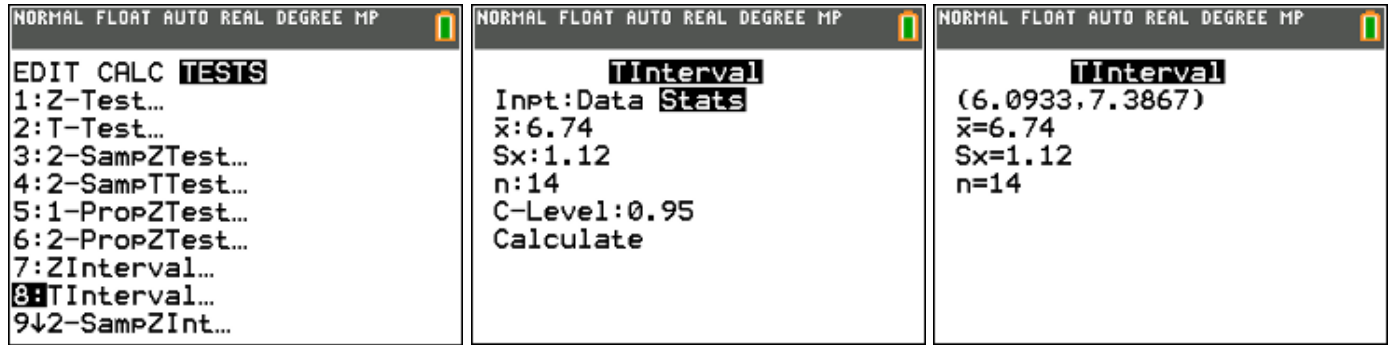

#### antwoord: [6,09 kg ; 7,39 kg]

#### **probleemstelling 2**

De dikte van een reeks houten platen is normaal verdeeld. Hieronder staat een reeks van 16 metingen (in mm). Bepaal een 98% betrouwbaarheidsinterval voor de gemiddelde dikte van deze reeks houten platen.

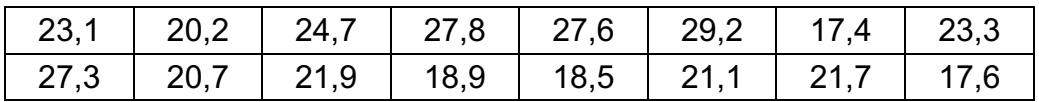

#### **oplossing**

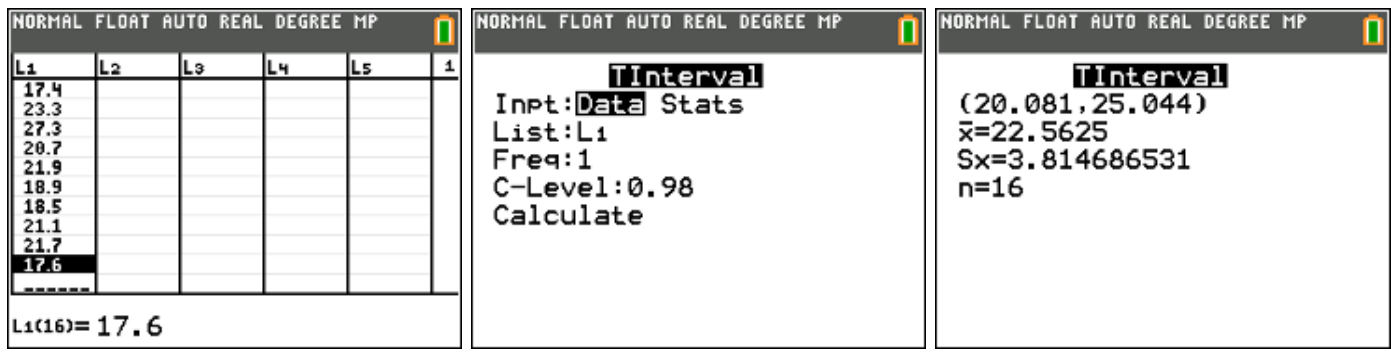

antwoord: [20,08 mm ; 25,04 mm]

#### **5.3. Betrouwbaarheidsintervallen voor de populatieproportie p**

#### **probleemstelling 1**

Bij een controle van een steekproef van 400 lampen vond men er 45 slechte. Vind op grond hiervan een 95% betrouwbaarheidsinterval voor het percentage (= de proportie) slechte lampen in de hele populatie.

#### **oplossing**

formule:

$$
\[p-z_{\alpha/2}\sqrt{\frac{p(1-p)}{n}}\,,\,p+z_{\alpha/2}\sqrt{\frac{p(1-p)}{n}}\]
$$

Stat – Test – A: 1-PropZInt

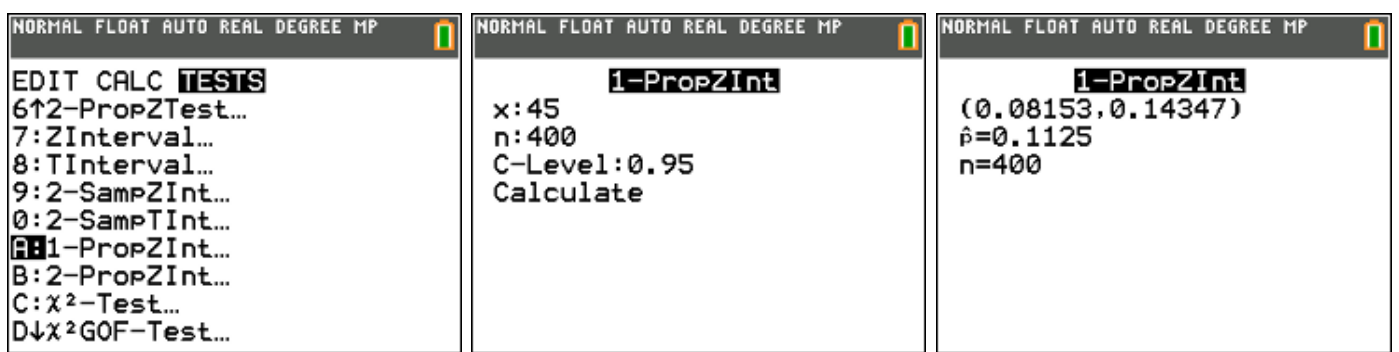

antwoord: [8,2 % ; 14,3 %]

## **probleemstelling 2**

In de spaarpot van Kasper zitten enkel Belgische euromunten van 2 euro. Jonas wil nu weten hoeveel geld er in de spaarpot van Kasper zit zonder het geld effectief te tellen. Hij haalt 40 munten uit de spaarpot en vervangt ze door Franse euromunten van 2 euro. Nadien schudt hij de spaarpot zodat de Franse munten voldoende gemengd zijn met de Belgische en haalt hij opnieuw 40 munten uit de spaarpot (met terugleggen). Van de 40 munten blijken er 6 Franse bij te zijn. Geef een 90% betrouwbaarheidsinterval voor het bedrag dat in Kasper zijn spaarpot zit.

#### **oplossing**

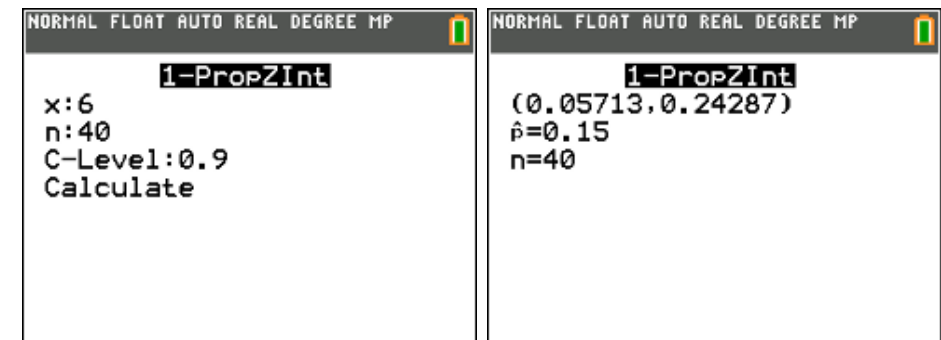

waaruit:

$$
0,057 \le p \le 0,243
$$
  
\n
$$
\Leftrightarrow 0,057 \le \frac{40}{N} \le 0,243
$$
  
\n
$$
\Leftrightarrow 17,544 \ge \frac{N}{40} \ge 4,115
$$
  
\n
$$
\Leftrightarrow 702 \ge N \ge 165
$$

antwoord : [€ 330 ; € 1404]

## **6. Toetsen van hypothesen**

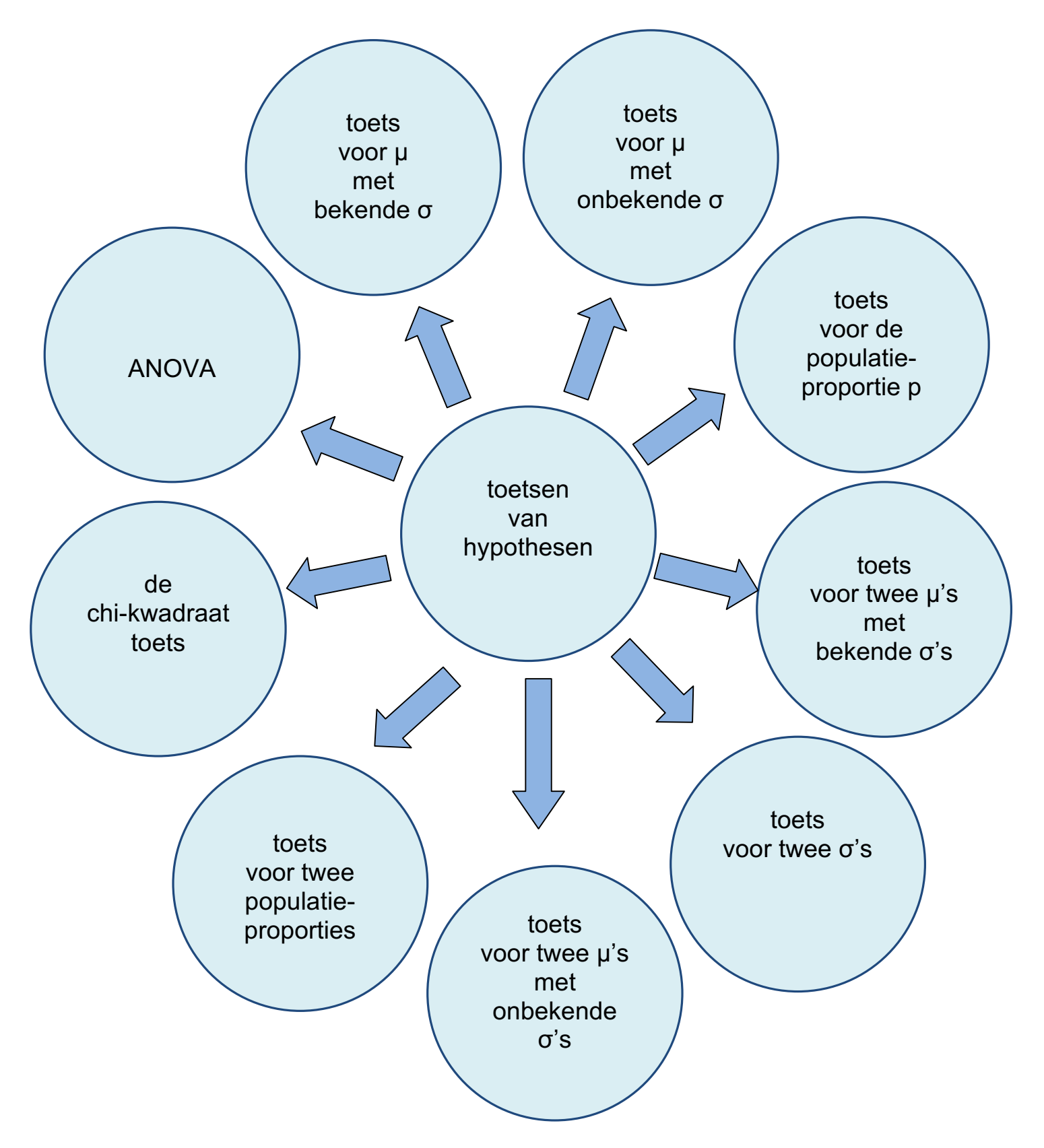

## **6.1. Toetsen van hypothesen voor µ met bekende σ**

#### **probleemstelling 1**

In een fabriek worden assen vervaardigd waarbij de gemiddelde diameter ingesteld wordt op 7,6 mm. De diameters van de geproduceerde assen zijn normaal verdeeld met standaardafwijking 0,4 mm. Ter controle neemt men een steekproef van 50 assen en men vindt als gemiddelde een waarde van 7,4 mm. Indien de diameters te veel afwijken, wordt het productieproces stopgezet. Ga na, met  $\alpha$  = 1%, of het productieproces wordt stopgezet.

#### **oplossing**

• formuleren van de hypothesen:

$$
H_0: \mu = 7.6
$$

$$
H_1: \mu \neq 7,6
$$

Dit is een tweezijdige toets van het gemiddelde

• toetsingsgrootheid:

 $\overline{X}$  = gemiddelde diameter van 50 assen  $\overline{X} \sim N(\mu = 7.6 \ , \ \sigma = \frac{0.4}{\sqrt{50}} = 0, 0566)$ 

## **methode 1: kritieke grens**

Verwerp H<sub>0</sub> indien 
$$
\overline{x} < k_1
$$
 of  $\overline{x} > k_2$ 

\nmet  $k_1 = \mu_0 - z_{\alpha/2} \frac{\sigma}{\sqrt{n}}$  en  $k_2 = \mu_0 + z_{\alpha/2} \frac{\sigma}{\sqrt{n}}$ 

bepalen van de grenswaarde van het aanvaardingsgebied bij  $\alpha$  = 1%

 $P(X \le g_L) = 0,005$  $\Leftrightarrow$   $g_L$  = 7,454

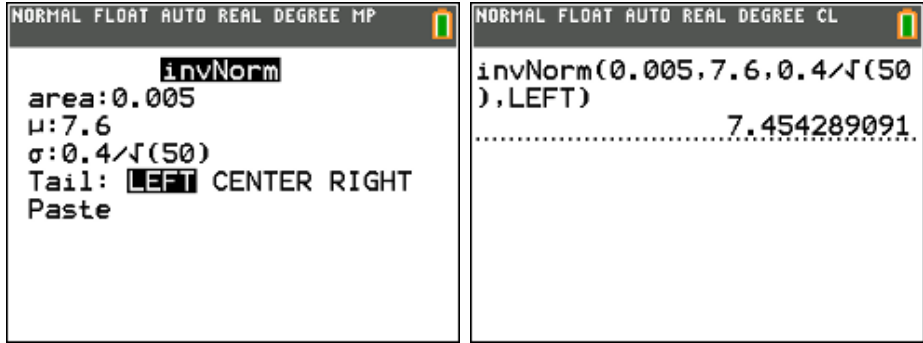

antwoord:  $7,4 < 7,454$ ; H<sub>0</sub> wordt verworpen, het productieproces wordt stopgezet.

## **methode 2: p-waarde**

Verwerp H<sub>0</sub> indien p-waarde <  $\alpha$ 

Stat – Test – 1: Z-Test

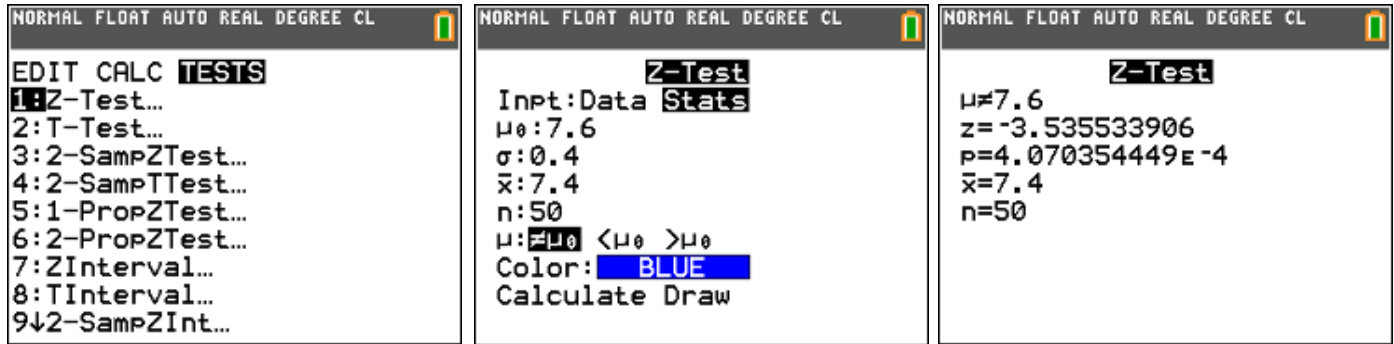

antwoord: p-waarde =  $0,0004 < 0,01$ , H<sub>0</sub> wordt verworpen.

## **methode 3: betrouwbaarheidsinterval**

$$
\text{Verwerp } H_0 \text{ niet indien } \mu_0 \in \left[ \overline{x} - z_{\alpha/2} \frac{\sigma}{\sqrt{n}} \right], \overline{x} + z_{\alpha/2} \frac{\sigma}{\sqrt{n}} \right]
$$

Stat – Test – 7: ZInterval

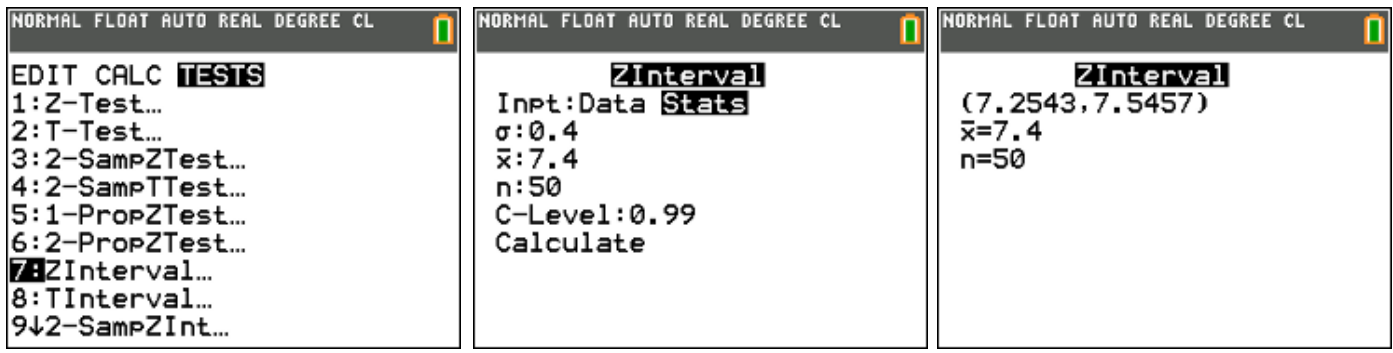

antwoord: 7,6  $\notin$  [7,25 ; 7,55] dus H<sub>0</sub> verwerpen.

## **probleemstelling 2**

Een fabrikant van light producten beweert dat zijn producten slechts 140 calorieën (met een standaardafwijking van 20 calorieën) bevatten per pakje van 200 gram. Bij een serie controleproeven heeft de consumentenbond 20 pakjes onderzocht. Deze 20 pakjes bleken gemiddeld een voedingswaarde van 155 calorieën te bevatten.

Toets of de fabrikant gelijk kan hebben met zijn uitspraak. ( $\alpha$  = 1%)

## **oplossing**

• formuleren van de hypothesen:

 $H_0$ :  $\mu$  = 140

 $H_1$  :  $\mu$  > 140

Dit is een rechts eenzijdige toets van het gemiddelde

• toetsingsgrootheid:

 $\overline{X}$  = gemiddeld aantal calorieën in 20 pakjes

$$
\overline{X} \sim N(\mu = 140 , \sigma = \frac{20}{\sqrt{20}} = \sqrt{20})
$$

#### **methode 1: kritieke grens**

$$
\text{Verwerp } H_0 \text{ indien } \bar{x} > k \text{ met } k = \mu_0 + z_\alpha \frac{\sigma}{\sqrt{n}}
$$

bepalen van de kritieke grens van het aanvaardingsgebied bij  $\alpha$  = 1%

$$
P(\overline{X} > g_R) = 0,01
$$
  

$$
\Leftrightarrow P(\overline{X} \le g_R) = 0,99
$$
  

$$
\Leftrightarrow g_R = 150,4
$$

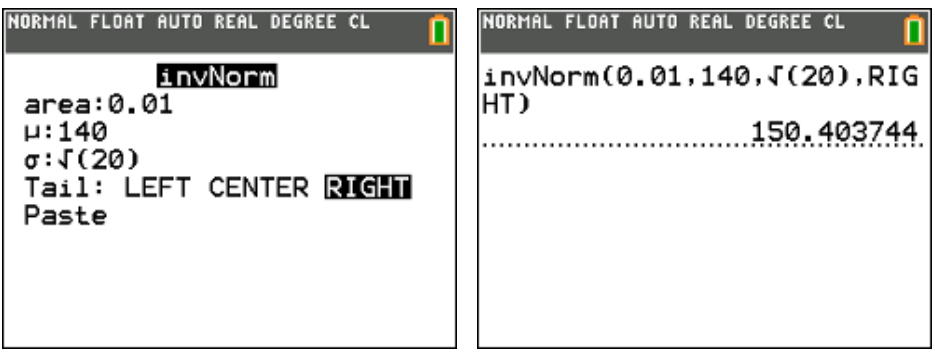

antwoord: 155 > 150, 4 de nulhypothese wordt verworpen.

#### **methode 2: p-waarde**

Verwerp H<sub>0</sub> indien p-waarde <  $\alpha$ 

Stat – Test – 1: Z-Test

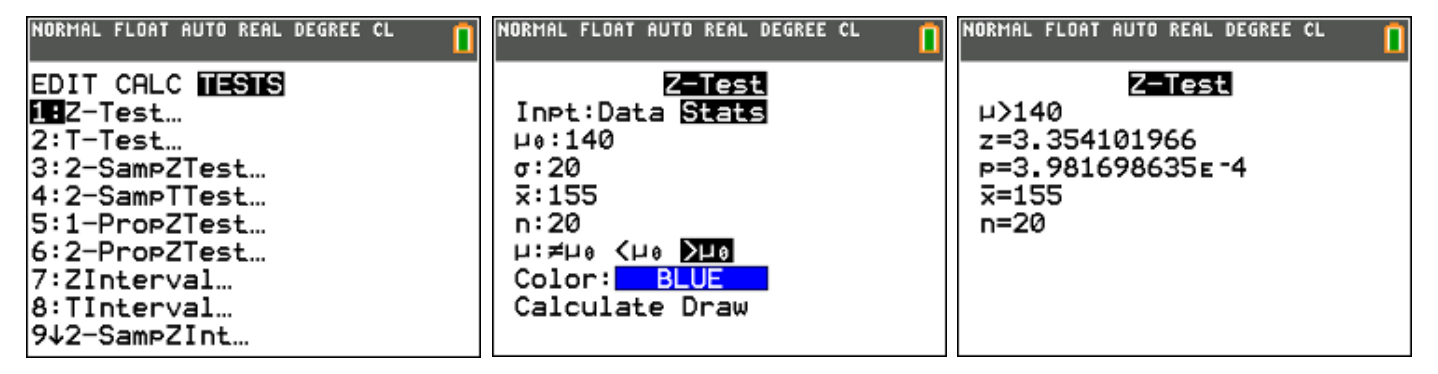

antwoord: p-waarde =  $0,0004 \le 0.01$ ; H<sub>0</sub> wordt verworpen.

Wanneer je i.p.v. op Calculate op Draw klikt, krijg je een visuele voorstelling van de p-waarde.

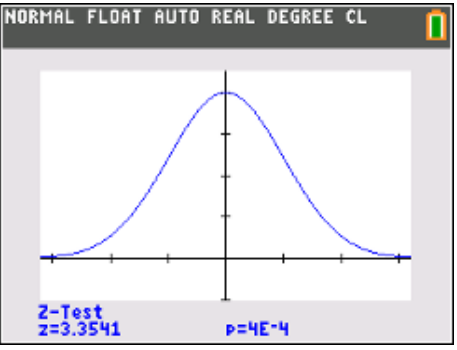

**methode 3: betrouwbaarheidsinterval**

Verwerp H<sub>0</sub>  $\underline{\textbf{niet}}$  indien  $\mu_{\textup{0}} \geq x \,{-}\, z$  $\int_0^a \sqrt{n}$  $\mu_0 \geq x - z_\alpha \frac{\sigma}{\sqrt{n}}$ 

Stat – Test – 7: Zinterval (eenzijdig  $\alpha$  = 1%  $\rightarrow$  C-Level 0,98)

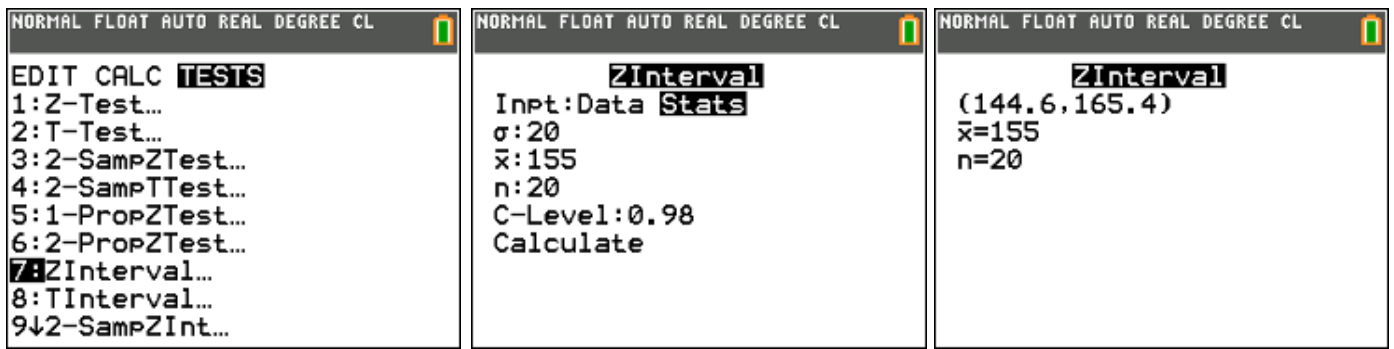

antwoord:  $140 < 144.6$  dus H<sub>0</sub> verwerpen.

## **6.2. Toetsen van hypothesen voor µ met onbekende σ**

#### **probleemstelling 1**

De breukbelasting van kabels is normaal verdeeld. Een industrieel beweert kabels te vervaardigen met een gemiddelde breukbelasting van 8000 kg. Een dokwerker heeft de indruk dat de gemiddelde breukbelasting minder dan 8000 kg bedraagt. Een steekproef van 6 kabels geeft een gemiddelde breukbelasting van 7750 kg en een standaardafwijking van 135 kg. Is de afwijking beduidend of niet op 5% significantieniveau?

#### **oplossing**

• formuleren van de hypothesen:

 $H_0$ :  $\mu$  = 8000

 $H_1$ :  $\mu$  < 8000

Dit is een links eenzijdige toets van het gemiddelde

• toetsingsgrootheid:

 $\overline{X}$  = gemiddelde breukbelasting van 6 kabels

$$
\overline{X} \sim N(\mu = 8000 \ , \ \sigma = \frac{\sigma}{\sqrt{6}})
$$

#### **methode 1: kritieke grens**

$$
\text{Verwerp } \mathsf{H}_0 \text{ indien } \bar{x} < k \text{ met } k = \mu_0 - t_{n-1,\alpha} \frac{s}{\sqrt{n}}
$$

bepalen van de kritieke grens van het aanvaardingsgebied bij  $\alpha$  = 5%

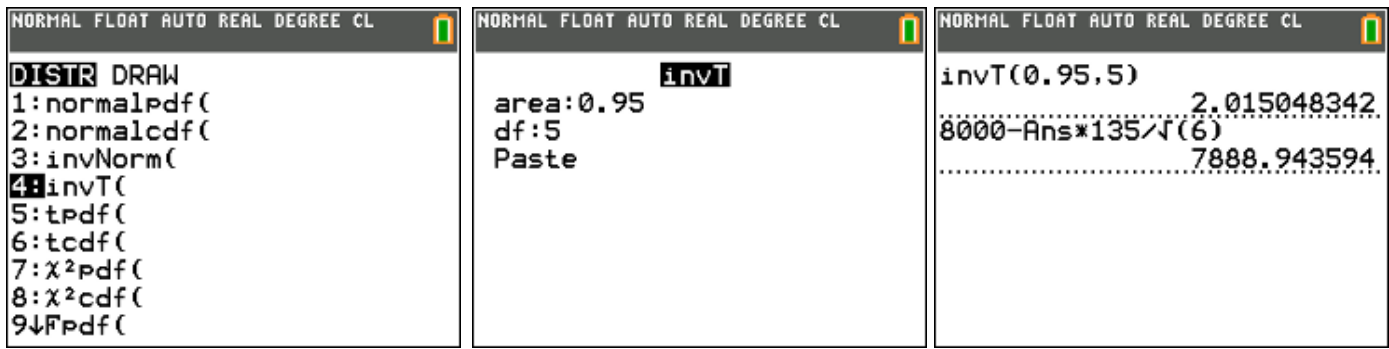

antwoord: 7750 < 7888,9 de nulhypothese wordt verworpen.

#### **methode 2: p-waarde**

Verwerp H<sub>0</sub> indien p-waarde <  $\alpha$ 

Stat – Test – 2: T-Test

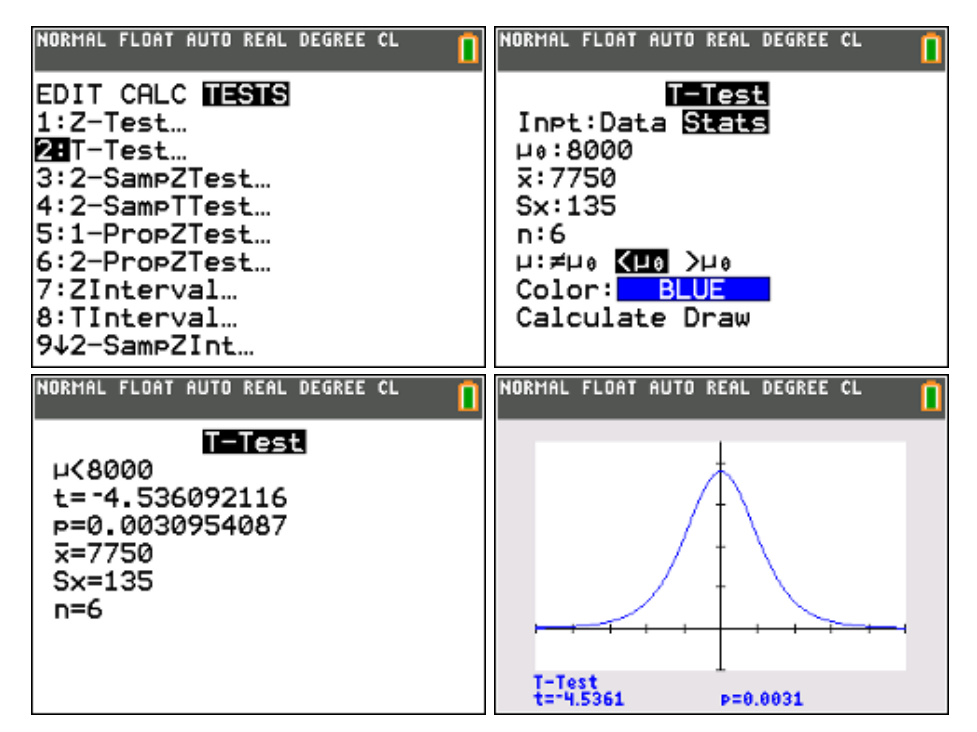

antwoord: p-waarde =  $0,0031 < 0,05$ , H<sub>0</sub> verwerpen.

#### **methode 3: betrouwbaarheidsinterval**

Verwerp H<sub>0</sub> niet indien  $\mu_0 \leq \bar{x} + t_{n-1, \alpha} \frac{s}{\sqrt{n}}$ *n*  $\mu_0 \leq x + t_{n-1,\alpha}$ 

Stat – Test – 8: Tinterval (eenzijdig  $\alpha = 5\% \rightarrow C$ -Level 0,90)

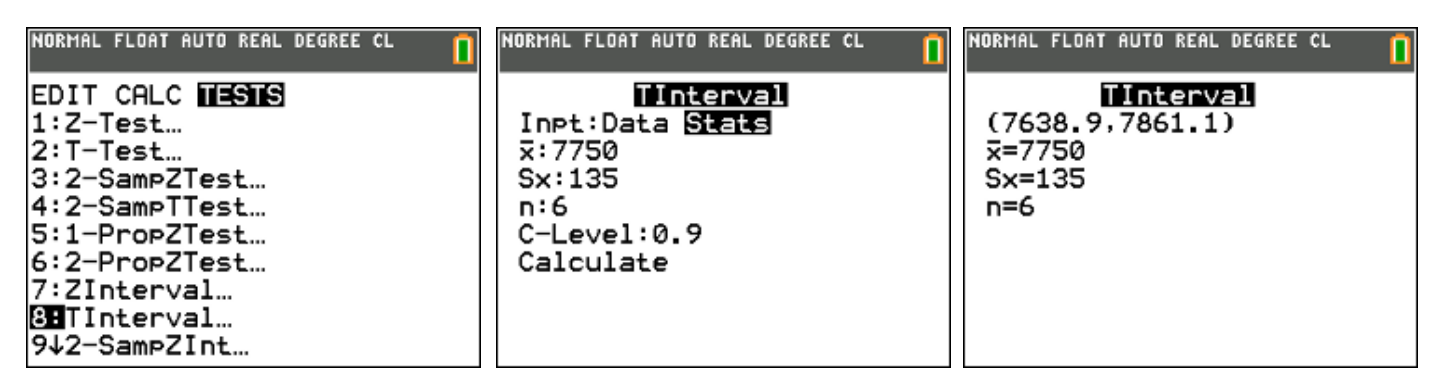

antwoord:  $8000 > 7861,1$  dus H<sub>0</sub> verwerpen.

#### **probleemstelling 2**

De inhoud van potjes speculaaspasta is normaal verdeeld. De machine die deze potjes vult is zodanig ingesteld dat de gemiddelde inhoud 376 gram zou moeten bedragen. De kwaliteitsmanager haalde deze namiddag 18 potjes van de lopende band en woog deze na. De resultaten (in gram) staan in volgende tabel:

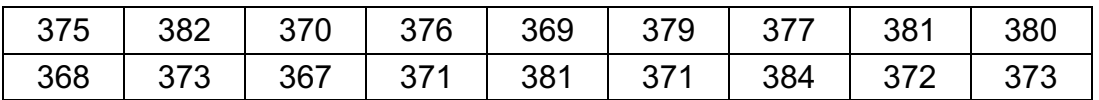

Is de bewering dat deze potjes speculaaspasta gemiddeld 376 gram bevatten correct op het 10% significantieniveau? (toets tweezijdig)

#### **oplossing**

• formuleren van de hypothesen:

 $H_0$ :  $\mu$  = 376

 $H_1 : \mu \neq 376$ 

Dit is een tweezijdige toets van het gemiddelde

• toetsingsgrootheid:

 $\overline{X}$  = gemiddelde inhoud van een potje speculaaspasta

$$
\overline{X} \sim N(\mu = 376 \ , \ \sigma = \frac{\sigma}{\sqrt{18}})
$$

#### **methode 1: kritieke grens**

Verwerp H<sub>0</sub> indien  $\bar{x} < k_1$  of  $\bar{x} > k_2$  met  $k_1 = \mu_0 - t_{n-1, \alpha/2} \frac{s}{\sqrt{n}}$  en  $k_2 = \mu_0 + t_{n-1, \alpha/2} - \frac{s}{\sqrt{n}}$ *n*  $= \mu_0 + t_{n-1,\alpha}$ 

bepalen van het gemiddelde en de standaardafwijking van de steekproef:

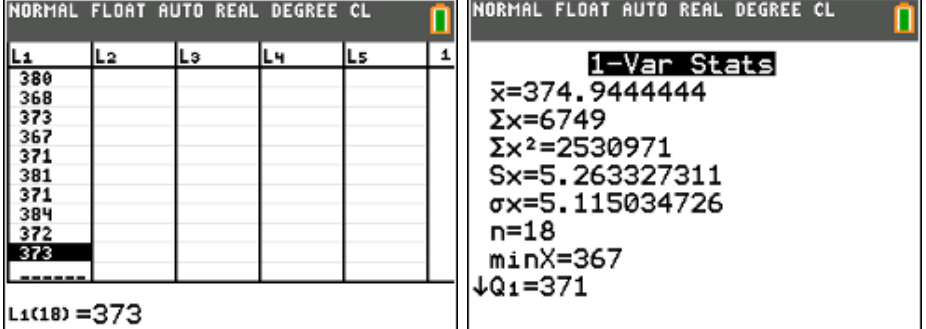

 $\bar{x}$  = 374,9  $s = 5,26$ 

bepalen van de kritieke grenzen bij  $\alpha = 10\%$ 

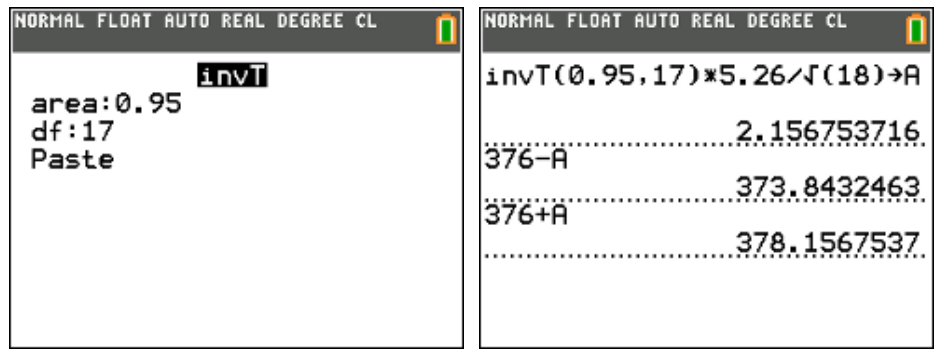

antwoord: 373,84 < 374,9 < 378,16 de nulhypothese wordt niet verworpen.

#### **methode 2: p-waarde**

Verwerp H<sub>0</sub> indien p-waarde <  $\alpha$ 

Stat – Test – 2: T-Test

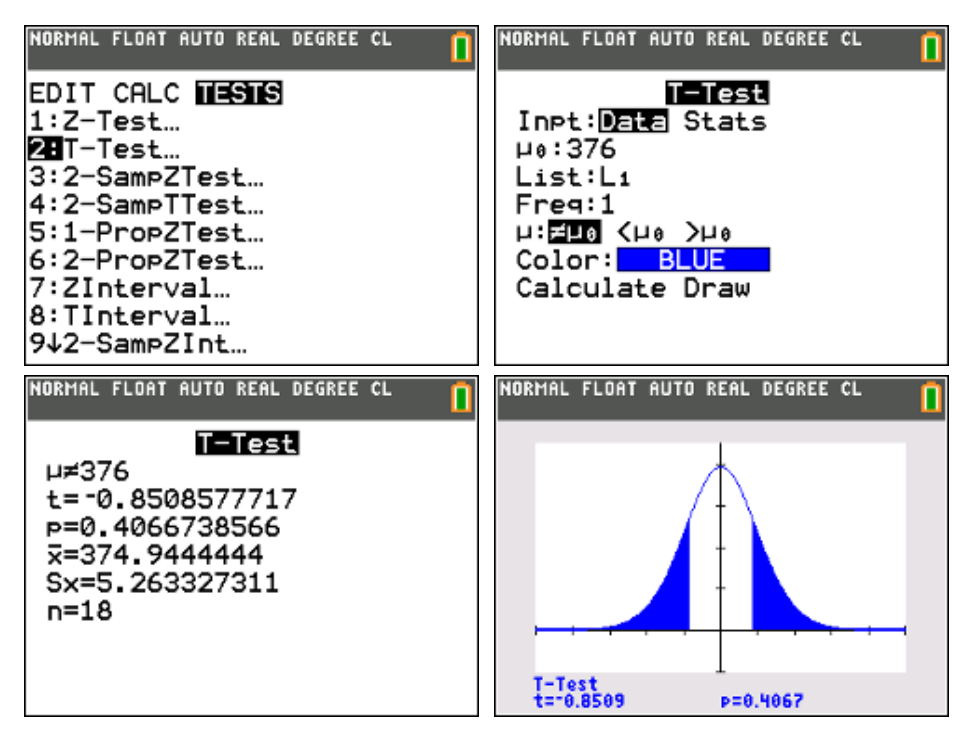

antwoord: p-waarde =  $0,4067 > 0,1$ . H<sub>0</sub> niet verwerpen.

#### **methode 3: betrouwbaarheidsinterval**

$$
\text{Verwerp } H_0 \text{ niet indien } \mu_0 \in \left[ \overline{x} - t_{n-1, \alpha/2} \frac{s}{\sqrt{n}}, \overline{x} + t_{n-1, \alpha/2} \frac{s}{\sqrt{n}} \right]
$$

Stat – Test – 8: Tinterval

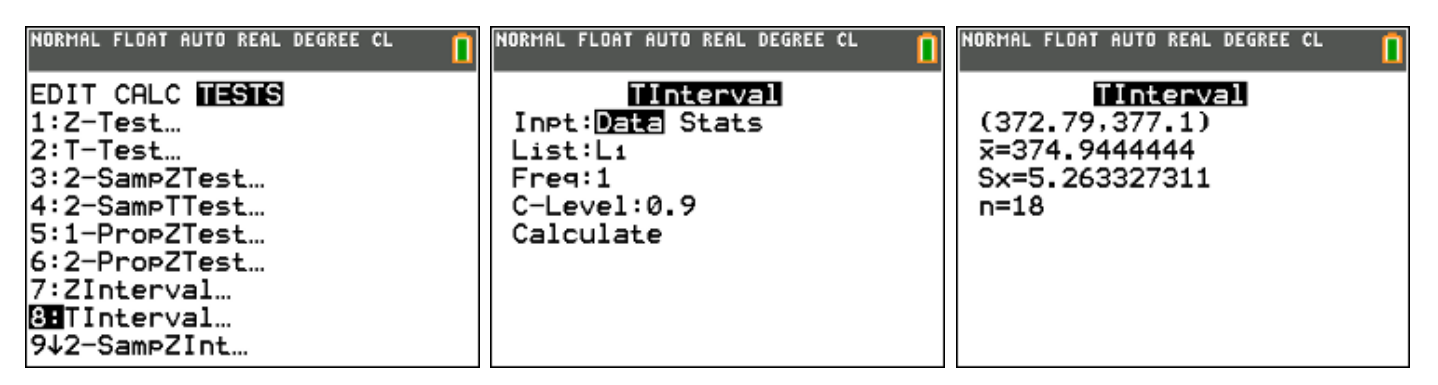

antwoord:  $376 \in [372,8;377,1]$  dus H<sub>0</sub> niet verwerpen.

## **6.3. Toetsen van hypothesen voor de populatieproportie p**

## **probleemstelling 1**

Een fotostudio wenst een partij flitslampjes te kopen. In de partij mogen niet meer dan 6% slechte lampjes voorkomen. Om de kwaliteit van de lampjes te controleren neemt men een steekproef van 100 stuks. Hierin bevinden zich 8 slechte lampjes. Wordt de partij goedgekeurd of niet? ( $\alpha$  = 5%)

## **oplossing**

• formuleren van de hypothesen:

 $H_0$ :  $p = 0.06$ 

 $H_1$ : p > 0,06

Dit is een rechts eenzijdige toets van fracties

• toetsingsgrootheid:

 $X =$  aantal slechte lampjes in de steekproef

$$
X \sim B(n = 100, p = 0.06)
$$

#### **methode 1: kritieke grens**

Verwerp H<sub>0</sub> indien  $p > k$  met  $k = p_0 + z_\alpha \sqrt{\frac{p_0 \left(1-p_0\right)}{n}}$  $p_{0} (1-p)$  $k = p_{0} + z$  $\alpha \vee n$  $= p_0 + z_{\alpha} \sqrt{\frac{p_0(1 -$ 1,645 ;  $k = 0,06 + 1,645 \sqrt{\frac{0,06(1-0,06)}{100}} = 0,099$  $p = \frac{8}{100} = 0,08 < k \Rightarrow H_0$  niet verwerpen  $z_a = 1,645$ ;  $k = 0,06+1,645\sqrt{\frac{0,06(1-0,06)}{100}}$ 

Men kan ook X benaderen door de normale met  $\mu$  = np = 6,  $\sigma = \sqrt{np(1-p)} = 2,37$ 

bepalen van de rechtergrenswaarde (kritieke grens)van het aanvaardingsgebied bij  $\alpha$  = 5%

 $P(X > g_R) = 0,05 \Leftrightarrow g_R = 9,9$ 

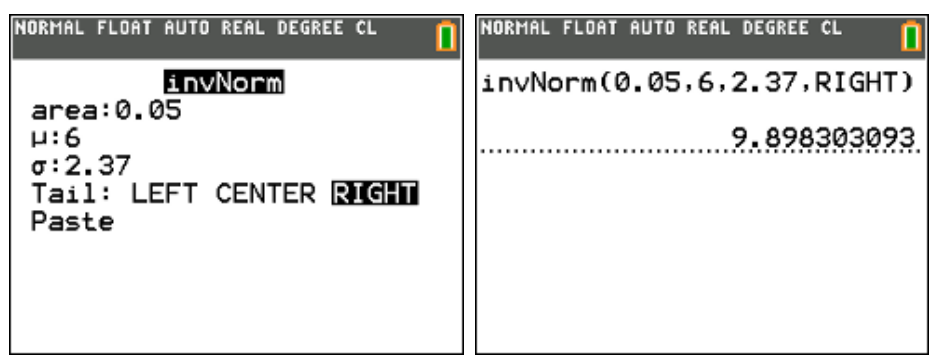

antwoord: 8 < 9,9 de nulhypothese wordt niet verworpen.

#### **methode 2: p-waarde**

Verwerp H<sub>0</sub> indien p-waarde <  $\alpha$ 

p-waarde = 
$$
P(P \ge p | p = p_0) = P\left(Z \ge \frac{p - p_0}{\sqrt{p_0(1 - p_0)}}\right)
$$

Stat – Test – 5: 1-PropZTest

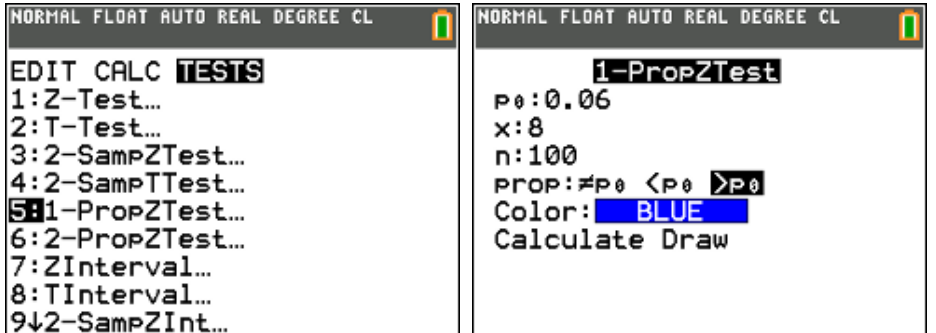

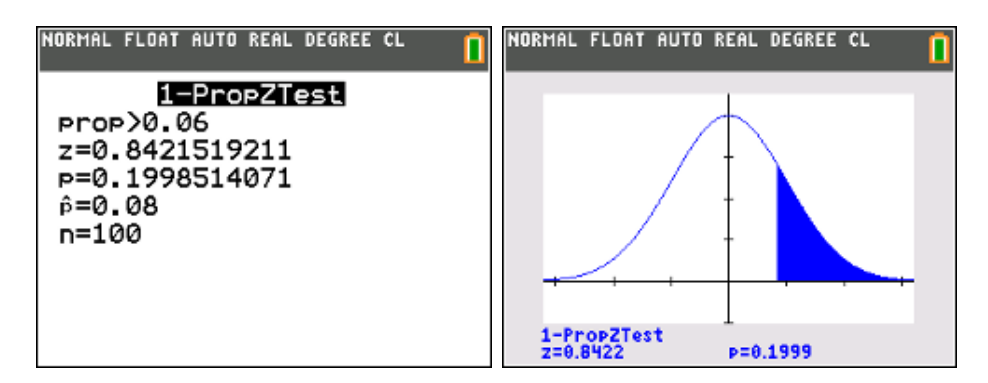

antwoord: p-waarde =  $0.2 > \alpha = 0.05$ ; H<sub>0</sub> wordt niet verworpen.

## **methode 3: betrouwbaarheidsinterval**

$$
\text{Verwerp } \mathsf{H}_0 \text{ \underline{niet}} \text{ indien } p_0 \geq p - z_\alpha \sqrt{\frac{p\left(1-p\right)}{n}}
$$

Stat – Tests – A: 1-PropZInt (eenzijdig  $\alpha = 5\% \rightarrow C$ -Level 0,90)

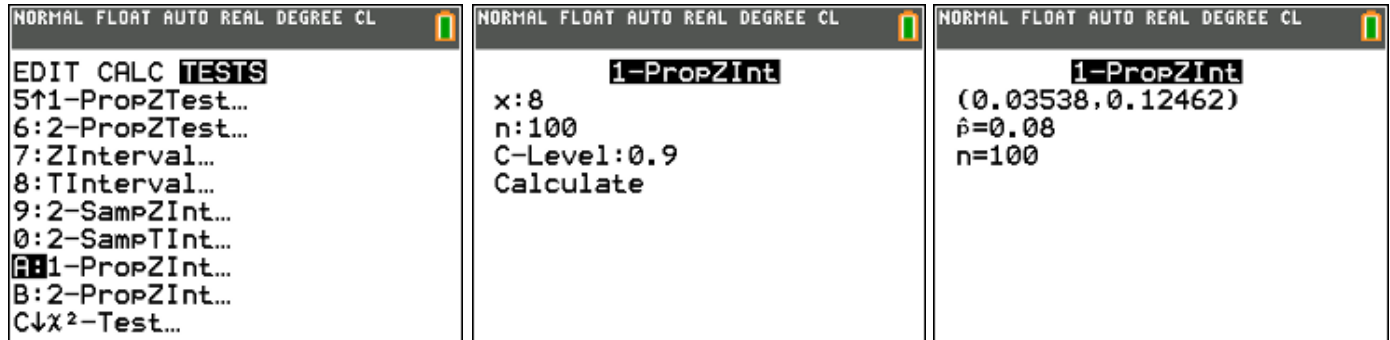

antwoord:  $p = 0.06 > 0.035$  dus  $H_0$  niet verwerpen.

#### **probleemstelling 2**

Een muntstuk wordt 160 keer geworpen en we verkrijgen 101 keer munt. Is dit normaal? Toets tweezijdig. ( $\alpha$  = 5%).

#### **oplossing**

• formuleren van de hypothesen:

 $H_0$ :  $p = 0.5$ 

 $H_1 : p \neq 0.5$ 

Dit is een tweezijdige toets van fracties

• toetsingsgrootheid:

X = aantal keren munt in de steekproef

 $X \sim B(n = 160, p = 0.5)$ 

## **methode 1: kritieke grens**

Verwerp H<sub>0</sub> indien 
$$
p < k_1
$$
 of  $p > k_2$ 

\nmet  $k_1 = p_0 - z_{\alpha/2} \sqrt{\frac{p_0(1 - p_0)}{n}}$  en  $k_2 = p_0 + z_{\alpha/2} \sqrt{\frac{p_0(1 - p_0)}{n}}$ 

\n $z_{\alpha/2} = 1,96$ ;  $k_2 = 0,5 + 1,96 \sqrt{\frac{0,5(1 - 0,5)}{160}} = 0,577$ 

\n $p = \frac{101}{160} = 0,63 > k_2 \implies H_0$  wordt verworpen

Men kan ook X benaderen door de normale met  $\mu$  = np = 80,  $\sigma = \sqrt{np(1-p)} = 6,32$ 

bepalen van de grenswaarden van het aanvaardingsgebied bij  $\alpha$  = 5%

$$
P(X > g_R) = 0,025 \Leftrightarrow P(X \le g_R) = 0,975 \Leftrightarrow g_R = 92,4
$$

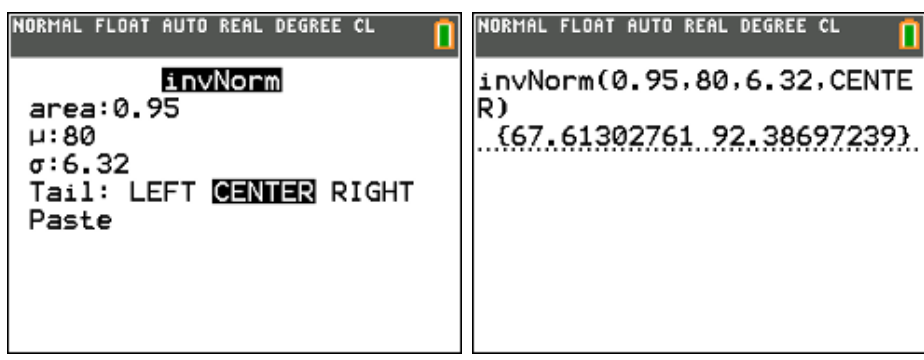

antwoord: 101 > 92,4 de nulhypothese wordt verworpen.

#### **methode 2: p-waarde**

Verwerp H<sub>0</sub> indien p-waarde <  $\alpha$ 

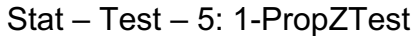

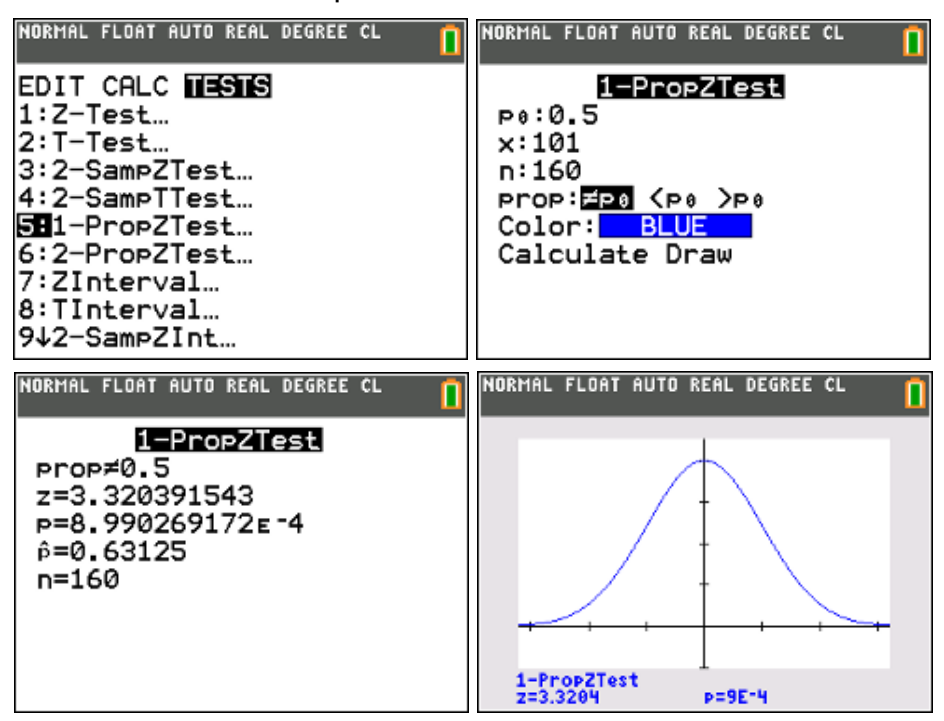

antwoord: p-waarde =  $0,0009 < \alpha = 0,05$ ; H<sub>0</sub> wordt verworpen

#### **methode 3: betrouwbaarheidsinterval**

$$
\text{Verwerp } \mathsf{H}_0 \text{ niet indien } p_0 \in \left[ p - z_{\alpha/2} \sqrt{\frac{p(1-p)}{n}} \text{ , } p + z_{\alpha/2} \sqrt{\frac{p(1-p)}{n}} \right]
$$

Stat – Tests – A: 1-PropZInt

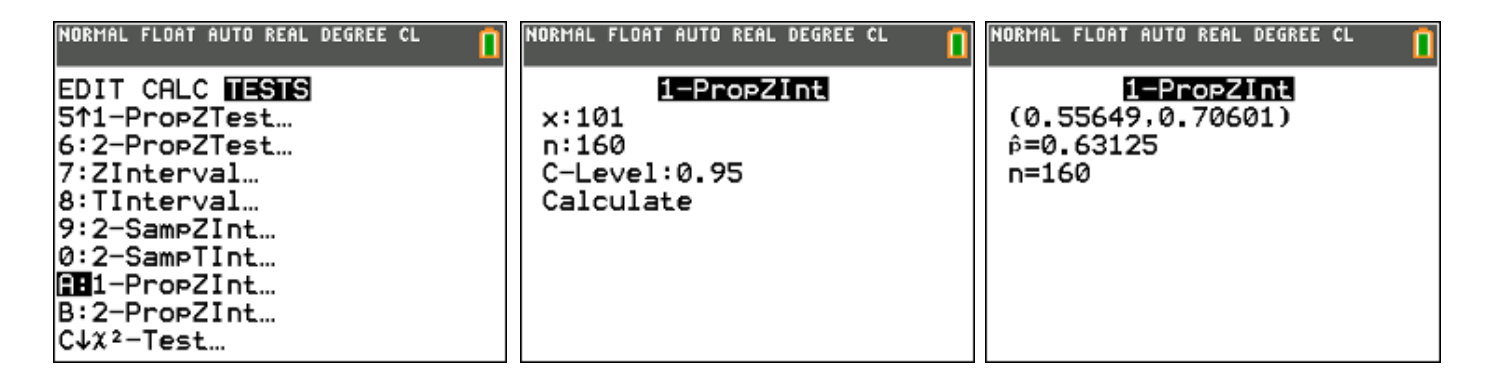

antwoord:  $0.5 \notin [0.56 ; 0.71]$  dus H<sub>0</sub> verwerpen.

## **6.4. Toetsen van hypothesen voor twee µ's met bekende σ's**

#### **probleemstelling 1**

Dozen speculaasijs worden automatisch gevuld door twee machines. Om de gemiddelde inhoud te meten wordt van beide een steekproef genomen en leverde volgende resultaten.

machine A :  $n = 72$   $\bar{x} = 2,48l$   $\sigma_x = 0,08l$ machine B : m = 54  $y = 2,55l$   $\sigma_y = 0,05l$ 

Mogen we op basis van deze gegevens besluiten dat beide machines niet dezelfde gemiddelde inhoud leveren? (betrouwbaarheidsniveau 95%).

#### **oplossing**

• formuleren van de hypothesen:

$$
\mathsf{H}_0: \mu_A = \mu_B
$$
  

$$
\mathsf{H}_1: \mu_A \neq \mu_B
$$

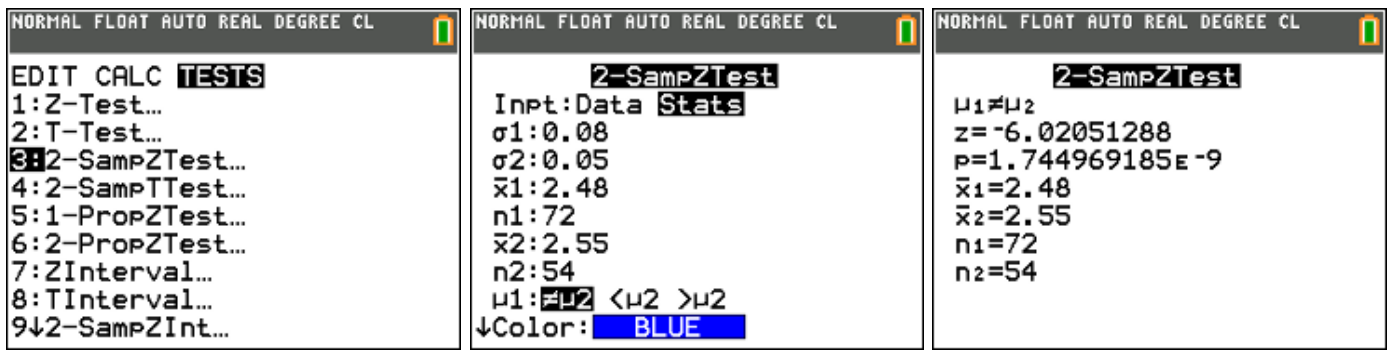

• antwoord: p-waarde zeer klein (ongelijke varianties) dus  $H_0$  verwerpen of beide machines leveren inderdaad een andere gemiddelde inhoud.

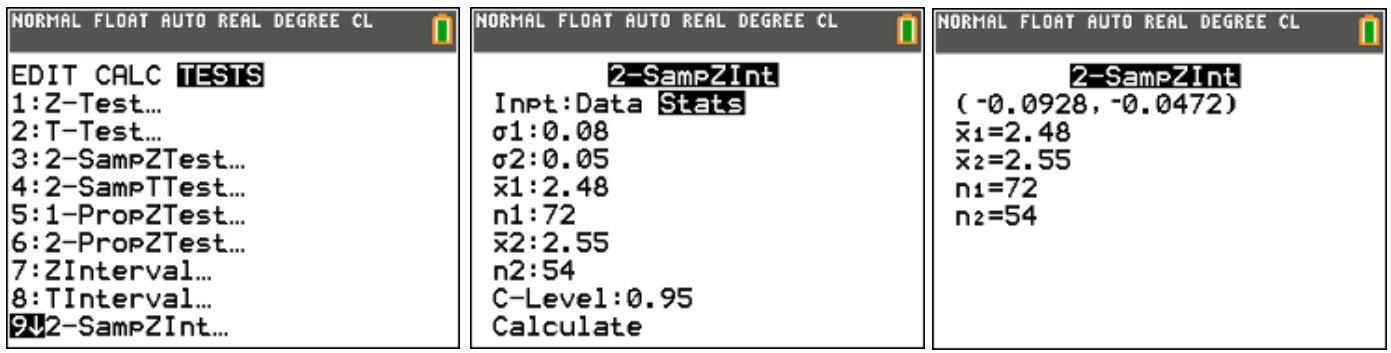

• antwoord: b.i. [-0,093 ; -0,047], omdat 0 niet tot dit interval behoort mag je besluiten dat  $\mu_A \neq \mu_B$ .

## **probleemstelling 2**

Zakies pindanooties worden automatisch gevuld door twee machines. De kwaliteitsmanager vermoedt dat het gemiddelde bij machine A iets hoger ingesteld staat dan bij machine B. Om dit te controleren neemt hij van beide machines een steekproef. De resultaten (in gram) vind je terug in volgende tabellen:

machine A ( $\sigma_A$  = 4 gram)

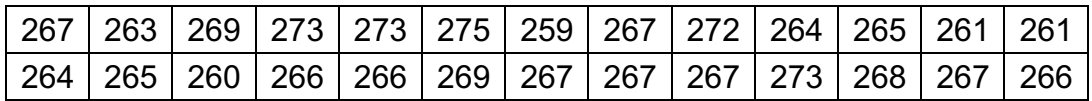

machine B ( $\sigma_B$  = 5 gram)

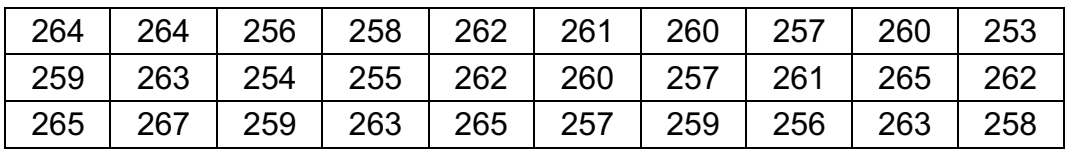

Mag de kwaliteitsmanager op basis van deze gegevens besluiten dat de gemiddelde inhoud van een zakje nootjes gevuld door machine A hoger is dan de gemiddelde inhoud van een zakje nootjes gevuld door machine B? (significantieniveau  $\alpha$  = 0,05).

#### **oplossing**

• formuleren van de hypothesen:

 $H_0: \mu_A = \mu_B$  $H_1$  :  $\mu_{\scriptscriptstyle A} > \mu_{\scriptscriptstyle B}$ 

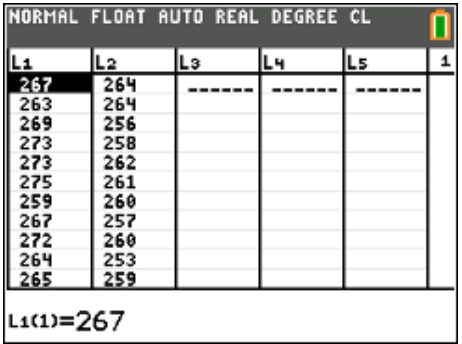

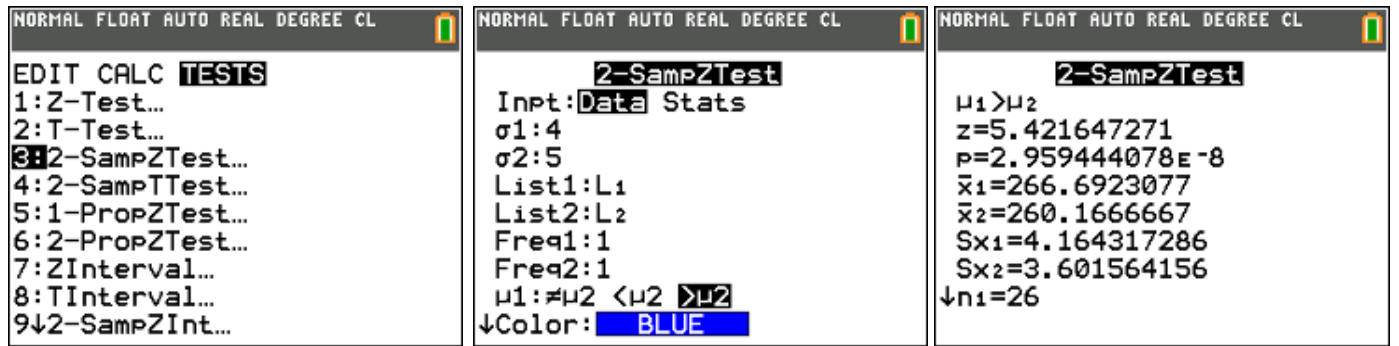

• antwoord: p-waarde zeer klein dus  $H_0$  verwerpen of machine A levert inderdaad een groter gemiddelde inhoud dan machine B.

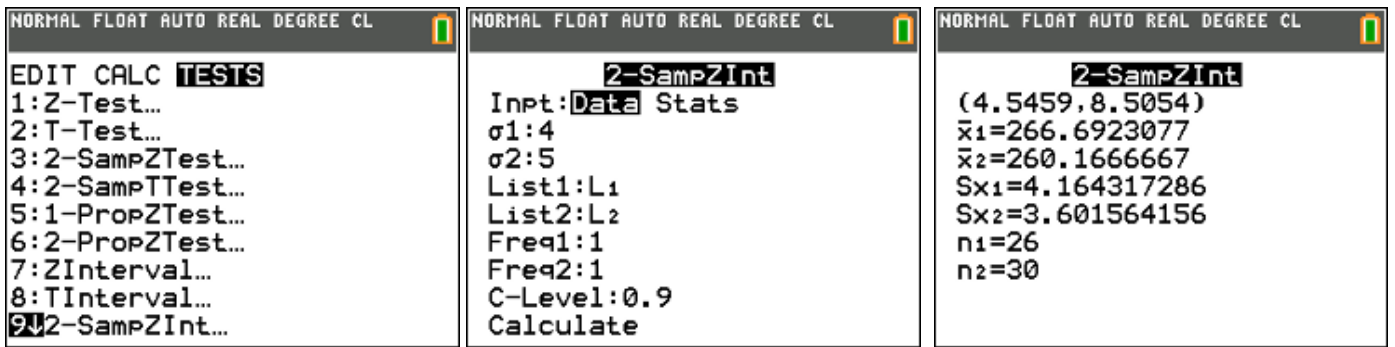

• antwoord: b.i. (eenzijdig  $\alpha = 0.05 \rightarrow C$ -Level 0,90) [4,546 ; 8,505]. omdat 0 < 4,546 mag je besluiten dat  $\mu_{A} > \mu_{B}$ .

#### **6.5. Toetsen van twee σ's**

#### **probleemstelling**

In een bedrijf staan twee machines en men heeft de indruk dat machine 2 minder precies werkt dan machine 1. Om dit te onderzoeken neemt men uit de productie van machine 1 een staal van omvang 13 en men vindt  $s_{\rm l}^2=5,29$ , uit een staal van 10 exemplaren van machine 2 vond men  $s_2^2 = 7,84$ . Vormt dit op een significantieniveau van 5% voldoende bewijs dat machine 2 minder precies werkt dan machine1? Je mag normaliteit veronderstellen.

#### **oplossing**

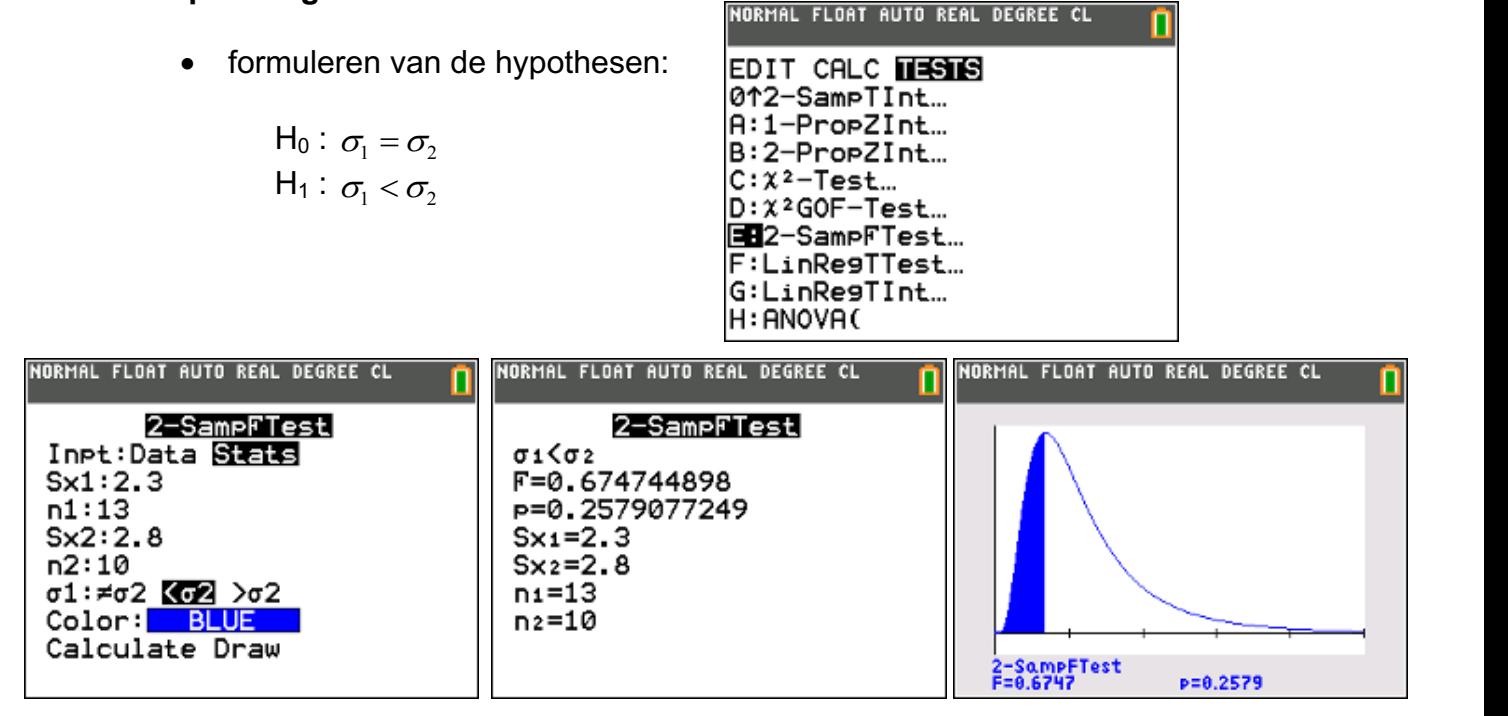

antwoord: p-waarde =  $0,258 > 0,05$  we verwerpen H<sub>0</sub> niet.

## **6.6. Toetsen van hypothesen voor twee µ's met onbekende σ's**

#### **probleemstelling 1**

Op een aantal proefterreinen werden twee soorten meststof gebruikt en werd de productie (per oppervlakte-eenheid) voor elk terrein gemeten.

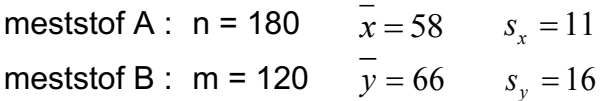

Mogen we op basis van deze gegevens besluiten dat meststof B beter is dan meststof A? (significantieniveau 2,5%).

#### **oplossing**

• formuleren van de hypothesen:

$$
\mathsf{H}_0: \mu_A = \mu_B
$$
  

$$
\mathsf{H}_1: \mu_A < \mu_B
$$

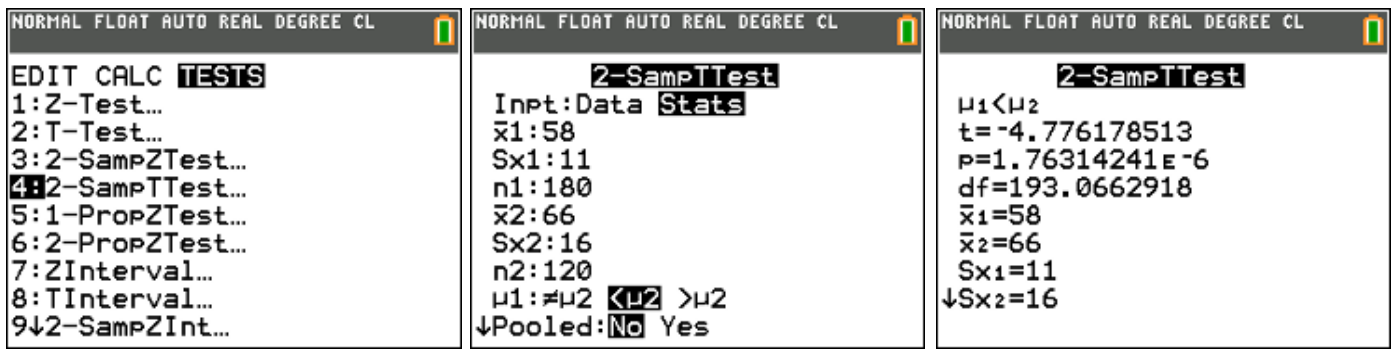

• antwoord: p-waarde zeer klein (we veronderstellen ongelijke varianties en dus pooled "no") dus  $H_0$  verwerpen of meststof B is inderdaad beter dan meststof A.

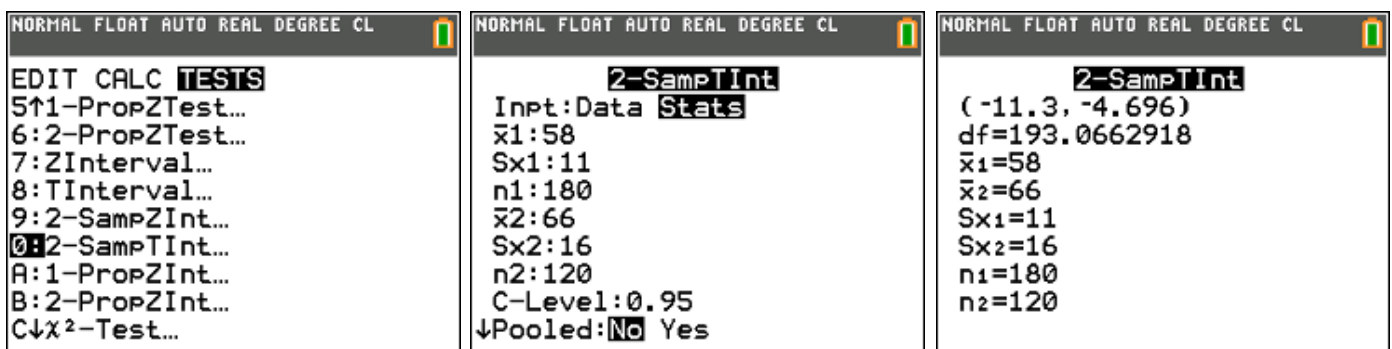

• antwoord: b.i. (eenzijdig  $\alpha = 2,5\%$   $\rightarrow$  C-Level 0,95) [-11,3; -4,7], omdat 0 > -4,7 mag je besluiten dat  $\mu_{A} < \mu_{B}$ .

## **probleemstelling 2**

Een bepaalde stadsschool beweert dat de leerlingen die zij aantrekt gemiddeld over een hoger IQ beschikken dan de leerlingen uit de andere stadsscholen uit de buurt.

Een onderzoeker wenst deze bewering na te gaan en meet via een onafhankelijke test het IQ van alle laatstejaarsstudenten uit deze school (A) en van een andere nabij gelegen school (B).

De resultaten zijn als volgt:

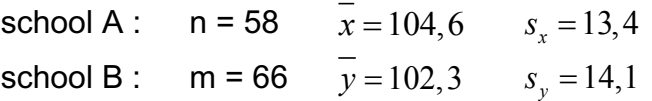

Mogen we op basis van deze gegevens besluiten dat de uitspraak van school A waar is? (Het IQ is een variabele die normaal verdeeld is). (significantieniveau 5%).

## **oplossing**

Alhoewel we vermoeden en gerust mogen veronderstellen dat de populatievarianties gelijk zijn, gaan we dit nog even na via een F-toets.

• formuleren van de hypothesen:

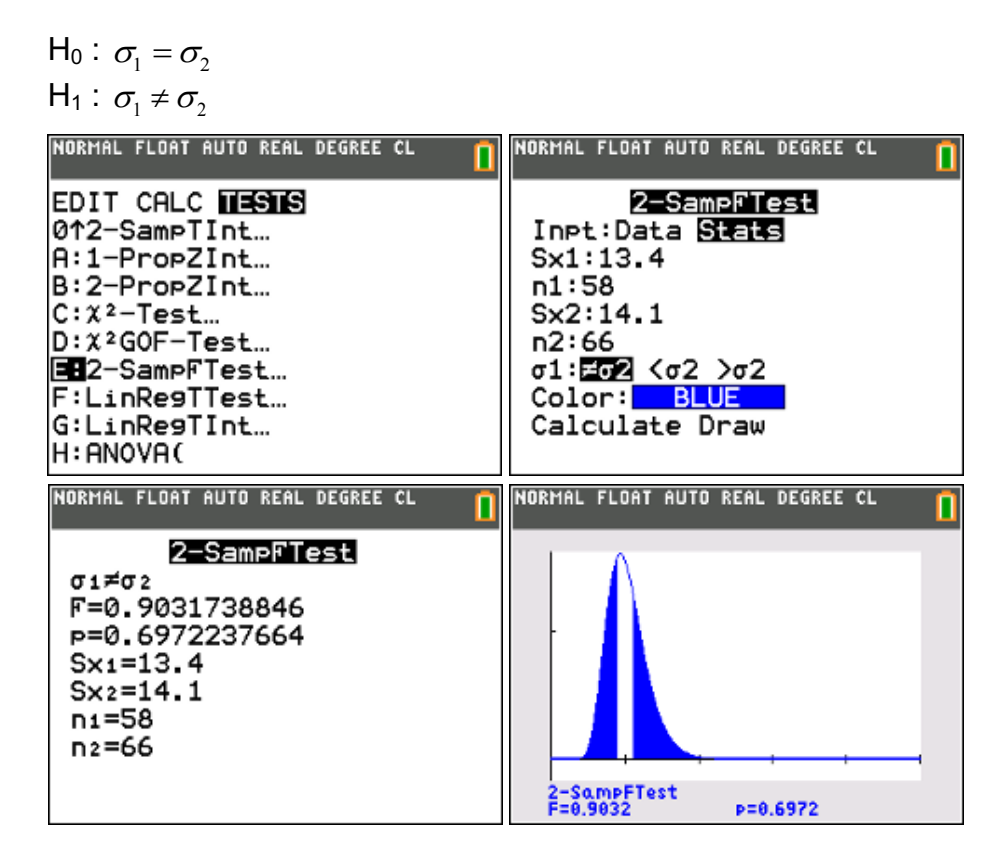

• antwoord: p-waarde = 0,697 en dus vrij hoog ( $> 0.05$ ). We verwerpen H<sub>0</sub> niet. We veronderstellen gelijke varianties en dus pooled "yes".

• formuleren van de hypothesen:

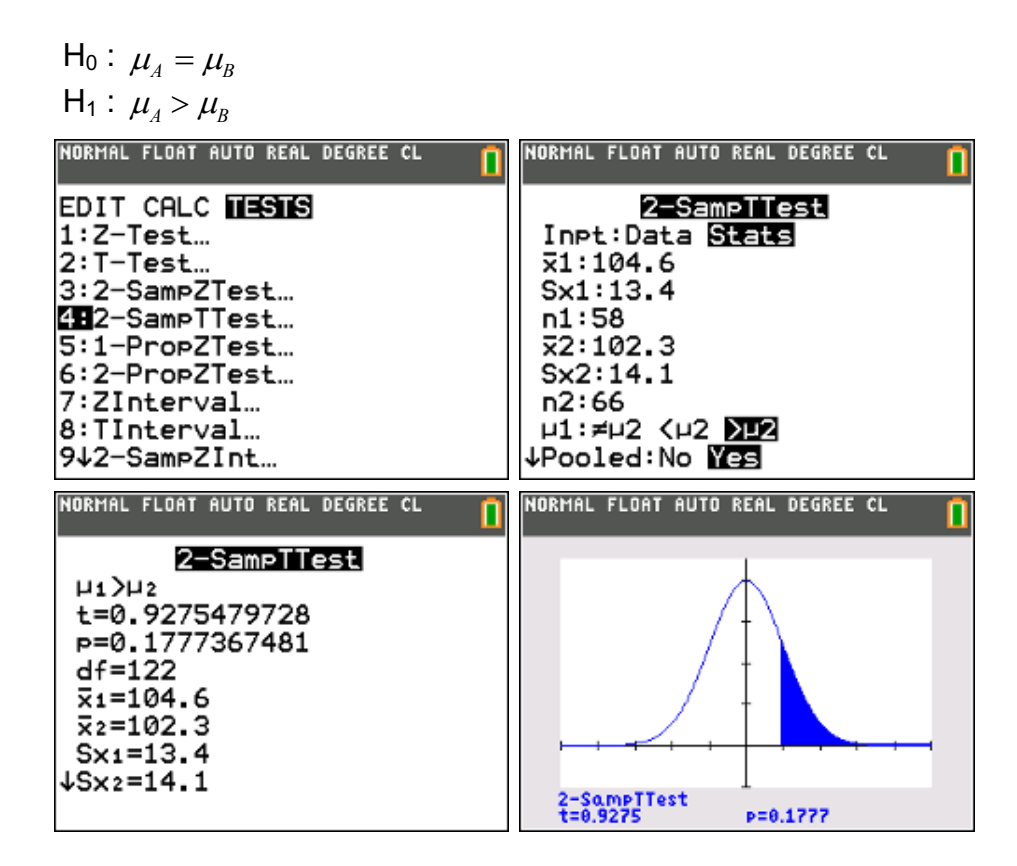

• antwoord: p-waarde = 0,178 dus  $H_0$  wordt niet verworpen of de leerlingen van de ene school hebben geen significant hoger IQ dan de leerlingen van de andere school.

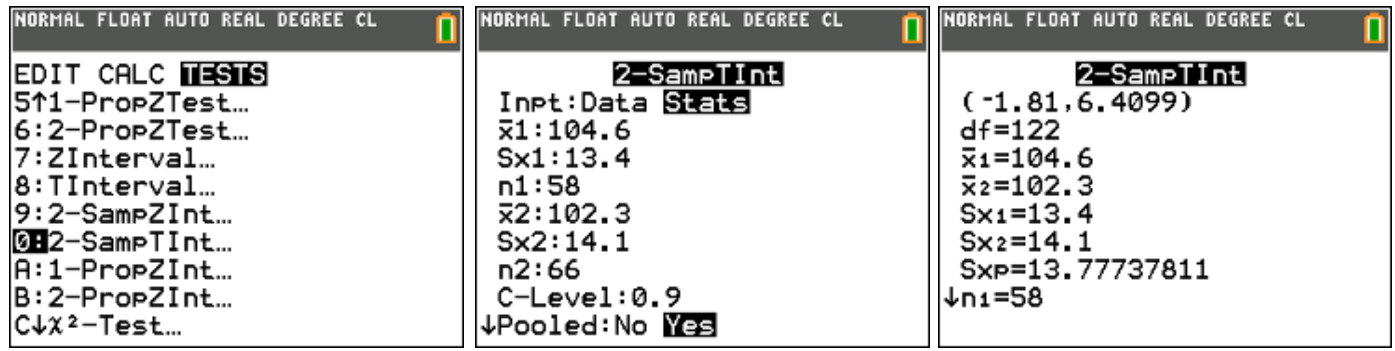

• antwoord: b.i. (eenzijdig  $\alpha = 5\%$   $\rightarrow$  C-Level 0,90) [-1,8; 6,4], omdat 0 > -1,8 mag je besluiten dat er in principe geen significant verschil is tussen de gemiddelden van beide scholen.

## **6.7. Toets voor twee populatieproporties**

#### **probleemstelling**

Bij enquêtes in Vlaanderen (1284 ondervraagden) en Nederland (923 ondervraagden) stelden we vast dat 948 Vlamingen en 607 Nederlanders regelmatig naar het Tv-nieuws kijken.

- Mogen we hieruit besluiten dat Vlamingen meer naar het journaal kijken dan Nederlanders?
- Construeer een 95% b.i. voor  $p_v p_n$ .

#### **oplossing**

• formuleren van de hypothesen:

```
H_0: p_V = p_NH_1: p_V > p_N
```
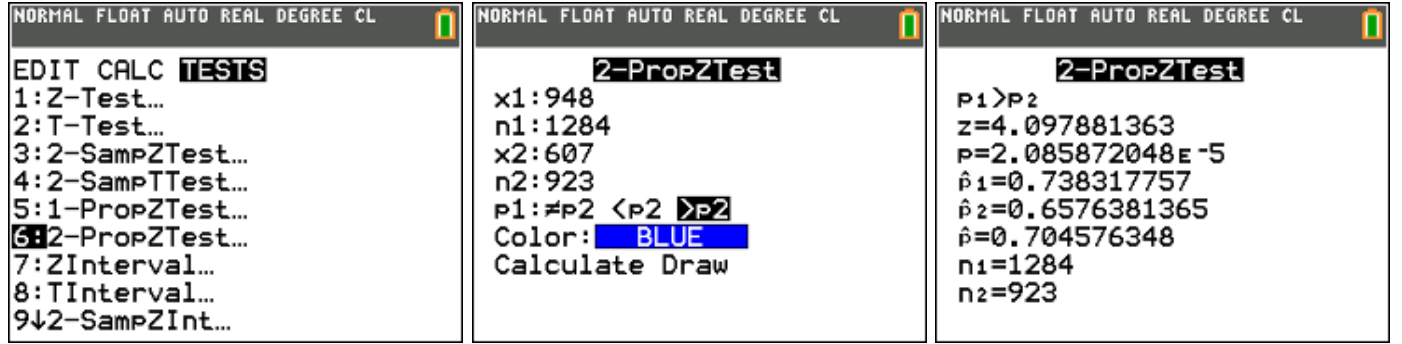

• antwoord: p-waarde =  $0,00002 < 0,025$  dus H<sub>0</sub> verwerpen, m.a.w. je mag besluiten dat Vlamingen meer naar het journaal kijken dan Nederlanders.

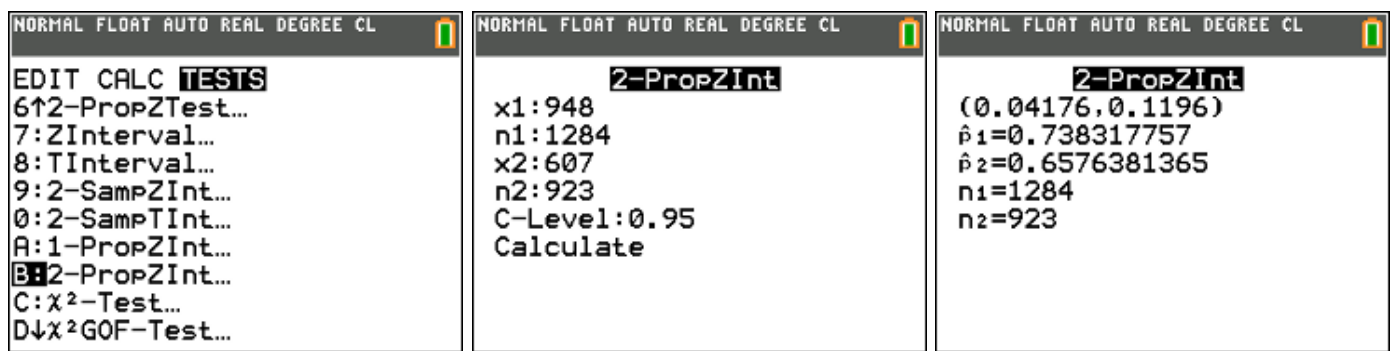

• antwoord: b.i. : [0,04 ; 0,12]. Omdat  $0 < 0.04$  mag je besluiten dat  $p_V > p_N$ (eenzijdige test met significantieniveau 2,5 %)

## **6.8.** De  $\chi^2$  -toets

Een chi-kwadraattoets wordt in de statistiek gebruikt om te zien of waargenomen aantallen systematisch afwijken van verwachte aantallen. Een chi-kwadraattoets wordt veel gebruikt om kruistabellen te analyseren. Omdat er geen aannamen over gemiddelden of over de populatie worden gedaan is dit een parametervrije toets.

## **probleemstelling 1 : aanpassingstoets**

Iemand krijgt een dobbelsteen in handen die er niet erg symmetrisch uitziet. Zou de dobbelsteen wel zuiver zijn? Hij gooit er 120 keer mee en verwacht elk van de ogenaantallen ongeveer 20 keer te gooien. De resultaten van de test vind je in volgende tabel:

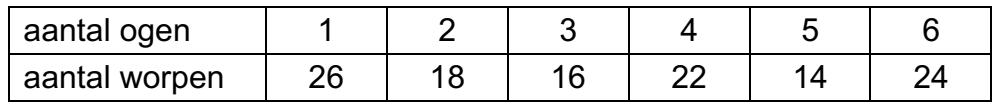

#### **oplossing**

• formuleren van de hypothesen:

 $H_0$ : "de dobbelsteen is zuiver"

- $H_1$ : "de dobbelsteen is niet zuiver"
- uitvoeren van de test

Lijst 1 : de waargenomen aantallen Lijst 2 : de te verwachte aantallen

Stat Tests  $\chi^2$  GOF-Test (GOF = Goodness-of-Fit)

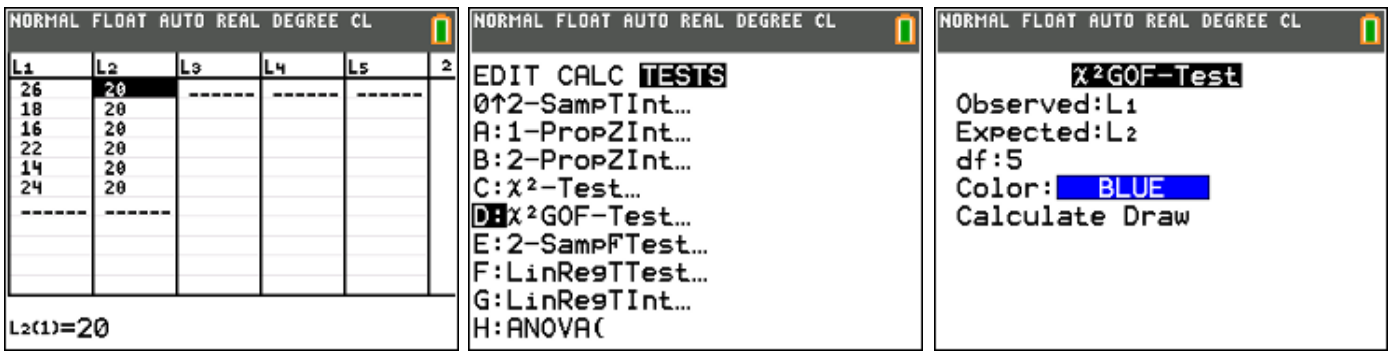

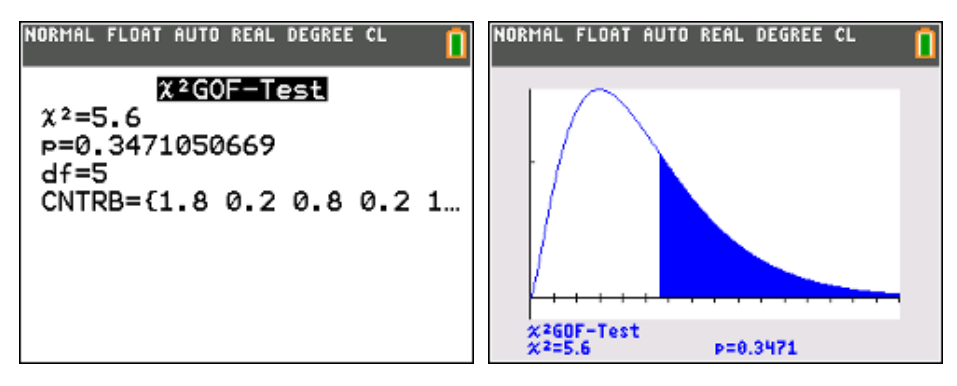

• antwoord: p-waarde =  $0.347$  en dus voldoende groot. H<sub>0</sub> wordt niet verworpen, we mogen veronderstellen dat de dobbelsteen zuiver is.

## **probleemstelling 2 : onafhankelijkheidstoets of homogeniteitstoets**

We vragen ons af of, bij de verkiezing van de volgende burgemeester in een zekere gemeente, de leeftijd van de kiezers een invloed heeft op hun voorkeurskandidaat? Er worden 400 kiezers ondervraagd. Het resultaat van de enquête staat in volgende tabel:

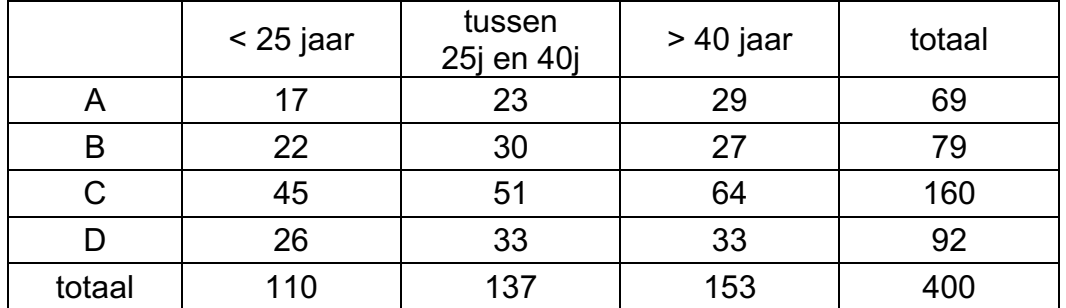

#### **oplossing**

- formuleren van de hypothesen:
	- $H_0$ : "leeftijd en voorkeur zijn onafhankelijk"
	- H<sub>1</sub> : "de voorkeur is afhankelijk van de leeftijd"
- uitvoeren van de test

Indien de keuze van de kandidaat onafhankelijk zou zijn van de leeftijd van de kiezer zou de theoretische verdeling er als volgt moeten uitzien:

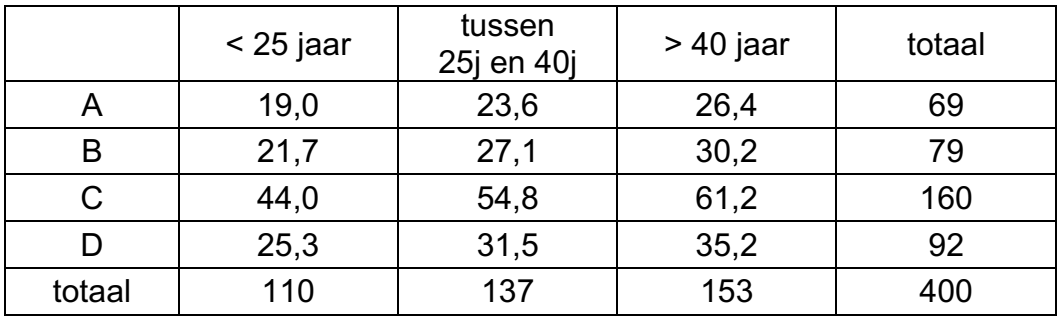

#### Matrix A : de waargenomen aantallen Matrix B : de te verwachte aantallen

Stat Tests  $\chi^2$ -Test

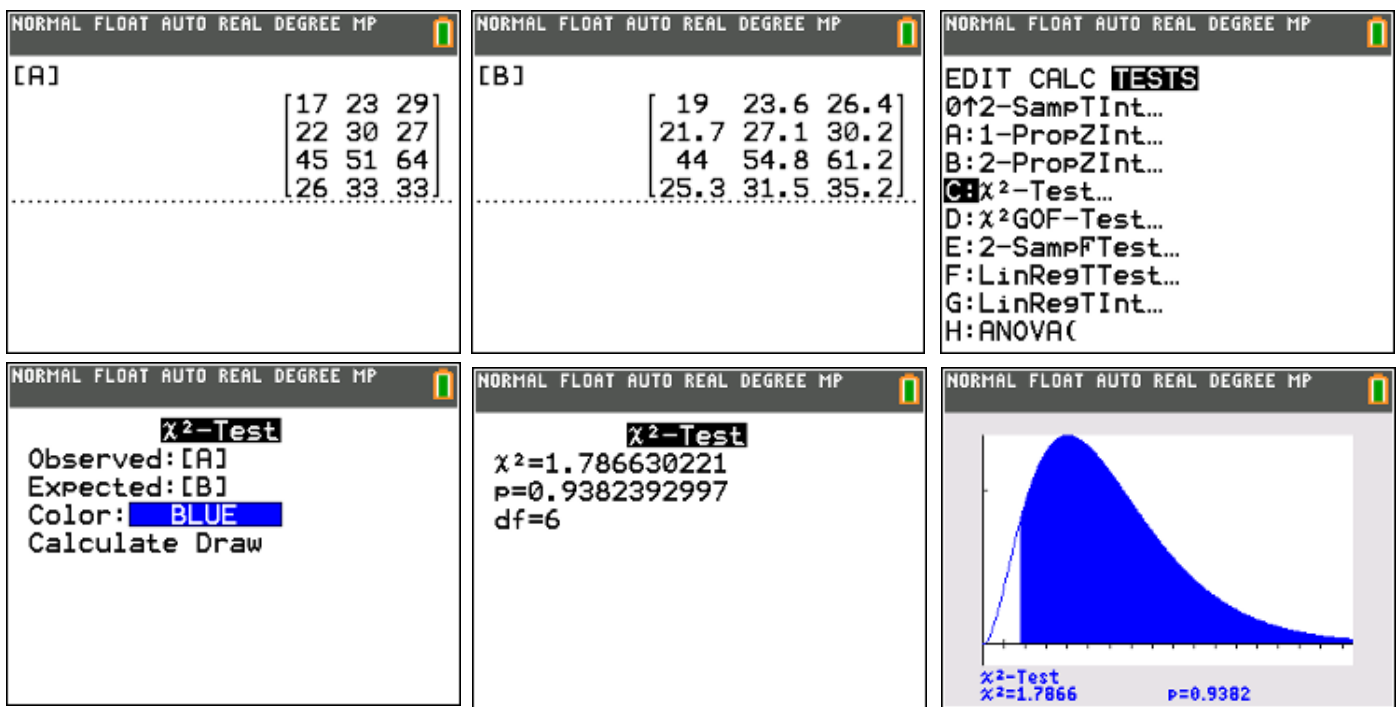

• antwoord: p-waarde = 0,938 en dus voldoende groot.  $H_0$  wordt niet verworpen, we mogen veronderstellen dat de voorkeur niet afhangt van de leeftijd.

## **6.9. ANOVA (variantieanalyse)**

ANOVA (van het Engelse Analysis of variance), is een toetsingsprocedure om na te gaan of de populatiegemiddelden van meer dan 2 groepen van elkaar verschillen.

## **probleemstelling**

In een stad zijn vier pizzeria's. We onderzoeken of alle pizzeria's op de middag (gemiddeld) evenveel pizza's verkopen. Daarom tellen we het aantal verkochte pizza's op de middag gedurende 6 opeenvolgende dagen.

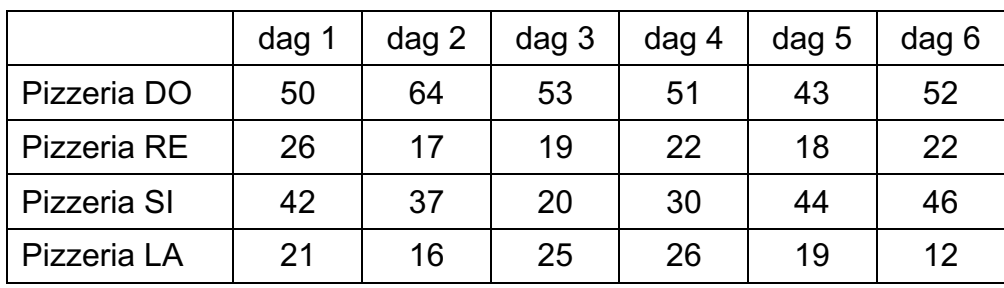

• formuleren van de hypothesen:

H<sub>0</sub>: 
$$
\mu_1 = \mu_2 = \mu_3 = \mu_4
$$
  
H<sub>1</sub>:  $^{\frown}(\mu_1 = \mu_2 = \mu_3 = \mu_4)$ 

• uitvoeren van de test

Lijst 1 : de aantallen van pizzeria DO Lijst 2 : de aantallen van pizzeria RE Lijst 3 : de aantallen van pizzeria SI Lijst 4 : de aantallen van pizzeria LA

Stat – Tests – H:ANOVA

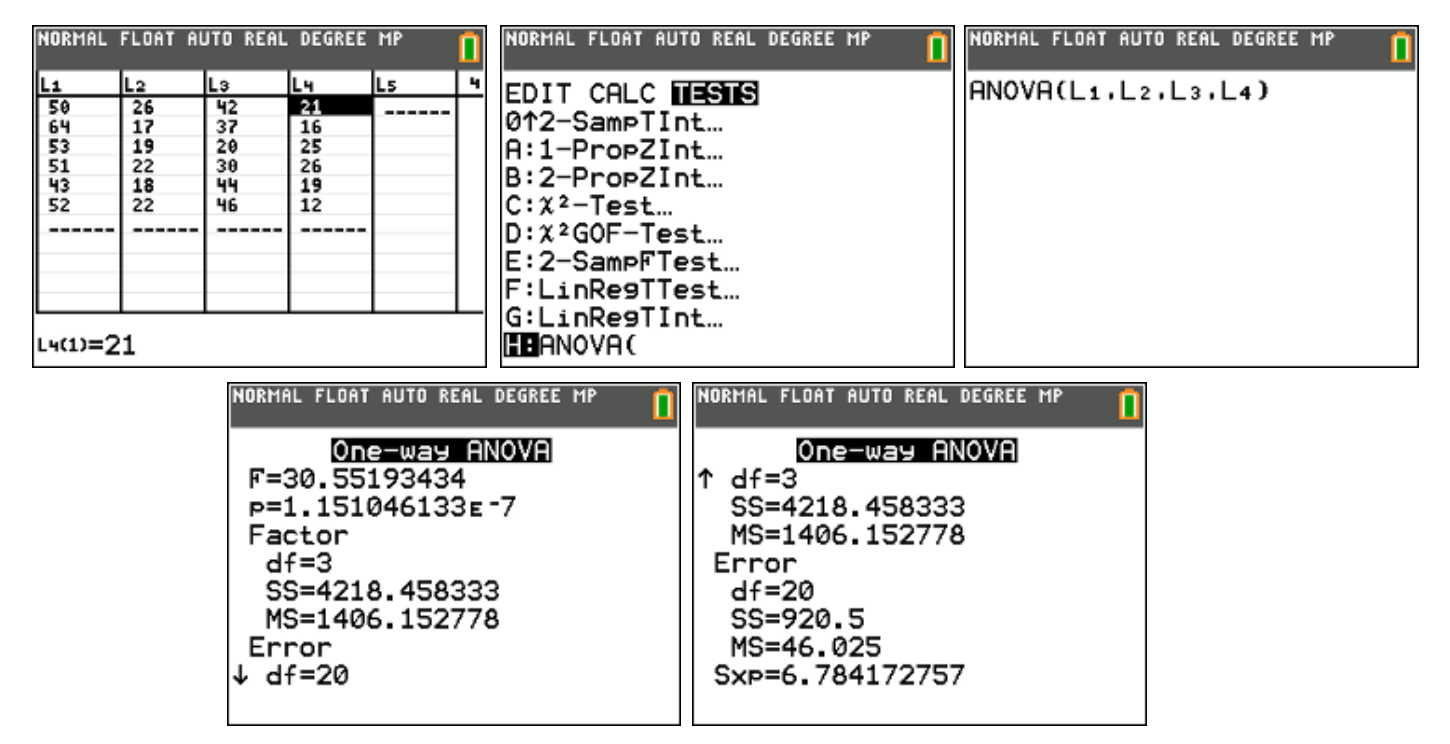

• antwoord: zeer kleine p-waarde,  $H_0$  wordt verworpen, we veronderstellen dat de middagverkoop van pizza's bij de verschillende pizzeria's niet overal gemiddeld hetzelfde is.

## **7. Samenvatting: betrouwbaarheidsintervallen & toetsen**

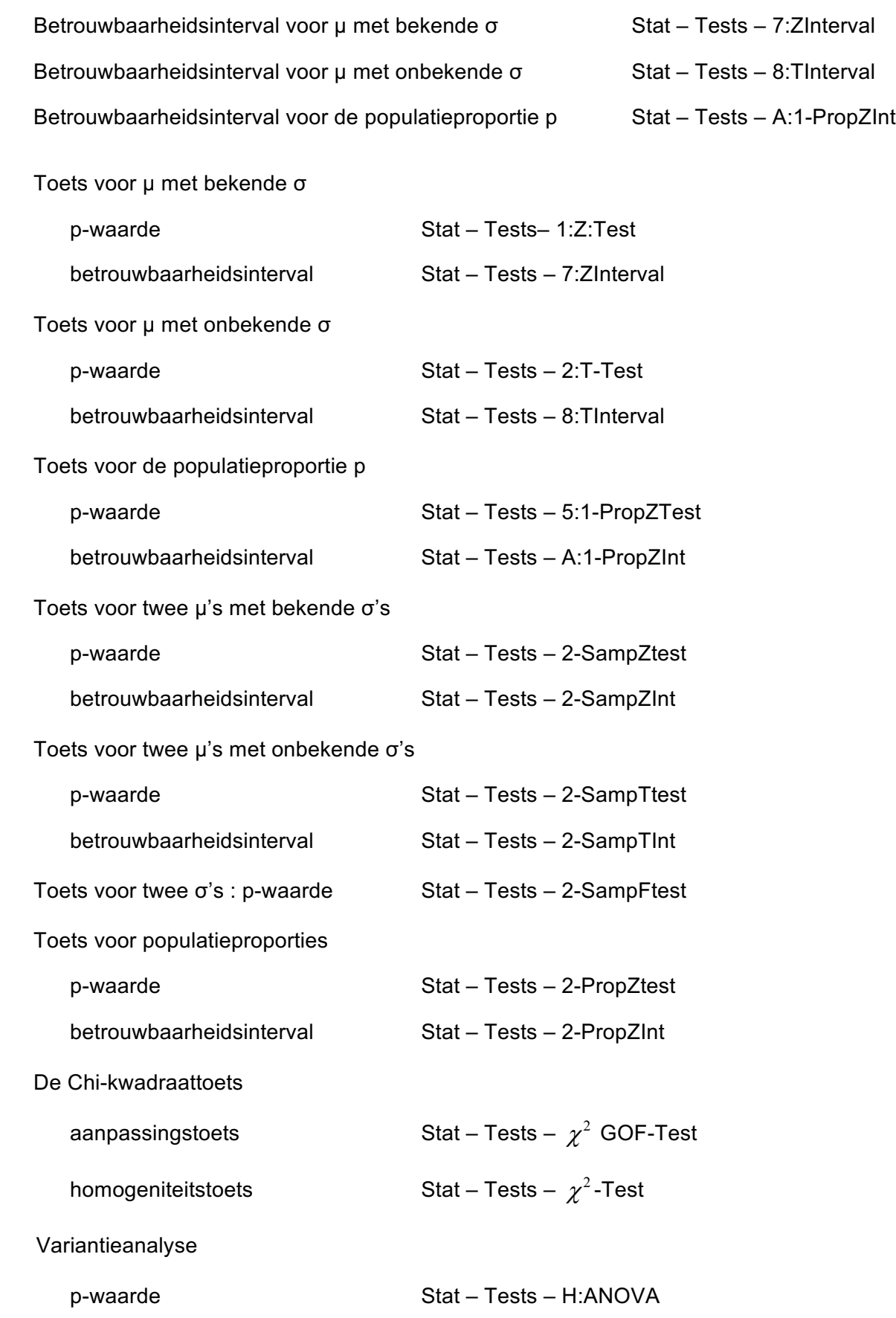

# **Regressie**

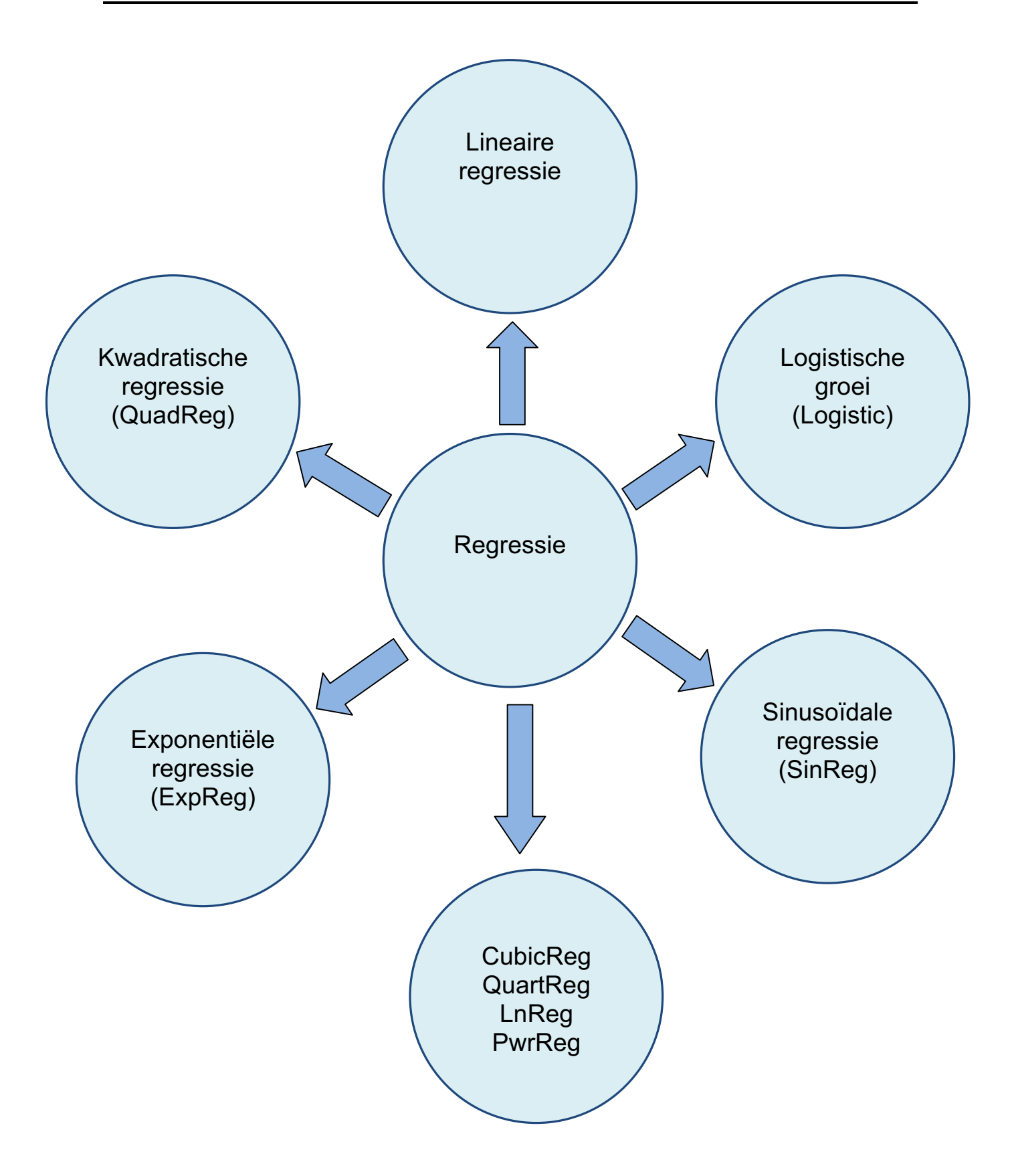

## **8. Lineaire regressie**

#### **probleemstelling**

Aan een aantal leerlingen is gevraagd hoeveel tijd (in uren) ze besteed hebben aan een groepswerk geschiedenis. Verder is voor deze leerlingen het aantal punten (op 100) vastgesteld dat ze voor dit groepswerk hebben gekregen. De resultaten waren als volgt:

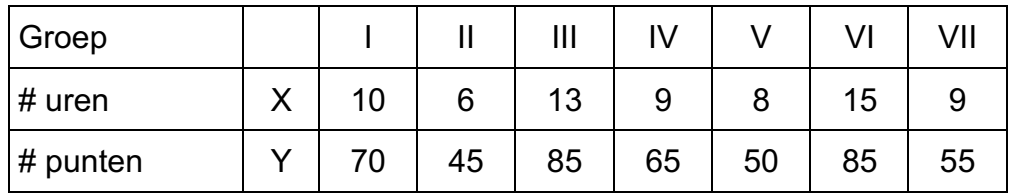

- Wat is het gemiddeld aantal uren dat men presteerde aan het groepswerk? Wat was de gemiddelde score?
- Bereken de lineaire regressie van Y op X.
- Wat zijn de te verwachten punten voor een groep die 12 uur gespendeerd heeft aan het groepswerk?
- Bereken de covariantie en de correlatiecoëfficiënt.

## **oplossing (1)**

Plaats de onafhankelijke variabele X, in dit geval het aantal gepresteerde uren, in lijst  $L_1$  en de afhankelijke variabele Y, in dit geval het aantal behaalde punten, in lijst  $L<sub>2</sub>$ .

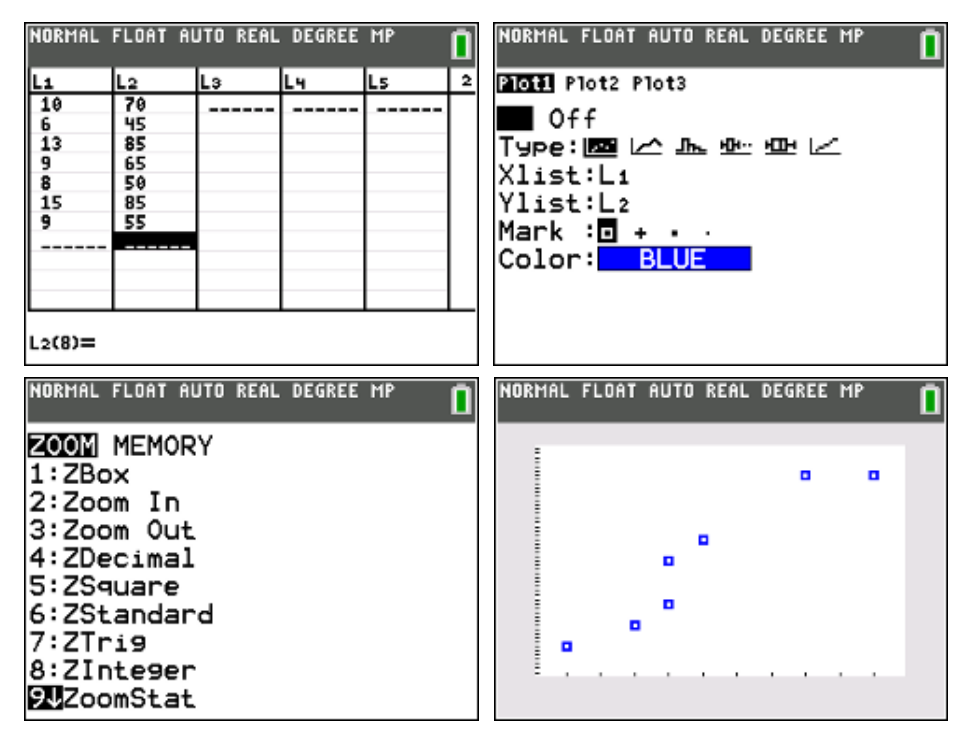

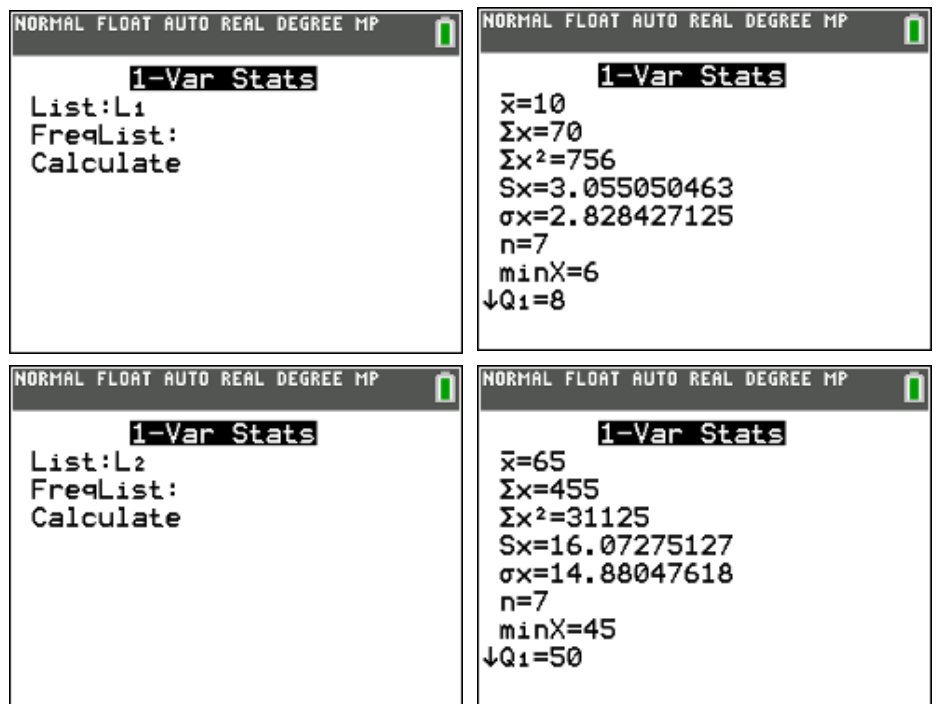

Om de extra gegevens r en r² te verkrijgen met je TI-84 moet je "Stat Diagnostics" op "ON" zetten.

(De determinatiecoëfficiënt r² is een maat voor de kwaliteit van een regressiemodel dat niet noodzakelijk lineair is.)

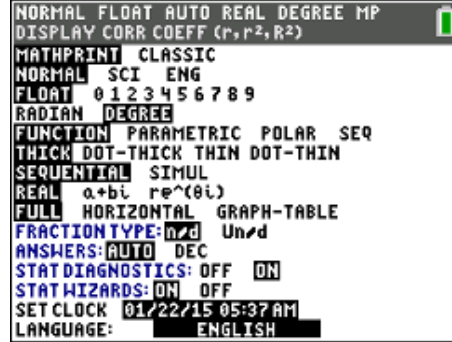

STAT CALC 4:LinReg(ax + b)

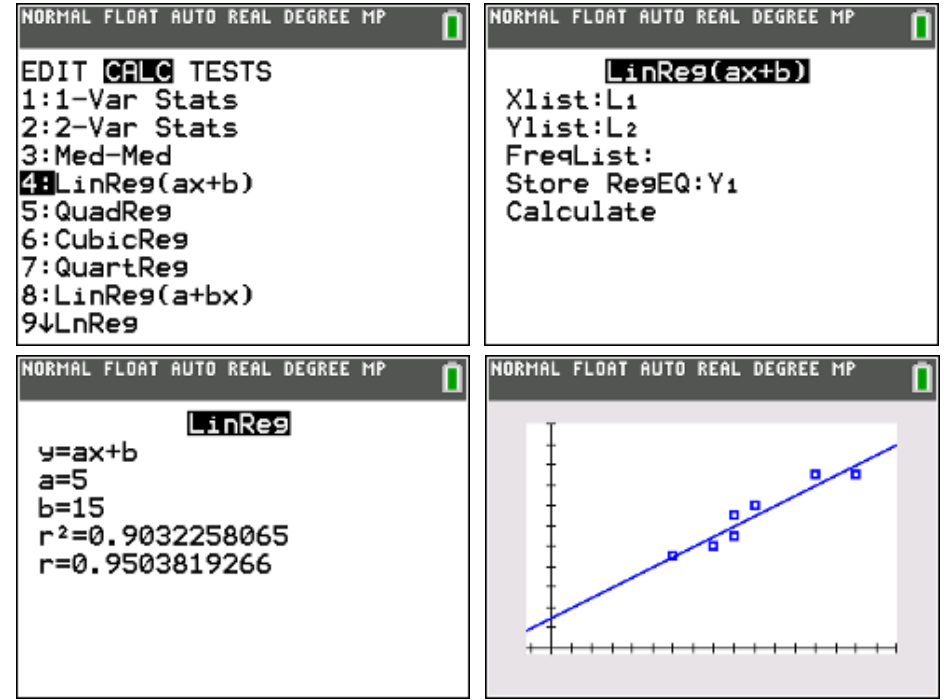

Ben je geïnteresseerd in de residu's, tik je 2nd [List] :Resid STO> 2nd [L3] ENTER

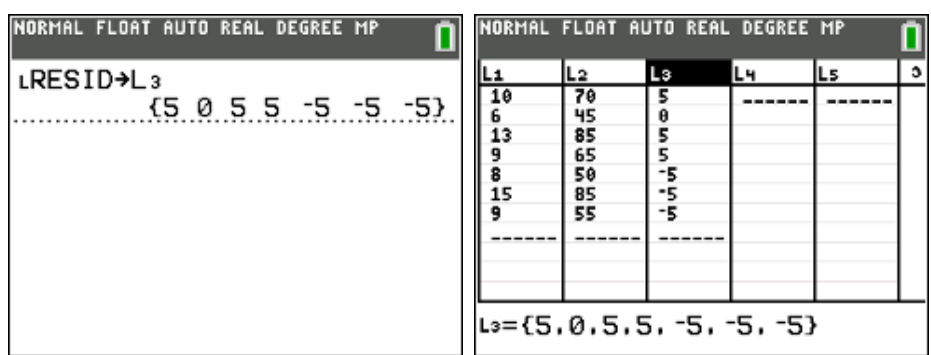

#### **antwoorden:**

gemiddeld aantal gepresteerde uren : 10 uur gemiddelde score : 65 op 100

regressielijn :  $y = 5x + 15$ 

 $y(12) = 75$ 

 $r = 0.95$ 

 $cov(x,y) = r.s<sub>x</sub>.s<sub>y</sub> = 46,67$ 

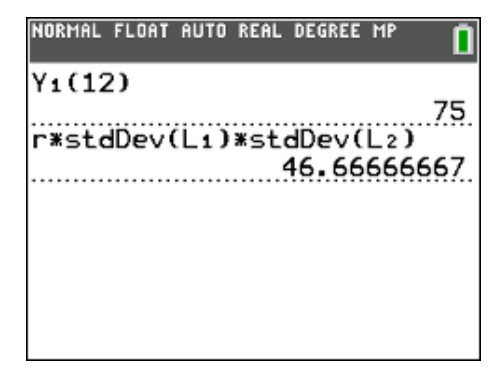

#### **oplossing (2)**

De regressierechte kan je ook bekomen via een test, namelijk LinRegTTest. Deze berekent een lineaire regressie voor de ingevoerde gegevens en een t-test voor de waarde van de richtingscoëfficiënt en de correlatiecoëfficiënt.

De nulhypothese H<sub>0</sub> : rico = 0 (en dus correlatie = 0) wordt getest ten opzichte van de alternatieven rico  $\neq$  0, rico > 0 en/of rico < 0.

Wanneer LinRegTTest wordt uitgevoerd, wordt de lijst van de residu's automatisch gecreëerd en opgeslagen in de lijstnaam RESID (2nd [List] Names).

## **STAT Test LinRegTTest**

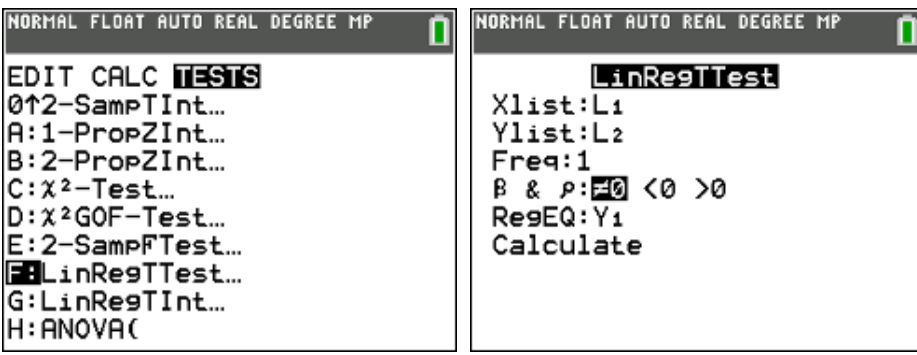

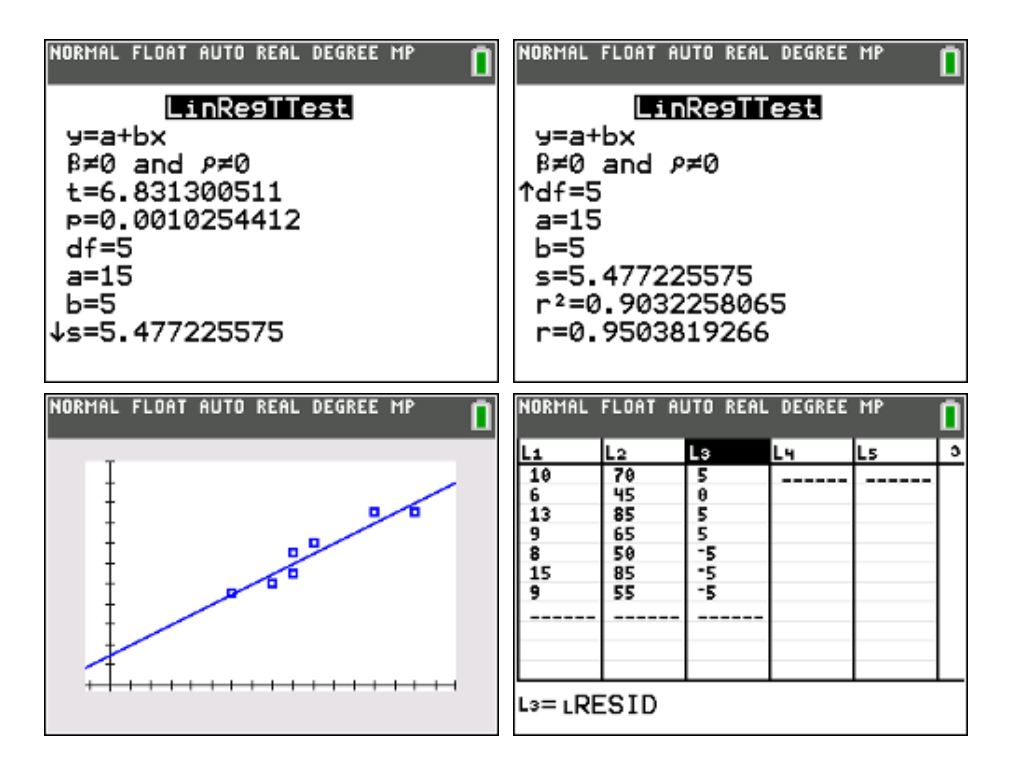

## **9. Andere regressiemodellen**

## **9.1. kwadratische regressie**

#### **voorbeeld**

Stel de vergelijking op van een parabool (as evenwijdig met de y-as) die gaat door de punten A(-2,21) , B(3,16) en C(6,61).

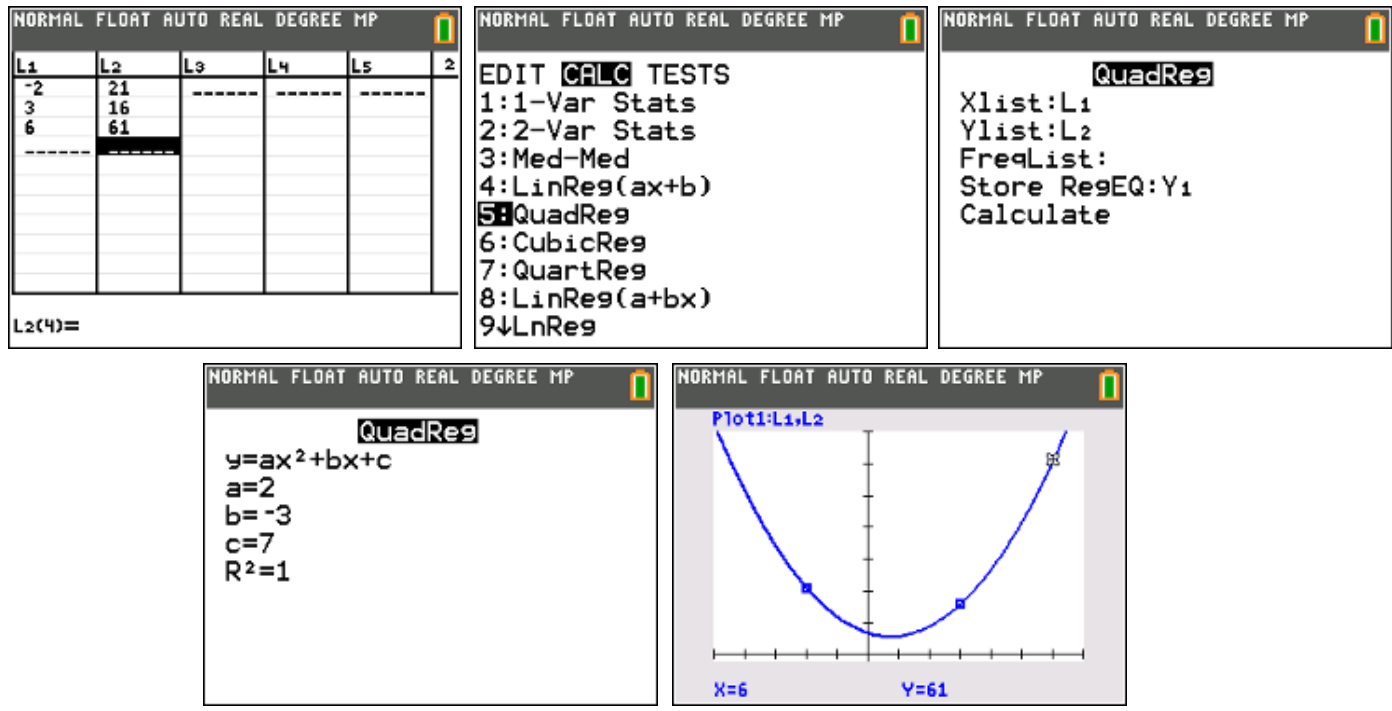

antwoord :  $y = 2x^2 - 3x + 7$ 

## **9.2. exponentiële regressie**

#### **voorbeeld**

In een dierentuin loopt een kweekprogramma voor een bepaalde soort knaagdieren uit Zuid-Amerika. Men start met 10 knaagdieren en om de twee maand worden hun aantallen geteld. In volgende tabel staan deze aantallen:

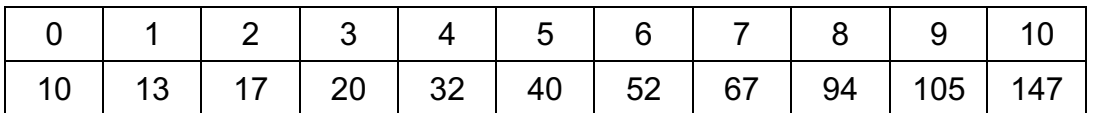

Stel een exponentieel model op dat hoort bij deze evolutie.

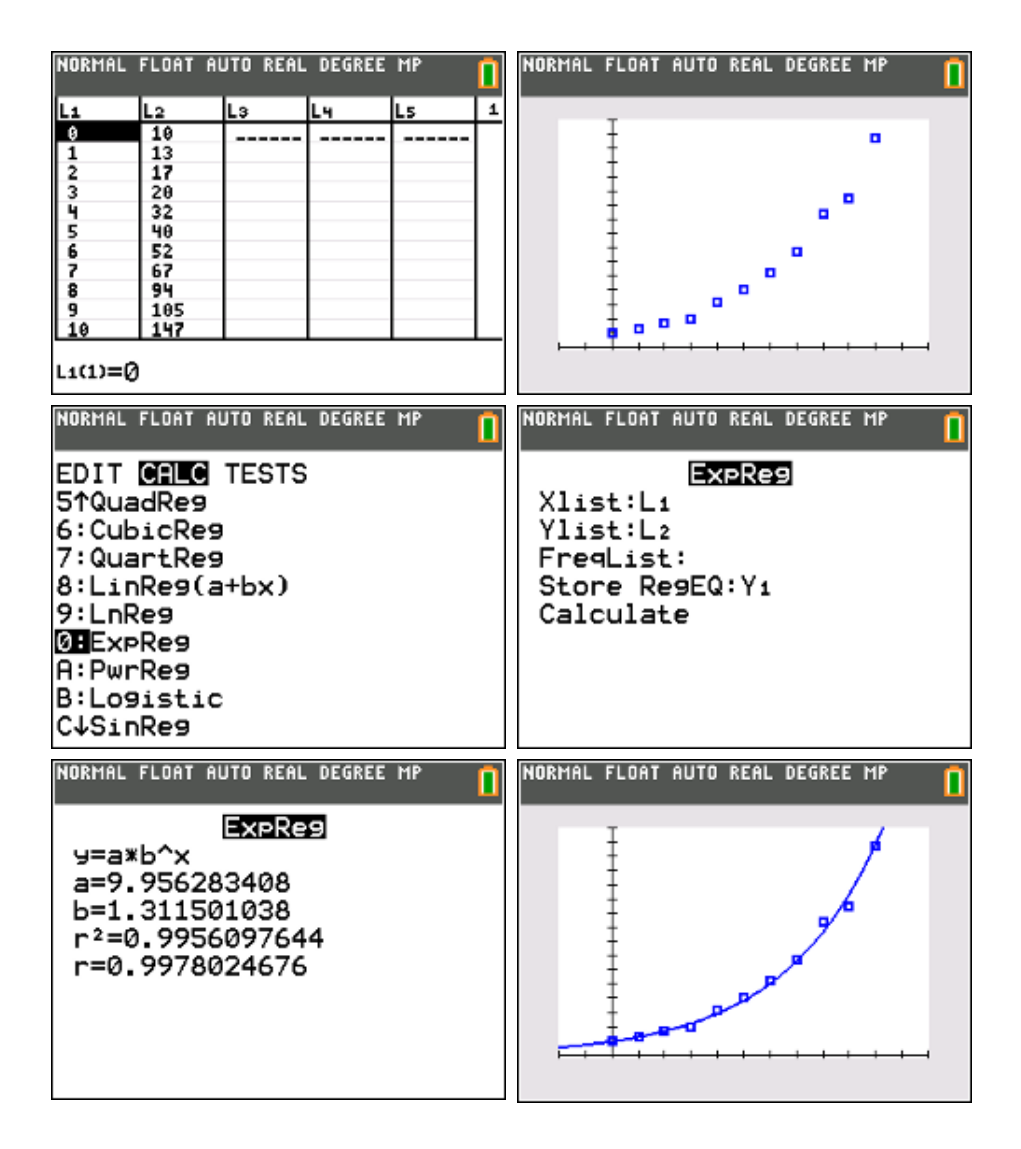

antwoord :  $y(t) = 9,96.\left( 1,31 \right)^t$
## **9.3. logistische groei**

## **voorbeeld**

De (gemiddelde) lengte van 20 zonnebloemen wordt week na week bijgehouden. De resultaten (in cm) staan in onderstaande tabel:

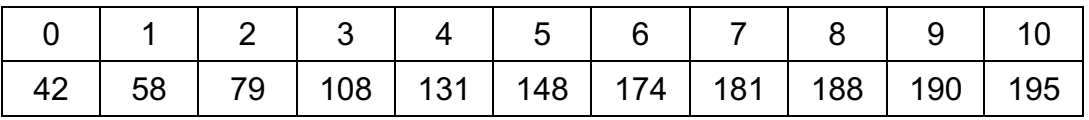

Stel een logistisch model op dat hoort bij deze groei.

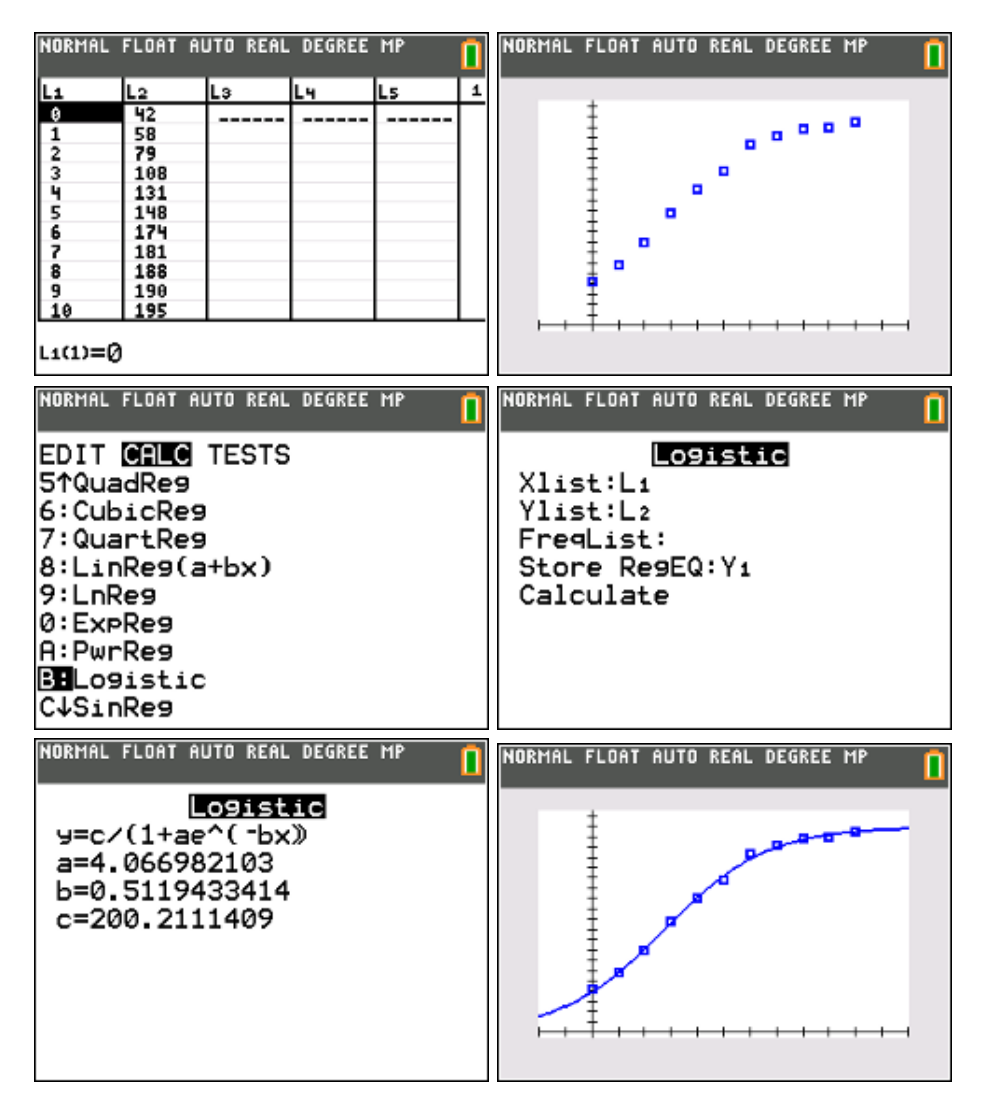

antwoord: 
$$
y(t) = \frac{200, 21}{1 + 4, 07 \cdot e^{-0.51t}}
$$
 of  $y(t) = \frac{200, 21}{1 + 4, 07 \cdot (0, 6)^t}$ 

## **9.4. sinusoïdale regressie**

## **voorbeeld**

Een telling door een bioloog van een bepaalde apensoort in de Aziatische jungle leverde volgend cijfermateriaal:

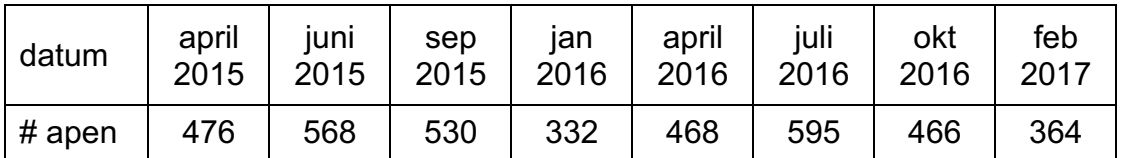

De vraag is nu of dit aantal periodiek is of niet?

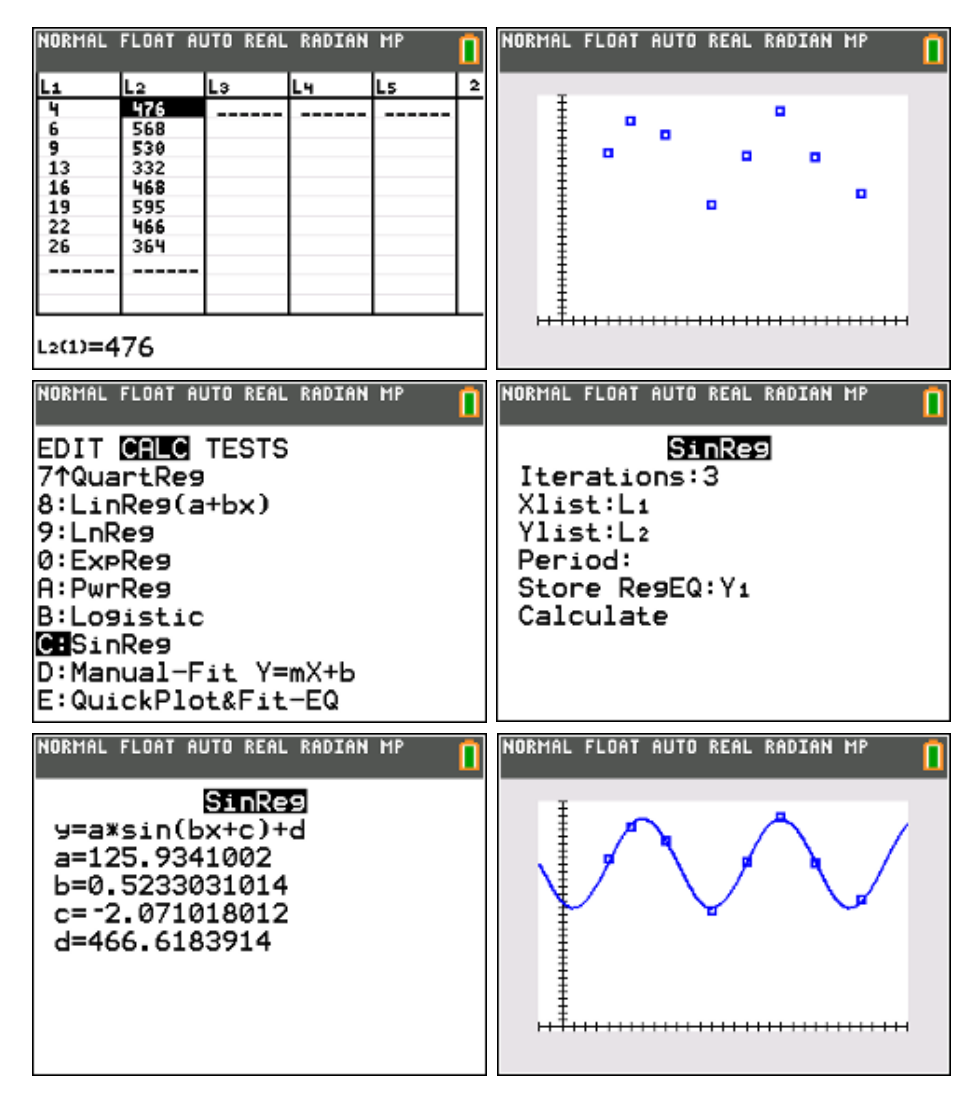

antwoord :  $y(t) = 126\sin(0.52t - 2.07) + 467$ met t de tijd in maanden en  $t = 0$  januari 2015

Een onderzoeker of enquêteur verzamelt gegevens die hij via de beschrijvende statistiek tracht te modelleren met behulp van frequentietabellen, histogrammen en steekproefkarakteristieken.

Een wiskundige filosoof gooit niet 6000 maal met een dobbelsteen maar zal vanuit de kansrekening wiskundige kansmodellen (normale verdeling, binomiale verdeling, poissonverdeling, …) opstellen. Dit noemt men de verklarende statistiek.

Wanneer een onderzoeker zijn proefondervindelijk model wil toetsen aan een model uit de verklarende statistiek betreedt hij het terrein van de inferentiële of inductieve statistiek. We vinden dit terug in hoofdstukken zoals betrouwbaarheidsintervallen en toetsen van hypothesen.

Naast statistiek met betrekking tot slechts één toevalsvariabele, is er ook een tak van de statistiek die het verband tussen meerdere variabelen onderzoekt. Het bekendste voorbeeld is hier de lineaire regressie.

De bedoeling van dit cahier is een brug te bouwen tussen de statistiek van de derde graad secundair onderwijs en de statistiek waarmee heel wat leerlingen geconfronteerd worden in hun verdere opleiding. Het is een uitbreiding van de statistiek die leerlingen in het secundair tegenkomen. Dankzij de TI-84 vervaagt het rekenwerk en zijn formules vlotter toegankelijk, zodat leerkrachten die via projectwerk verder willen gaan, zich kunnen concentreren op de begripsvorming en de diepere achtergrond achter het verhaal van de statistiek.

PHILIP BOGAERT is leerkracht wiskunde aan het Sint-Maarteninstituut te Aalst, medewerker van T<sup>3</sup> Vlaanderen en lid van de stuurgroep Wiskunde Oost-Vlaanderen. Hij is ook medeauteur van een reeks wiskundeboeken voor de 2<sup>de</sup> en 3<sup>de</sup> graad.

Mei 2017

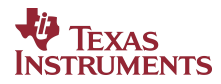